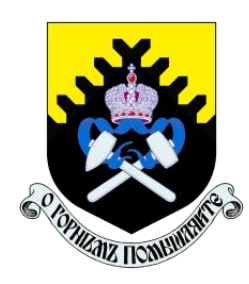

Министерство науки и высшего образования Российской Федерации Федеральное государственное бюджетное образовательное учреждение высшего образования «УРАЛЬСКИЙ ГОСУДАРСТВЕННЫЙ ГОРНЫЙ УНИВЕРСИТЕТ»

ХХI Уральская горнопромышленная декада

II Всероссийская научно-практическая конференция

# «ЦИФРОВАЯ ТРАНСФОРМАЦИЯ В ГОРНОЙ ПРОМЫШЛЕННОСТИ И МАШИНОСТРОЕНИИ»

7 апреля 2023 года Сборник статей

Екатеринбург - 2023

Оргкомитет конференции

Председатель: Душин А.В. –УГГУ, ректор, д.э.н.

**Заместитель председателя: Апакашев Р.А. –** УГГУ**,** проректор по научной работе, д.х.н., проф.

Сопредседатели:

**Симисинов Д.И. -** УГГУ**,** заместитель проректора по научной работе, к.т.н., доц.;

**Бочков В.С. –** УГГУ, зав. кафедрой автоматики и компьютерных технологий, к.т.н., доц.;

**Садовников М.Е –** УГГУ, зав. кафедрой электрификации горных предприятий, к.т.н., доц.;

Члены оргкомитета:

**Бабенко А.Г.** – УГГУ, кафедра автоматики и компьютерных технологий, профессор, д.т.н.;

**Матвеев В.В. –** УГГУ, кафедра автоматики и компьютерных технологий, доцент, к.т.н.;

**Лядский В.Л. –** УГГУ, кафедра автоматики и компьютерных технологий, доцент, к.т.н.;

**Великанов В.С. –** УГГУ, кафедра автоматики и компьютерных технологий, доцент, д.т.н.

Редакционная коллегия:

Бабенко А.Г (отв. ред.), Лядский В.Л. (отв. ред),

Цифровая трансформация в горной промышленности и машиностроении: материалы Второй всероссийской научно-практической конференции / отв. ред. А.Г. Бабенко, отв. ред. В. Л. Лядский - Екатеринбург Изд-во УГГУ, 2023. - 153 с.

Сборник содержит статьи участников II Всероссийской научно- практической конференции «Цифровая трансформация в горной промышленности и машиностроении», организованной по инициативе кафедры Автоматики и компьютерных технологий УГГУ (Россия). Материалы посвящены современным проблемам цифровизации производства, решениям задач технологий информационного моделирования в России и за рубежом и их практической реализации на горных и машиностроительных предприятиях .

Издание предназначено широкому кругу специалистам предприятий, научных работников и преподавателей, а также аспирантам и студентам, интересующихся проблемами цифровой трансформации и методики преподавания её основ в вузе.

УДК 621

© Уральский государственный горный университет, 2023

© Авторы, постатейно, 2023

ISBN 978-5-8019-0521-1

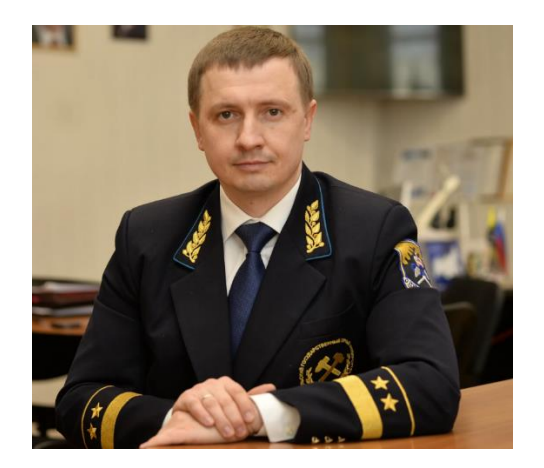

*Уважаемые коллеги!*

*Развитие горнодобывающей промышленности и машиностроения сопровождается активизацией научно–исследовательской и проектноконструкторской деятельности, что способствует экспоненциальному росту базы новых знаний и новых технологий в этой сфере. Глобальная четвертая промышленная революция создает новаторские промышленные и экономические модели новой индустрии (Индустрии 4,0) в основе которой лежат передовые достижения автоматизации 21 века, Интернет вещей, большие данные и искусственный интеллект.*

*В этих условиях, высшая школа пересматривает свои подходы к содержанию и качеству учебных программ и формированию цифровых компетенций обучаемых. Считаю, что проводимая в рамках*

*21-й Уральской горнопромышленной декады, Всероссийская научнопрактическая конференция «Цифровая трансформация в горной промышленности и Машиностроении» обеспечит достойное решение этих задач и будет хорошей традицией.*

*От всей души приветствую участников конференции и желаю плодотворной интересной работы.*

*Ректор Уральского государственного горного университета А.В. Душин*

В Уральском горном университете 7 апреля 2023 года прошла вторая конференция «Цифровая трансформация в горной промышленности и машиностроении». Конференция объединила на одной площадке ведущие предприятия горнодобывающей, машиностроительной, электротехнической, микроэлектронной и IT отраслей. На конференции выступили руководители и ведущие специалисты компаний – лидеров своих отраслей, таких как ПАО «Уралмашзавод», ФГБУН Институт горного дела УрО РАН ПАО ГМК «Норильский Никель», ПАО «Смартс», ООО «Ингортех» и другие.

Участники конференции представляющие машиностроительную отрасль, в частности, ПАО «Уралмашзавод» рассказали в рамках своих выступлений о применении цифровых двойников при проектировании отдельных ответственных элементов, например, гидравлической системы разгрузки конусной дробилки или крупных заготовок для горных машин. Применение цифрового двойника позволяет значительно упростить процесс проектирования и проверки основных систем производимого оборудования и при этом в металле изготавливается уже практически полностью испытанная система, что удешевляет и ускоряет процесс её изготовления.

Для горнодобывающих предприятий цифровая трансформация не имеет альтернативы - это позволяет кардинально повысить управляемость и эффективность производственного процесса, обеспечить его предсказуемость. При этом отрадно, что компании стремятся внедрять на своих предприятиях преимущественно отечественные системы автоматизированного управления горным производством. Данный факт подтвердили и участники – разработчики и производители систем автоматизации которые рассказали о своих разработках для горнодобывающей промышленности.

Благодаря проведению такого рода научно—практических мероприятий и реализуется налаживание связей между различными сферами горного машиностроения, горными предприятиями и научным сообществом. Это позволяет в конечном итоге повысить уровень проводимых прикладных исследований учеными Уральского горного университета, обменяться мнениями с представителями производства и получить возможность внедрения научных разработок в реальный сектор экономики России.

Организаторы конференции:

- Д. И. Симисинов, заведующий кафедрой эксплуатации горного оборудования;
- В. С. Бочков, заведующий кафедрой автоматики и компьютерных технологий;
- В. Л. Лядский, доцент кафедры автоматики и компьютерных технологий.

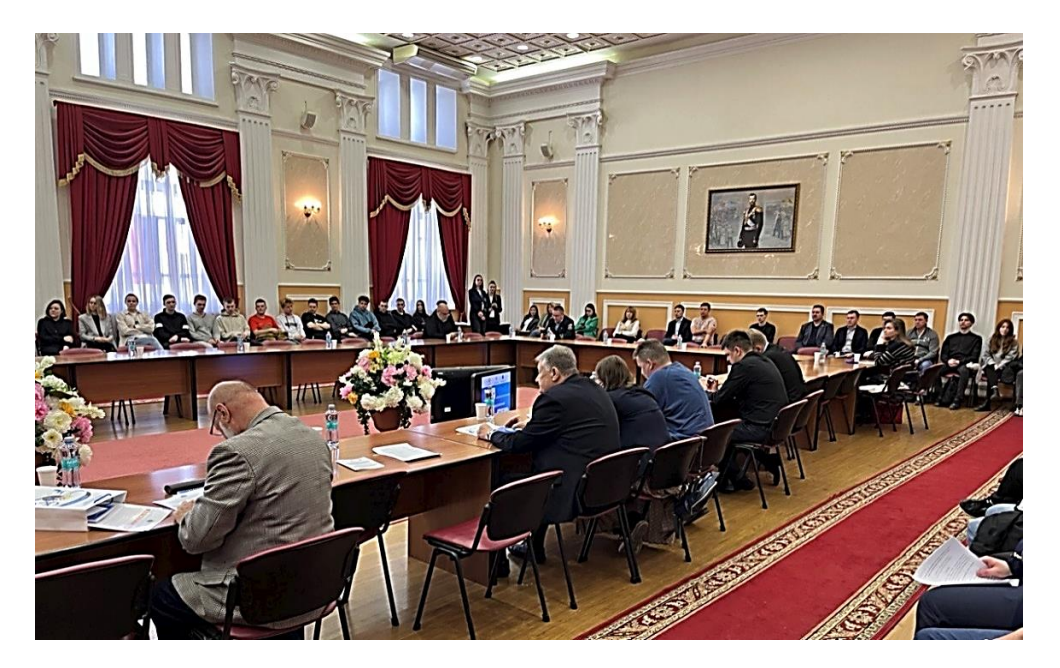

# **РЕАЛИЗАЦИЯ ПРИНЦИПОВ ЦИФРОВОЙ ТРАНСФОРМАЦИИ МАШИНОСТРОИТЕЛЬНОГО ПРЕДПРИЯТИЯ НА ПРИМЕРЕ ПАО «УРАЛМАШЗАВОД». ЦИФРОВЫЕ РЕШЕНИЯ И АВТОМАТИЗАЦИЯ ГОРНОЙ ТЕХНИКИ УЗТМ-КАРТЭКС**

Аленьковский Д. С.

# ПАО «Уралмашзавод»

**Аннотация:** Сегодня Группа УЗТМ-КАРТЭКС, один из лидеров российского машиностроения, успешно реализует крупные комплексные проекты в горной отросли. Автоматизация сложных производственных объектов и внедрение современных цифровых решений в последние годы стало одним из важнейших направлений деятельности компании.

**Ключевые слова:** система мониторинга, горное оборудование, интеллектуальное управление, диспетчеризация

Группа УЗТМ-КАРТЭКС является одним из ведущих российских производителей продукции тяжелого машиностроения для горнодобывающей промышленности: карьерных экскаваторов с объемом ковша от 5 до 35 куб. м с канатным и реечным напором, дробильно-размольного и шахтного подъемного оборудования, буровых станков.

Также компания производит оборудование для металлургии, судостроения и энергетики, в том числе атомных электростанций.

Группа объединяет три машиностроительных предприятия: ПАО «Уралмашзавод» (г. Екатеринбург), ООО «ИЗ-КАРТЭКС им. П. Г. Коробкова» (г. Санкт-Петербург), ООО «Уралмаш-Горное оборудование» (Орск) и металлургический завод – Литейное производство (Санкт-Петербург, филиал ООО «ИЗ-КАРТЭКС им. П. Г. Коробкова»).

# **От единичных датчиков до полной автоматизации**

Эпоха информатизации горного оборудования Уралмашзавода, который сегодня входит в Группу УЗТМ-КАРТЭКС, началась в 2000-х.

Впервые информационной системой (ИС), которая позволяла отслеживать основные параметры работы машины и техническое состояние основных узлов, был оснащен драглайн ЭШ 25.90, поставленный в 2003 г. на угольный разрез «Шивиэ-Овоо» в Монголии. Затем информационные системы были установлены на двух шагающих экскаваторах ЭШ 15.90А, поставленных в адрес сланцедобывающей эстонской компании Eesti Pоlevkivi.

Электрические канатные экскаваторы УЗТМ оснащает ИС с 2009 года: первый ЭКГ-12А, на котором были внедрены современная цифровая система управления главными приводами и автоматизированная информационная система, был изготовлен для предприятия «Карельский окатыш».

Специалисты УЗТМ с учетом пожеланий представителей горных предприятий постоянно совершенствовали свои разработки, росло количество экскаваторов, оснащенных ИС.

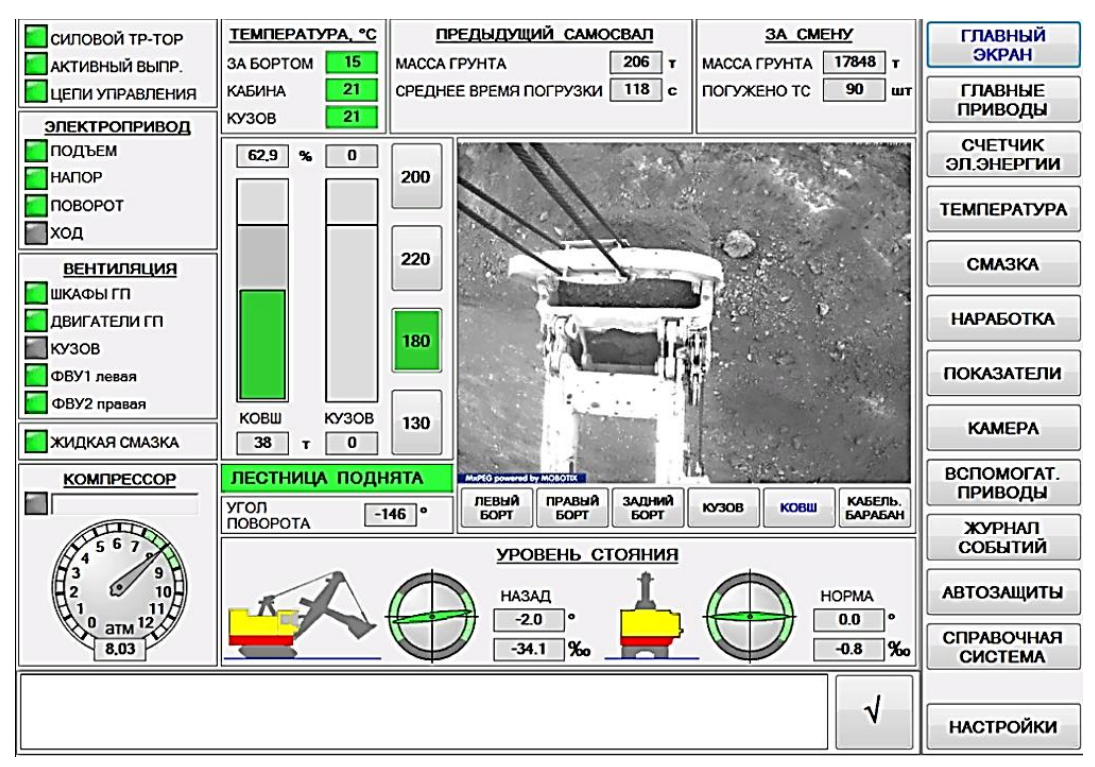

Рисунок 1 – Информация о состоянии машины в режиме реального времени

Современные информационные системы, установленные на машинах, позволяют получать данные о фактическом времени работы машин, простоях, количестве отгруженной горной массы, потребляемой электроэнергии и т. д. Они предупреждают о выходе оборудования из строя и дают возможность блокировать неправильные действия экипажа. Вся информация выводится на цветной сенсорный монитор: машинисту достаточно открыть необходимый видеокадр, чтобы просмотреть текущие рабочие параметры. На основе полученных данных можно оптимизировать рабочий цикл и эффективнее использовать технику.

В конце 2000-х началось внедрение информационно-диагностических систем и на дробильном оборудовании УЗТМ. Впервые стационарной системой мониторинга и вибродиагностики была оснащена дробилки крупного дробления ККД-1500/180, изготовленная для АО «Карельский окатыш».

В 2015 г. конструкторы Уралмашзавода совместно со специалистами этого же предприятия разработали новый алгоритм автоматического управления дробилкой КМД-3000Т2-ДП-М.

АСУ дробилки регулирует производительность питающего конвейера, уровень загрузки камеры дробления, размер разгрузочной щели и т. д. Заложенный в систему управления дробилки алгоритм, обеспечивающий анализ рабочих параметров дробления и управление всеми системами машины, позволяет автоматически выходить на максимально допустимую загрузку дробилки и поддерживать ее, не допуская перегрузки оборудования.

Разработка уралмашевских конструкторов защищена патентом на изобретение. Сегодня АСУ, обеспечивающими оптимальный режим загрузки, оснащается все дробильное оборудование УЗТМ. Внедрение этой системы позволило существенно повысить производительность дробилок и продлить срок службы основных узлов.

#### **Все под контролем**

В 2021 г. системы мониторинга работы горного оборудования Уралмашзавода вышли на новый уровень.

Если раньше ознакомиться с информацией, поступающей с датчиков, установленных на ключевых узлах экскаваторов, можно было только на экране монитора в кабине машиниста, то теперь доступ к ним в режиме онлайн получили представители ГОКов и угольных разрезов, сервис-инженеры и специалисты УЗТМ-КАРТЭКС. Это стало возможно благодаря разработанному Уралмашевскими инженерами сервису Личный кабинет заказчика, где отображаются данные, собираемые системами онлайнмониторинга.

В Личном кабинете можно получить отчет о работе машины за любой период, времени простоев, продолжительности цикла экскавации, количестве загруженных самосвалов и многих других параметрах.

Один из важных элементов сервиса – информирование о необходимости проведения технического обслуживания узлов экскаватора: первое предупреждение на экране в кабине машиниста и в Личном кабинете заказчика появляется за 200 часов, следующее – за сутки, а если ТО просрочено, уведомление об этом получает и персонал карьера, и сервис-инженеры УЗТМ, и технические руководители горного предприятия (рисунок 1). Благодаря такому контролю дисциплина в отношении проведения ТО на местах заметно повысилась.

Кроме того, данные, доступные в Личном кабинете заказчика, возможно интегрировать с ERP-системами горнодобывающих предприятий. Эта информация может быть использована для диспетчеризации всего горнотранспортного оборудования карьера и шире – для планирования работы комбината в целом.

Сегодня система онлайн-мониторинга собирает данные о работе более чем 20 экскаваторов: ЭКГ-20 и ЭКГ-35 на разрезах УК «Кузбассразрезуголь»,

ХК «СДС-Уголь», Михайловском и Лебединском ГОКах (входят в Металлоинвест) и др.

Все новые карьерные экскаваторы Уралмашзавода оборудуются системами онлайн-мониторинга. С 2022 г. их устанавливают и на экскаваторах, выпускаемых ИЗ-КАРТЭКС им. П.Г. Коробкова - еще одним предприятием Группы УЗТМ-КАРТЭКС. Реализация проекта началась с Эльгинского угольного месторождения, где эксплуатируются пятнадцать ЭКГ-18Р, поставленных ИЗ-КАРТЭКС в 2020-2021 г.

После ввода в эксплуатацию пяти ЭШ 24.95 производства Уралмашзавода доступ к системе мониторинга работы оборудования в режиме реального времени получат специалисты угольных разрезов Coal India Ltd., где будут эксплуатироваться драглайны.

Прорывом в сегменте размольного оборудования стала новая разработка инженеров Уралмашзавода - система интеллектуального управления процессом измельчения «умная мельница».

Отдельные элементы этой системы на мельницах производства УЗТМ внедрялись и ранее: например, измерялась подача воды, гранулометрический состав руды. Но комплексное решение по полной автоматизации работы мельниц Уралмашзавод предлагает заказчикам впервые.

Работа по созданию «умной мельницы» начинается с моделирования идеального процесса измельчения: подбирается оптимальная загрузка, скорость вращения барабана и т. д.

Мельница обвязывается системой датчиков, которые подают с разных точек более 2000 сигналов, отражающие различные параметры работы и позволяющие управлять ими. С помощью прибора ВАЗМ отечественного производства ведется вибро-акустический контроль загрузки мельницы: микрофон, установленный непосредственно у барабана, измеряет уровень шума, а несколько датчиков – вибрацию, передаваемую при работе мельницы на подшипники.

Если оборудование перегружено или недогружено, соответственно меняются параметры шума и вибрации, что отражается на экране монитора компьютера, подключенного к прибору ВАЗМ. Кроме того, измерение загрузки ведется и другими способами: система контролирует мощность привода, давление масла в подшипниках, данные с датчиков веса опор.

Задача системы «Умная мельница» не только информировать о состоянии оборудования, но и поддерживать текущий режим эксплуатации, близкий к смоделированному оптимальному. Если раньше регулированием всех параметров занимался оператор, и во многом работа оборудования зависела от его опыта и квалификации, то теперь процесс полностью автоматизирован, влияние человеческого фактора сведено к минимуму. При необходимости система меняет скорость подачи воды, ускоряет или замедляет движение конвейера, с которого руда поступает в мельницу, скорость вращения барабана и т. д. рисунок 2.

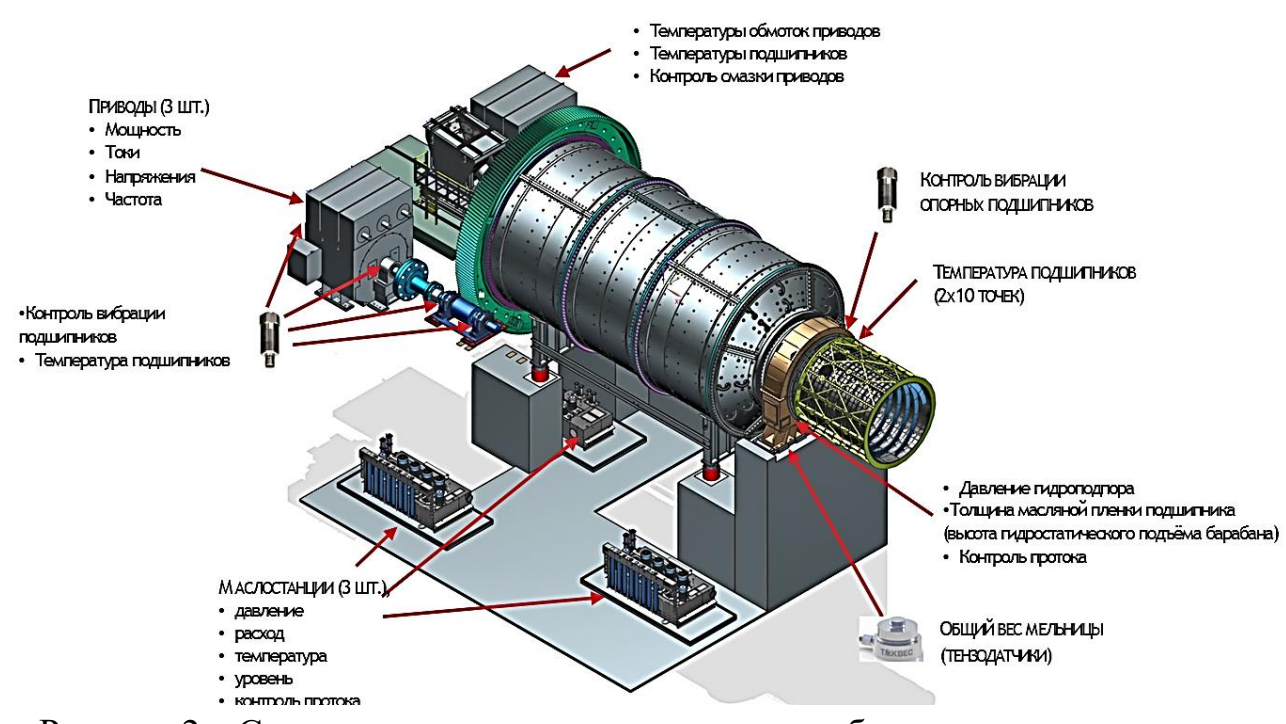

Рисунок 2 – Состав системы контроля состояния оборудования мельницы

Заказчику внедрение системы «умная мельница» позволит увеличить производительность оборудования, избежать аварийных ситуаций из-за перегрузки, улучшить качество конечного продукта, оптимизировать энергопотребление, снизить расход шаров (для шаровых мельниц) и продлить срок службы футеровки.

Впервые такой системой будет оснащена мельница ММС-9,2х2,9, одна из крупнейших в линейке Уралмашзавода, которая с начала 2022 г. эксплуатируется на Лебединском ГОКе.

Сегодня УЗТМ-КАРТЭКС реализует под ключ еще несколько крупных проектов в горной отрасли: строит первый отечественный дробильноконвейерный комплекс на Михайловском ГОКе, новые обогатительные фабрики на Алмалыкском ГМК (Узбекистан) и Волковском месторождении (АО «Святогор», Свердловская обл.), поставляет карьерные экскаваторы, дробилки и мельницы ведущим российским компаниям, впервые в России создает линейку крупных гидравлических экскаваторов. Во всех этих проектах будут использованы самые современные информационные решения в области автоматизации как отдельных машин, так и полностью технологических процессов. А все основные параметры работы оборудования и заказчики, и специалисты УЗТМ-КАРТЭКС смогут отслеживать в Личном кабинете для совершенствования, действующего и создания нового оборудования.

# **ЗАДАЧИ ЦИФРОВОЙ ТРАНСФОРМАЦИИ ГЕОДАННЫХ ПЕТРОФИЗИЧЕСКОЙ ОЦЕНКИ ТВЕРДОМИНЕРАЛЬНЫХ ИСКОПАЕМЫХ УРАЛА В ЭПОХУ ИНДУСТРИИ 4.0**

Тимохин А. В.<sup>1</sup>, Яковлев А. М.<sup>1</sup>, Шаповаленко В. Н.<sup>2</sup> <sup>1</sup>ФГБУН Институт горного дела УрО РАН <sup>2</sup> «Росгеология» дирекция региональных работ и проектов освоения ТПИ

**Аннотация:** Сервис глобального уровня сетевой загрузки – цифровая региональная платформа промышленности на Урале (UIDP). Но, формы рынков на горных предприятиях не создают нового уровня прибавочной продукции. В статье раскрывается функционал петрофизической оценки ископаемых в сбережении энергии и георесурсов, Цифровых верификаций – в генерации указанных промпродуктов. Полноценных и реалистичных при сетевых и организационных, торговых сервисах Индустрии 4.0.

**Ключевые слова:** Петрофизическая Оценка Ископаемых, Цифровизация И Трансляция Геоданных, Индустрия 4.0, Энерго- Ресурсосбережение

В статье излагаются условия оценки ископаемых главных формаций нагорных генезисов на Урале (петрофизические измерения с 2002 г.) и позиции готовности сигнальных прототипов к цифровой трансформации.

Рамочные положения пошагового развития сервиса с функционалом энерго-ресурсосбережения: (1) оксид-метрический принцип интерпретации измерений [8, 6], (2) результативность на типичных месторождениях в широтной зональности, в сложных и особо-сложных геолого- технических условиях освоения [3, 5], (3) не пресечение деятельности Государственных надзорных органов в области нормирования [1, 7], (4) реализация с опорой на современные сетевые сервисы и промышленные платформы [4, 2].

Заложены 2 вектора трансляции геоданных. 1. Модерации обмеров

залежей в целях оптимизации добычи (операторы координации горных схем). 2. Измерения проб в потоках горной массы для передачи свойств на линии извлечения (координация по сырью режимов обогащения).

Шаг 1 – Сигнальные прототипы электрометрии – итог выявления свойств триады полупроводниковых окислов Fe, Al, Mg на фоне окислов – диэлектриков. При интерпретации латерально-глубинных обмеров залежей и геоблоков предложен оксид-метрический принцип, как основа документирования цифровых рисунков сортовых распределений.

На рисунке 1 приводится рисунок изолиний Mk блоков залежи «Пожарная», контакт с серпентинитами отмечен пунктиром».

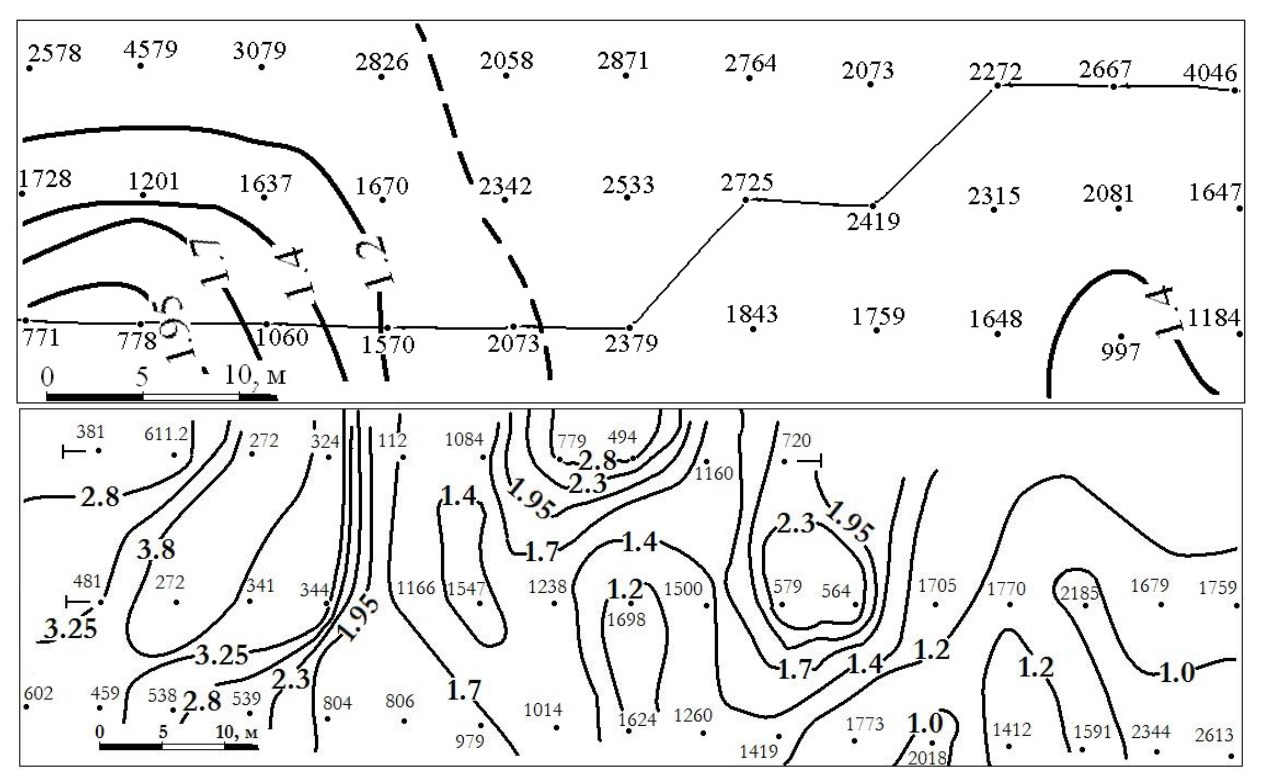

Рисунок 1 – Цифровые карты разведки габбро, Баженовское месторождение

Вопросы энерго-ресурсосбережения решаются, исходя из геоданных о товарном потенциале залежи. При отработке блоков высших Mk создают резерв известняка, корректируют смеси и тем, кратно увеличивают объем продукции, оптимально расходуют минеральную базу габбро.

Прототип рекомендован в развертывании на массив данных бурения и

опробования кернов. И, являясь вариантом развития разведки и приемов совмещения с оценкой, «порождает» собственные цифровые двойники.

Оценке габбро, как сырья минераловатного производства (свойства плавкости и вспенивания при плавке) служит модуль кислотности Mk (отношение суммы окислов кремния и алюминия к сумме окислов кальция и магния). Металлургические смеси корректируют добавками известняка (источник CaO). Кондиции высших сортов клинкера выражают модули Mk  $\geq$ 1.7 отн. ед., граница средних – 1.4, предел низких – 1.2.

Шаг 2 – Прежде всего, в бесконтактных наблюдениях. С опорой на выявленные сигналы электромагнитные методы ЭММ верифицируются, как в пешеходном варианте, так и с применением подвесных ЭМ- датчиков на беспилотных летательных аппаратах БПЛА. Опыт контактных обмеров и интерпретации сигналов дает важный для этого задел – маршруты профилей ЭММ и латерально- высотные траектории БПЛА в условиях эксплуатационного рельефа внутри- карьерного пространства.

В главном карьере Баженовского месторождения по бурению и стандарту оценки кернов по качеству хризотиласбест традиционно делится на 4 минералогических литотипа: 1- некондиционные руды (nc), 2- мелкая сетка (мс), 3- отороченные жилы (ОЖ), 4- крупная сетка (КС).

Раскрытие сигналов химотипов обеспечили измерения значительных площадей на различных горизонтах – в границах залегания вмещающих пород, крупных рудных тел и в межконтактных зонах одного литотипа.

«На технологических разрезах рисунка 2 химотипы (11 категорий качества) расцвечены в зеленых, оранжевых, розовых и красных тонах».

Для выбора сети карьерного транспорта используют участки бедных и вмещающих комплексов. Оптимальные приемы добычи определяются, исходя из параметров залегания лучших товарных сортов (рисунок 2).

Шаг 3 – Анализ составов горной массы – способ изучения сортовых геоданных на пунктах перевалки для координации режимов обогащения.

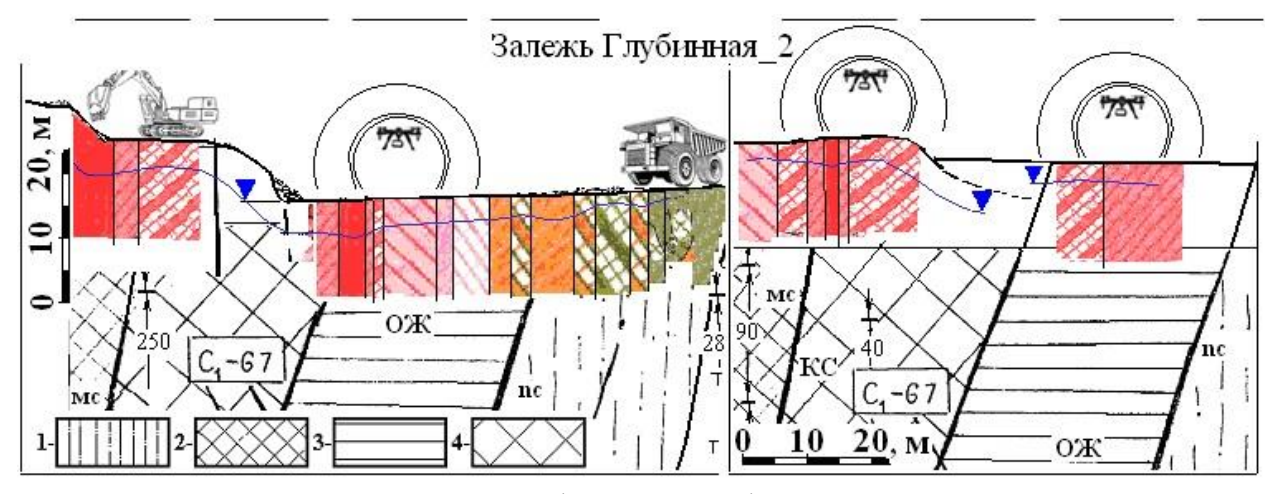

Рисунок 2 – Разрезы верификаций цифровых двойников ЭММ

В производстве железа в настоящее время используются запасы руд низкой обогатимости. В связи с реалистичностью прогнозов истощения в Недрах запасов легкообогатимой магнетитовой руды следует ожидать, что основной объем добычи будет, в скором времени, приходиться на разработку оруденений титаномагнетитовых технологических типов.

На рисунке 3 показано выражение магнитной восприимчивости МВ по итогу расчетов с применением оксид-метрического принципа.

Объекты изучения – образцы габбро: 19 проб (присвоены номера), составы Feобщ., Al и Mg, как фактор положения точек «г» в координатах рисунка. Способ анализа – постановка «обратных физических задач» в сравнении с алгоритмами трансформации геоданных разведки (п. 1, 2).

Предмет изучения – график изолиний МВ, развернутый между точками в полном диапазоне от 672 (№ 12) до 1317 (№ 10) в 10<sup>-5</sup> Ед. СИ. График, в силу аналогичности составов и малости магнитного остатка, следует принять прототипом оценки хвостов обогащения сухой и мокрой магнитной сепарации СМС и ММС, не перешедших при обогащении из руды в промпродукты и концентраты железа (рисунок 3).

Обзор современных тенденций в отрасли показал, что появление датчиков на революционных физических принципах крайне маловероятно.

Развитие сервисов связано с минимизацией элементной базы процессоров. Поэтому, в пакете с аппаратурой на известных физических принципах ставятся задачи оснащения сигнальными алгоритмами, накопления базы геоданных оценки и опыта трансляции в 2 – х векторах использования.

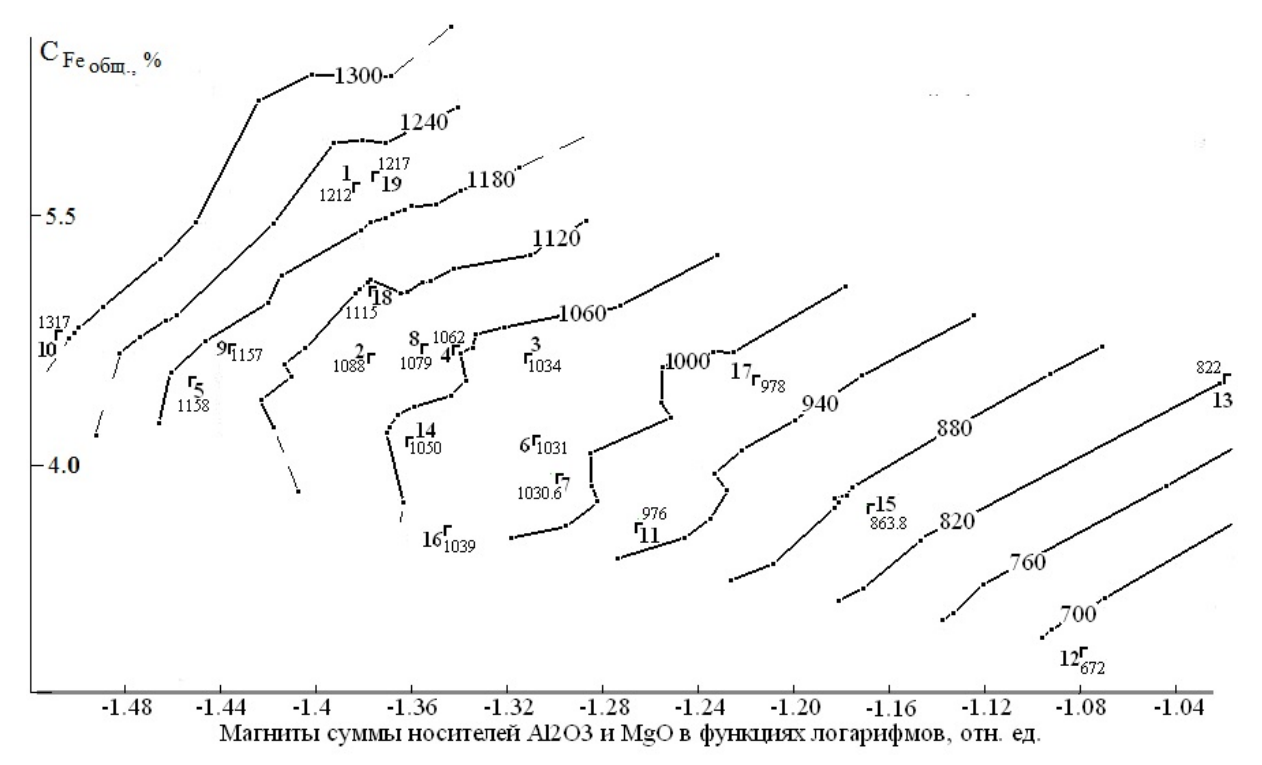

Рисунок 3 – Цифровые двойники магнетизации хвостов обогащения

Второй аспект – рост в Индустрии 4.0 сетевой подготовленности к новым уровням объемов и свойств торгуемой, прибавочной продукции и практик цифровой трансформации смежных информационных решений во внутренней организации предприятий, занятых в Недропользовании.

# Библиографический список

1. Агошков М. И. Основные показатели полноты и качества извлечения полезных ископаемых из недр при добыче. М.: СФТГП ИФЗ АН СССР, 1970. - 39 с.

2. Акбердина В. и Барыбина А. Предпосылки и принципы цифровой платформизации экономики // Конспекты лекций по информационным системам и организации. 2021. № 44. С. 37–48.

3. Душин В. А. Магматизм и металлогения поперечных структур Уральского севера / Известия УГГУ. 2017. № 3(47). С. 7–16.

4. Müller J. M. Antecedents to digital platform usage in Industry 4.0 by established manufacturers // Sustainability. 2019. №11, 1121.

5. Пучков В. Н. Плюмы – новое слово в геологии Урала / Литосфера. 2018. № 4(18). С. 483–499.

6. Тимохин А. В., Титов Р. С., Козлова М. В. Руды магнезитов и бокситов как петрофизические объекты спектрально- сортовой оценки на основе электрометрии (из архивов оксид- метрической разведки на месторождениях Урала) // Литосфера. 2021. № 3 (21). С. 431–443.

7. Типовые методические указания по нормированию потерь твердых полезных ископаемых при добыче. М.: Госгортехнадзор СССР, 1972. - 154 с.

8. Яковлев В. Л. Исследование переходных процессов – новое направление в развитии методологии комплексного освоения георесурсов. Екатеринбург: УрО РАН, 2019. - 284 с. Стр. 188

# **АНАЛИЗ ВОЗМОЖНОСТЕЙ СРЕДЫ ОБЩИХ ДАННЫХ PILOT-BIM ДЛЯ ПРИМЕНЕНИЯ В ГОРНОДОБЫВАЮЩЕЙ ПРОМЫШЛЕННОСТИ.**

Терентьев М. М.<sup>1</sup>., Торопов Д. И.<sup>2</sup> <sup>1</sup> Региональный представитель Renga Software на Урале <sup>2</sup> ООО «РЦ «Аскон –Урал»

**Аннотация:** В статье рассматривается актуальность использования среды общих данных в организациях строительной отрасли в контексте обязательного применения технологий информационного моделирования (ТИМ) согласно Постановлению правительства РФ №331. Проведен анализ основного функционала программного продукта, его возможностей, различных вариантов применения и использования. Технологии информационного моделирования, среда общих данных, цифровая информационная модель, консолидированная BIM-модель, экспертиза, коллизии, управление бизнес-процессами.

**Ключевые слова:** Среда Общих Данных, Функциональность Pilot-BIM, Жизненный Цикл, Коллизия.

### **Введение среды общих данных**

Ни для кого не секрет, что в наши дни технологии не стоят на месте, постоянно развиваясь и совершенствуясь. С каждым годом в технологический прогресс инвестируется все больше средств, вовлекается больше людей, улучшается аппаратное и программное обеспечение. В строительной отрасли последнее время фокус внимания смещается в сторону технологий информационного моделирования. Они получают все большее распространение и применение в различных организациях. Для того, чтобы развиваться и прогрессировать, а также поддерживать отечественных

разработчиков инженерного программного обеспечения и следовать по пути цифровизации, на федеральном уровне выпускаются различные постановления, приказы, акты и своды правил, направленные на повышения уровня внедрения и использования технологий информационного моделирования в различных организациях строительной отрасли.

#### **Среда общих данных Pilot-BIM**

Среда общих данных (СОД) – это комплекс программно-технических средств, представляющих единый источник данных, обеспечивающий совместное использование информации всеми участниками инвестиционностроительного проекта. Среда общих данных основана на процедурах и регламентах, обеспечивающих эффективное управление итеративным процессом разработки и использования информационной модели, сбора, выпуска и распространения документации между участниками инвестиционно-строительного проекта. [1]

Среда общих данных может быть использована в организациях для решения разных целей:

- организации организационно-распорядительного, договорного документооборота;

- организации инженерно-технического документооборота;

- автоматической сборки консолидированной информационной Сферы применения среды общих данных.

Pilot — промышленное и гражданское строительство. Пользователи решений Pilot – это: девелоперы, инвесторы, застройщики, службы заказчика и эксплуатации; управления и отделы капитального строительства; проектные институты, проектно-конструкторские отделы в составе холдингов; архитектурные бюро.

Системы Pilot подходят для компаний с распределенной структурой, имеющих территориально-удаленные подразделения, а также для работы с подрядчиками или фрилансерами.

Таблица 1 иллюстрирует возможности среды общих данных на различных этапах жизненного цикла объекта.

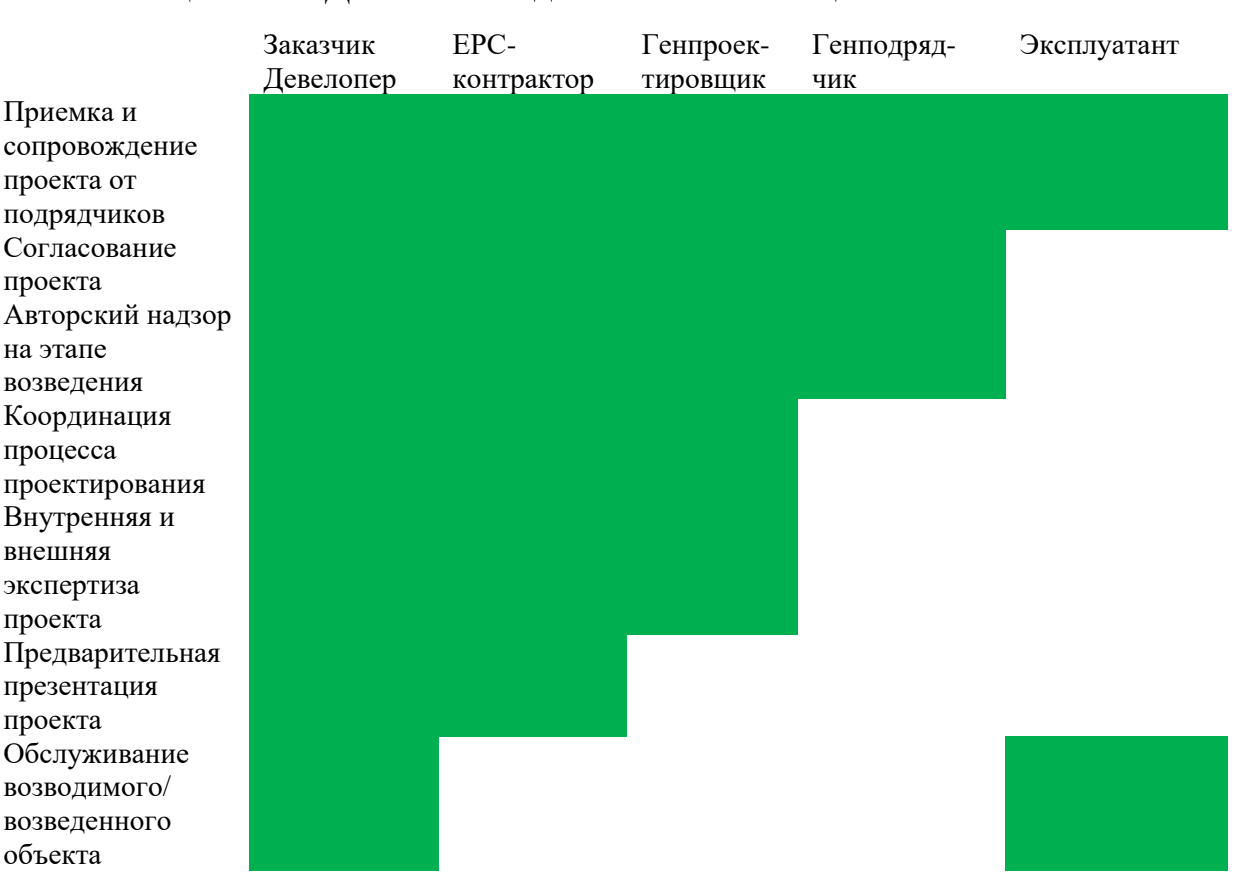

Таблица 1 – СОД на всех стадиях жизненного цикла объекта

# **Функциональность Pilot-BIM.**

Среда общих данных позволяет создавать единое информационное пространство для всех участников инвестиционно-строительного проекта. На рисунке 1 представлена схема связей внутри среды общих данных.

Также стоит отметить, что в Pilot-BIM реализованы три взаимосвязанных уровня управления информацией: исходные файлы проекта; электронные документы и структура проекта; консолидированная BIM-модель.

Для работы с редактируемыми файлами разных форматов используется виртуальный диск Pilot-BIM Storage, благодаря чему обеспечивается:

- разграничение прав доступа к файлам для удобной организации коллективной работы и минимизации риска потери или порчи файлов другими сотрудниками;

- защита от внесения изменений с помощью автоматической блокировки файлов при открытии их в инструменте разработки с диска Pilot-Storage;

- сохранение ссылочной целостности файлов проекта для организации работ по технологии сквозного проектирования и информационного моделирования;

- контроль версий файлов, автоматическая фиксация даты, времени и имени создавшего версию пользователя;

- подписка на изменения: возможность получать уведомления о появлении новых версий интересующих пользователя файлов и замечаний к ним;

- автоматизированная привязка файлов к получаемым из них электронным документам;

- интеграция с ПО других разработчиков (например, Autodesk Revit, Renga, AutoCAD, КОМПАС, Microsoft Word и т. д.).

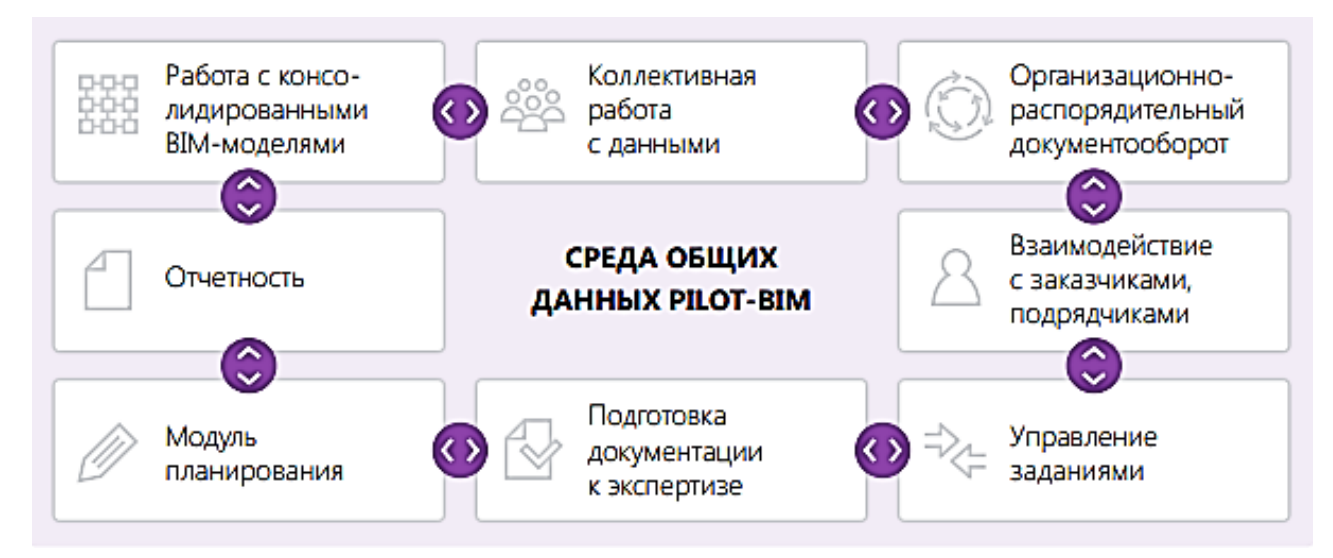

Рисунок 1 – Схема связей внутри среды общих данных

Для просмотра документа и работы с ним независимо от инструмента, в котором он был разработан, а также, чтобы избежать искажения информации, используются документы (изображения, тексты, чертежи) в формате фиксированной разметки с открытым кодом (XPS, PDF, DWFx). Электронный подлинник такого документа можно рассматривать как аналог оригинала на бумажном носителе.

Для работы с информационными моделями используется принцип независимости от применяемых инструментов создания BIM-моделей. Информация из различных ВIM-инструментов попадает в Pilot-BIM через IFCфайлы. Используя их в качестве контейнеров для получения данных, Pilot-BIM автоматически собирает консолидированную (сводную) модель объекта строительства и обеспечивает одновременную коллективную работу с ней всех участников проекта. Консолидированная модель с самого начала проектирования доступна на сервере всем участникам проекта в соответствии с их правами доступа.

В Pilot-BIM имеется возможность проведения визуальной экспертизы модели. Для этого существует несколько способов:

- с помощью фильтра можно управлять видимостью и настройками отображения объектов в трехмерной модели, можно скрывать этажи или типы объектов;

- в процессе проверки модели можно использовать неограниченное количество плоскостей сечения, чтобы рассмотреть модель изнутри;

- в сочетании с применением фильтров можно настроить необходимый вид или ракурс модели и сохранить изображение в виде точки взгляда, чтобы в любой момент можно было к нему оперативно вернуться, избегая лишних манипуляций.

Помимо визуальной экспертизы, в системе присутствует возможность проводить автоматизированные проверки на коллизии. Пользователь может управлять настройками проверки:

указывать, какие части модели проверять на пересечение, и на какие элементы этих частей обращать внимание;

- указывать, какие габариты пересечений считать коллизией — таким образом можно исключить выявление незначительных и отвлекающих

внимание коллизий;

- запускать проверку автоматически после каждого изменения модели или же вручную только тогда, когда это потребуется.

По итогам проверки формируется журнал коллизий, а каркас тела пересечения выбранной коллизии подсвечивается на модели красным цветом.

Чтобы пользователь мог отслеживать жизненный цикл коллизий, каркас тела пересечения устраненной ошибки отображается на модели, а коллизиям в журнале присваивается определенный статус:

«Найдено» — стандартный статус обнаруженной коллизии;

«Исправлено» — появляется автоматически после устранения коллизии, актуализации модели и проведения повторной проверки на коллизии;

«Не требует исправления» — присваивается вручную для обозначения допустимых пересечений.

При открытом журнале проверок в контекстном меню объекта отображаются все пересечения, в которых он участвует.

Оперативное управление бизнес-процессами компании в Pilot-BIM реализовано через инструменты выдачи заданий и контроля их исполнения. В системе можно формировать сложные многоэтапные процессы, состоящие из заданий и подзаданий различных типов. На рисунке 2 приведен пример двухэтапного процесса согласования документации.

Функциональность работы с заданиями гибко настраивается, позволяя описать любой маршрут движения документов. Продвинутые пользователи будут иметь возможность формировать собственные, уникальные типы заданий, их состояния, переходы, а также тонко настраивать сценарии автоматизации.

Система позволяет организовать совместную работу со всеми участниками инвестиционно-строительных проектов: заказчиками, подрядчиками, строительными площадками и службами эксплуатации, а также обеспечивает формирование документации для передачи в службы

#### экспертизы в электронном виде.

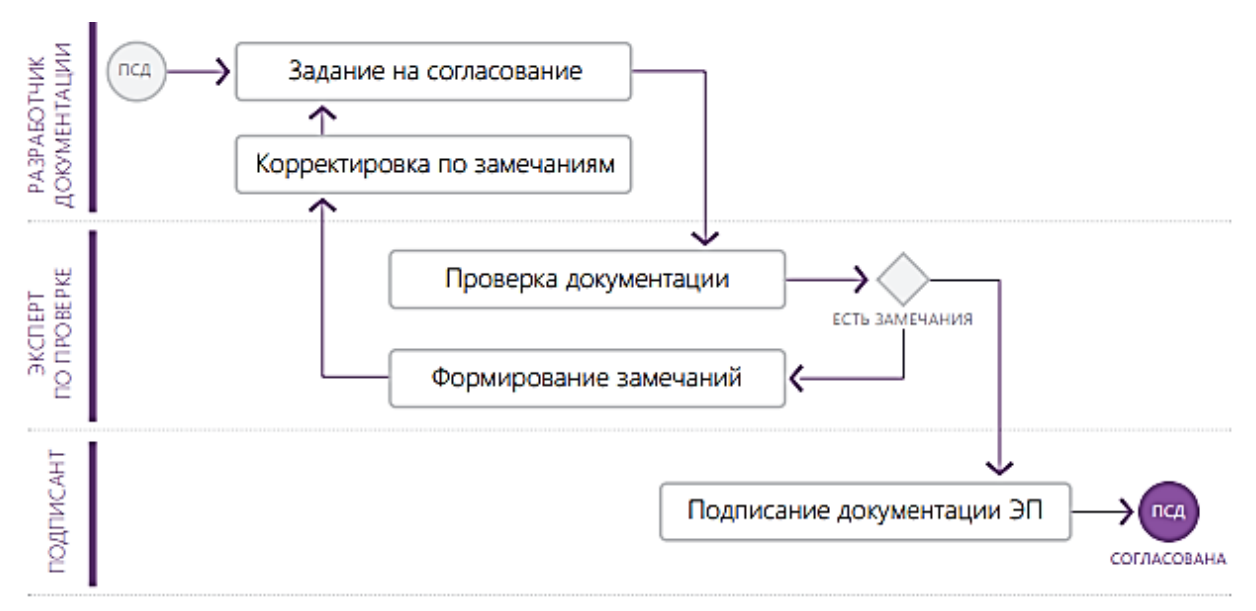

Рисунок 2 – Пример двухэтапного процесса согласования документации

Таким образом, среда общих данных Pilot-BIM открывает новые возможности для организаций, которые хотят идти в ногу со временем, соответствуя всем требованиям технологий информационного моделирования касательно работы и хранения документации, а также сборки и инспекции консолидированных цифровых информационных моделей. [2]

# Библиографический список

1. Структура среды общих данных. [Электронный ресурс] — Режим доступа: https://1-bim.ru/среда-общих-данных/, свободный, яз. рус.

2. Описание Pilot-BIM. [Электронный ресурс] — Режим доступа: [https://pilotems.com/source/info\\_materials/2022/Pilot/Pilot\\_BIM.pdf,](https://pilotems.com/source/info_materials/2022/Pilot/Pilot_BIM.pdf) свободный, яз. рус.

# **ТИМ КРЕДО МАРКШЕЙДЕРИЯ**

Сараева Е.В.

## ООО «Кредо-Диалог»

**Аннотация:** В статье рассматривается актуальность использования платформы Кредо при организации маркшейдерских и геодезических работ в условиях обязательного применения технологий информационного моделирования (ТИМ) . ТИМ КРЕДО МАРКШЕЙДЕРИЯ автоматизирует формирование информационной модели месторождения, что позволяет позволяют работать как в локальном (с хранением данных на локальном диске), так и в сетевом режиме с использованием Хранилища Документов. При этом вся информация хранится на серверном пространстве заказчика и посредством специальной утилиты администрирования специалистам назначаются роли и права, определяются уровни доступа, формируется график резервного копирования.

**Ключевые слова:** Информационная Модель Месторождения, Цифровая Модель Ситуации, Структурные Линии, Планировка Территории.

### **Введение**

ТИМ КРЕДО МАРКШЕЙДЕРИЯ обеспечивает:

- импорт и обработку данных полевых измерений.

- создание цифровой модели местности с геологическим строением.

- расчет объемов земляных работ различными методами.

- горизонтальную и вертикальную планировку территории.

- выпуск выходных графических материалов, чертежей топографических планов, продольных и поперечных профилей, инженерно-геологических разрезов, колонок скважин, ведомостей.

ТИМ КРЕДО МАРКШЕЙДЕРИЯ автоматизирует формирование

информационной модели месторождения на основании инженерногеодезических и инженерно-геологических изысканий.

# **Преимущества ТИМ КРЕДО МАРКШЕЙДЕРИЯ**

- единое решение, предназначенное для маркшейдеров и инженеровгеодезистов на горных предприятиях по добыче открытым способом и нефтегазовой промышленности;

- наличие функционала для взаимодействия между маркшейдерами, геологами и горняками;

- создание геологической модели с семантическими свойствами по геологическим элементам;

- оформление и выпуск на печать чертежных моделей карьера, произвольных геологических разрезов и скважин, профилей коммуникаций, профилей с применением шаблонов чертежей, ведомостей, штампов. Создание комплексных чертежей.

### **Обработка геодезических измерений**

После импорта измерений и координат исходных пунктов проводится предварительная обработка измерений, в процессе которой вычисляются средние значения, производится их контроль на соответствие допускам, а также учитываются необходимые поправки. После этого можно переходить к уравниванию линейно-угловых измерений и ходов тригонометрического нивелирования (рисунок 1). Так же, по мере необходимости, можно выполнить поиск грубых ошибок в измерениях.

Использование настраиваемых систем полевого кодирования позволяет упростить создание элементов ситуации – в результате обработки информации, закодированной в процессе полевых работ, точечные, линейные и площадные топографические объекты создаются автоматически.

По завершении обработки измерений можно приступать к созданию цифровой модели местности, так как её основа, в виде точек, уже готова. Стоит отметить, что в случае переуравнивания измерений в любой момент можно

обновить и положение точек уже созданной цифровой модели, и элементов, которые на них опираются.

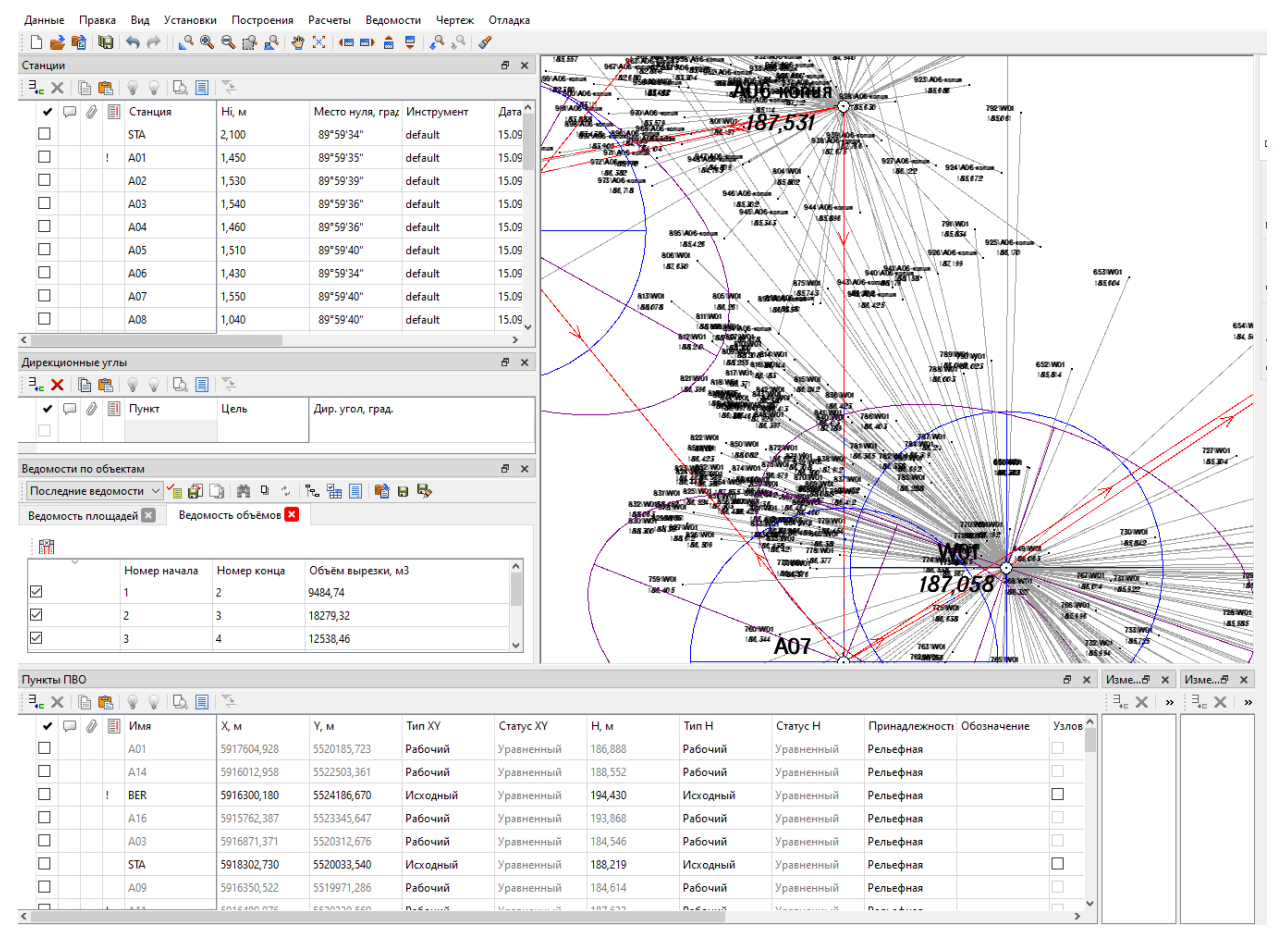

Рисунок 1 – Создание комплексных чертежей

#### **Формирование цифровой модели геологии**

Различные методы построения и редактирования позволяют моделировать в ТИМ КРЕДО МАРКШЕЙДЕРИЯ геологическое строение территории как в ручном, так и в автоматическом режиме.

Реализовано построение скважин (используя привязки по координатам, по пикетам, по существующим ситуационным объектам и т. д.), непосредственно по данным бурения на объекте или по архивным данным.

Используя поставляемые с подсистемой геологические библиотеки можно сформировать необходимый список грунтов, специфичных для конкретного месторождения или соответствующих принятому в организации классификатору.

Геологическую модель местности (рисунки 2, 3) можно просмотреть в любой точке, по любой линии площадки или полосы изысканий.

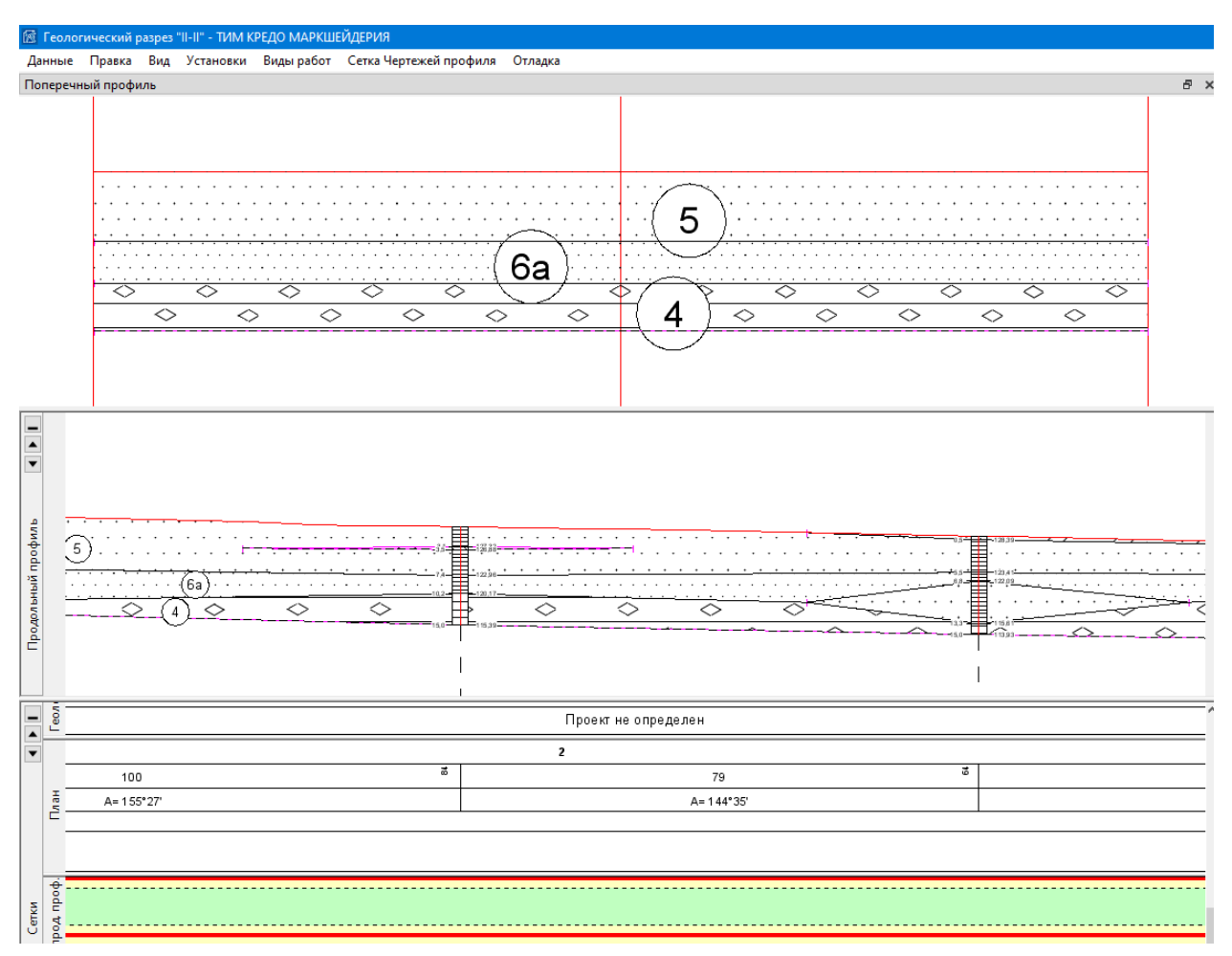

Рисунок 2 – Геологическая модель местности

На основании данных сформированных пространственных моделей, пользователь может выпустить произвольное количество чертежей плана, профиля и геологических колонок. Оформление выходных графических материалов осуществляется с помощью шаблонов, которые можно настроить в соответствии с требованиями конкретной организации.

Удобным инструментом для оценки реального геологического строения местности является формирование проекта 3D-геологии. При этом специалист может видеть положение грунтов в разрезах и поверхностях, взаимное расположение скважин, поведение уровней грунтовых вод, пустот и трещин. Формирование такого проекта позволяет наиболее наглядно оценить преимущества созданной объемной геологической модели. После формирования 3D-модели появляется возможность интерполировать геологическое строение территории в пределах 3D-модели методом интерполированной колонки. 3D-модель можно экспортировать в формат IFC.

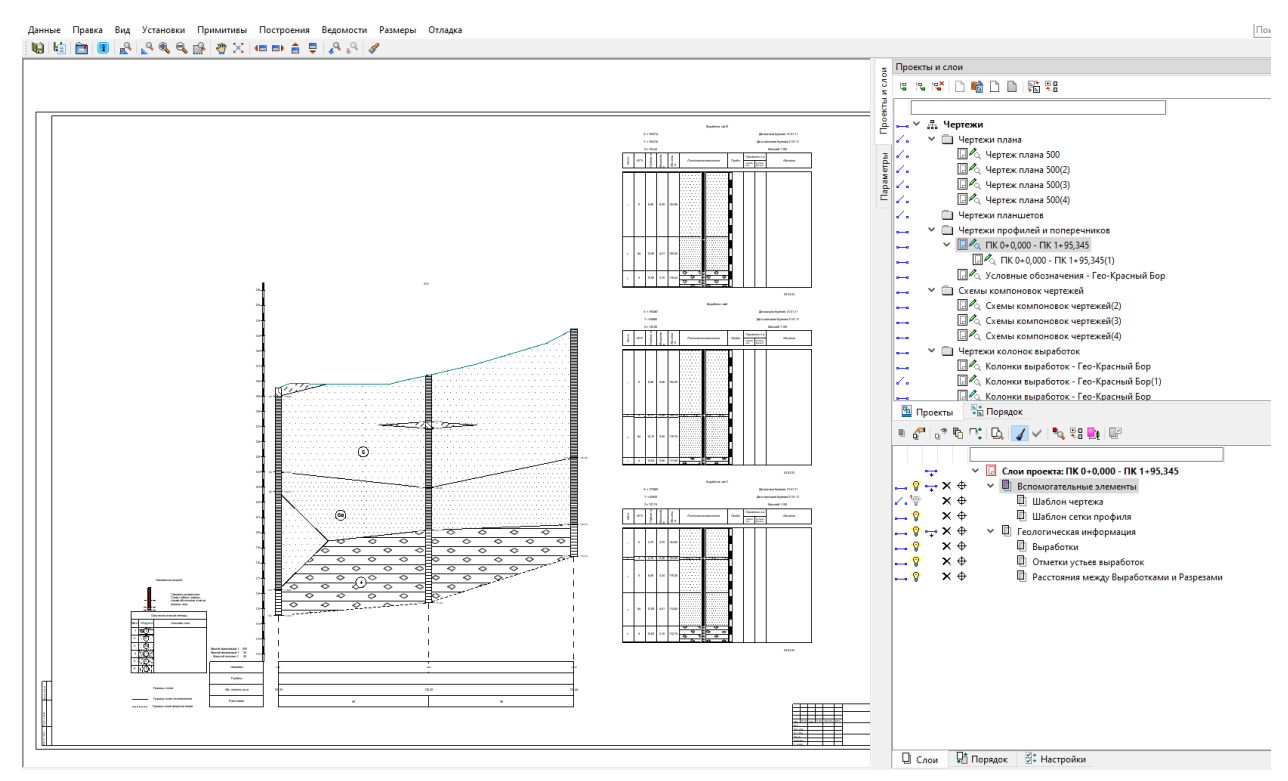

Рисунок 3 – Чертежи плана, профиля и геологических колонок

### **Формирование цифровой модели рельефа**

Основой построения поверхностей являются точки, полученные, в том числе, в результате обработки измерений, а характерные участки рельефа, такие как бровки, обрывы или откосы, как правило, выделяются структурными линиями (СЛ).

В простых ситуациях профили СЛ можно определить непосредственно при построениях в плане, задав необходимые отметки в узлах (по умолчанию они интерполируются из точек и поверхностей). При решении более сложных задач, например, моделирование вертикальных поверхностей (подпорных стенок и т. п.), можно перейти в окно профилей. Это позволит просматривать разрезы, пересечки и развернутый план СЛ и использовать широкие возможности создания и редактирования линий профилей.

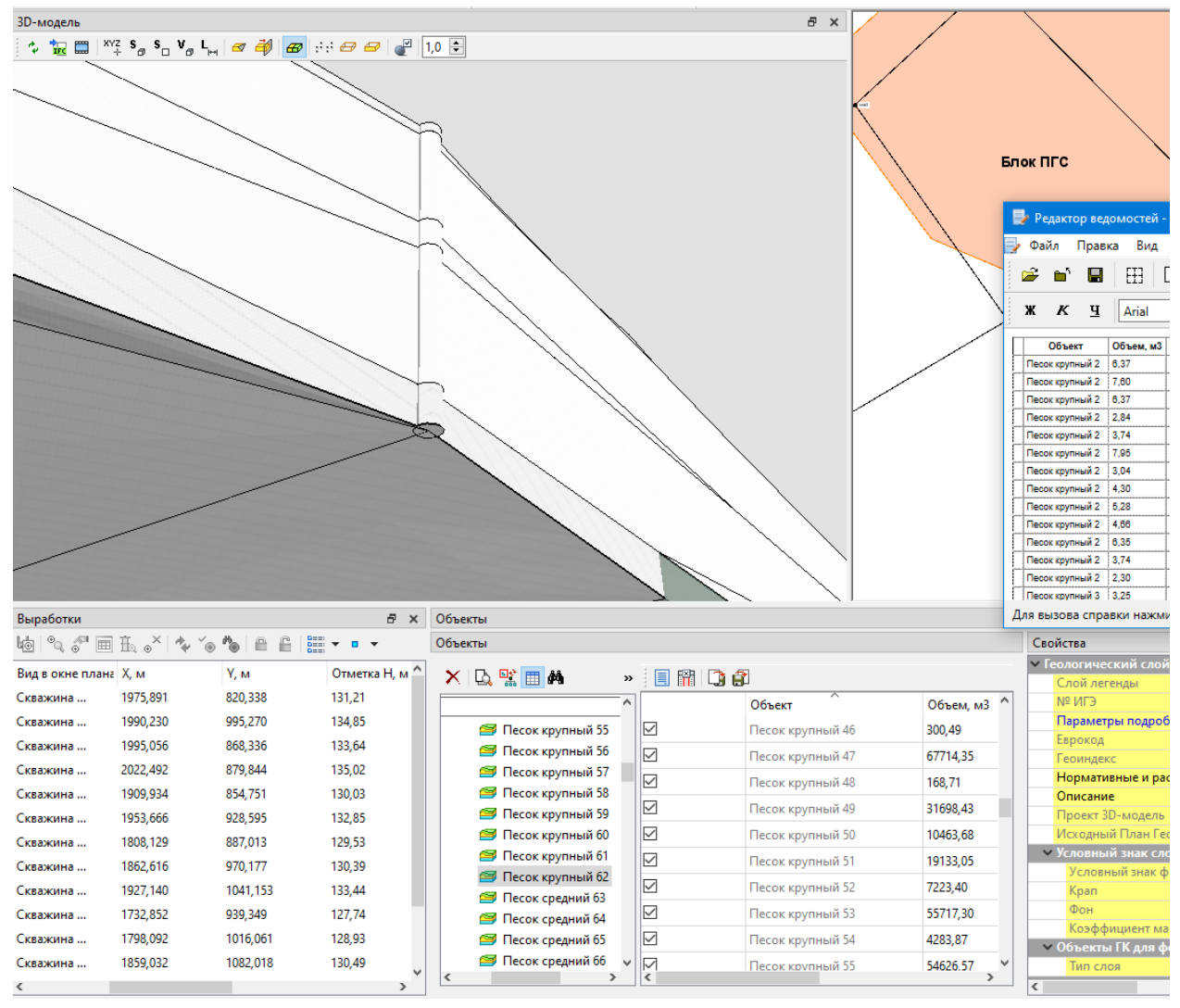

Рисунок 4 – Формирование проекта 3D-геологии

Для создания и пересоздания поверхностей предназначен метод, позволяющий работать с точками и структурными линиями как всего слоя сразу, так и в интерактивно построенном контуре. В рамках этого же построения можно автоматически выделить участки с характерными формами рельефа: руководствуясь заданными диапазонами уклонов, ТИМ КРЕДО МАРКШЕЙДЕРИЯ объединит треугольники в группы и назначит им необходимый стиль отображения (горизонтали, откосы, обрывы). При необходимости стили участков можно изменить интерактивно.

Методы редактирования локальных участков триангуляции и параметров отображения поверхностей включены в состав одной команды, поэтому всегда находятся «под рукой». Это значительно упрощает достижение оптимального

результата – точного воспроизведения форм рельефа и корректного отображения характерных участков.

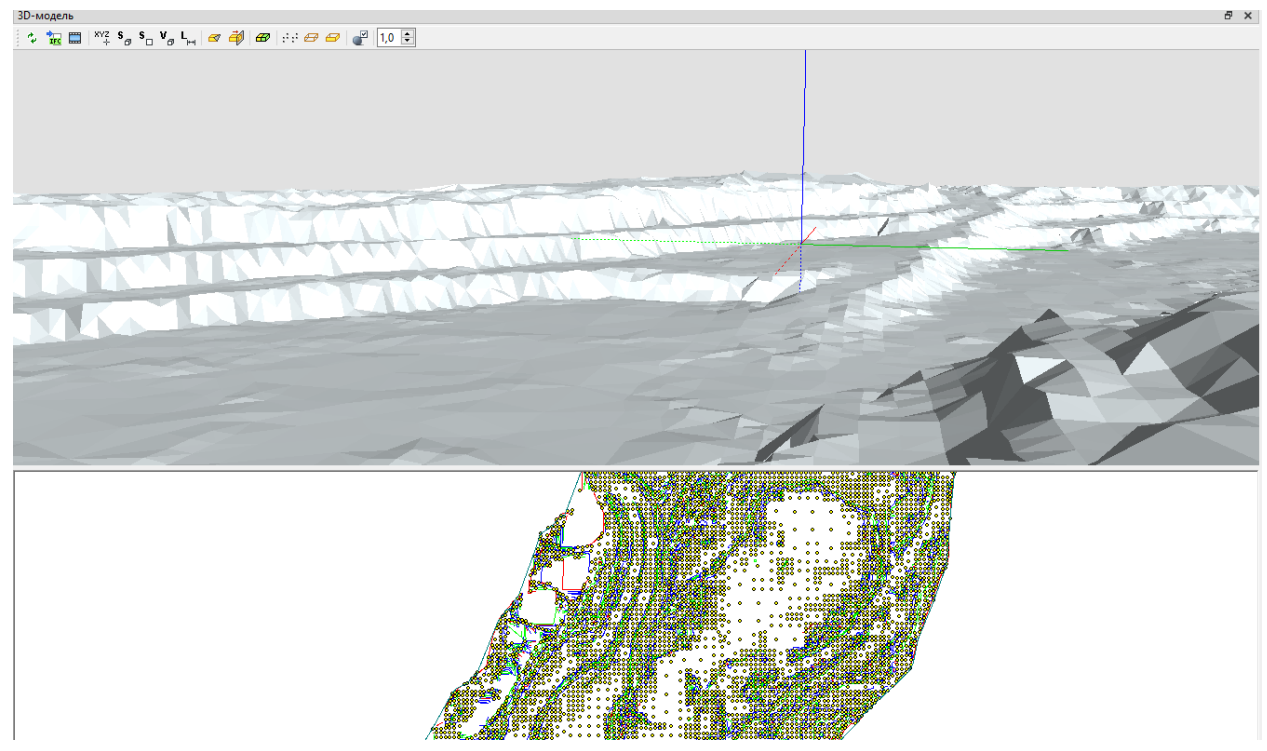

Рисунок 5 – Создание модели рельефа

Проанализировать созданную модель рельефа можно как по данным плана, в том числе и в трехмерном изображении, так и построив сечения в произвольных местах.

# **Расчет объемов земляных масс**

Одной из стандартных задач использования цифровой модели рельефа является подсчет объемов между поверхностями, а также ведение календарных графиков добычи и хранения сырья, строительных материалов и выпуск текстовых и графических материалов по результатам. Такой функционал присутствует в ТИМ КРЕДО МАРКШЕЙДЕРИЯ**.** При этом пользователь может посчитать объемы между поверхностями, с учетом облаков точек, по разрезам и 3D-модели. По итогам расчета могут быть сформированы как необходимые выходные документы, так и трехмерная модель, отражающая «тело» расчета.

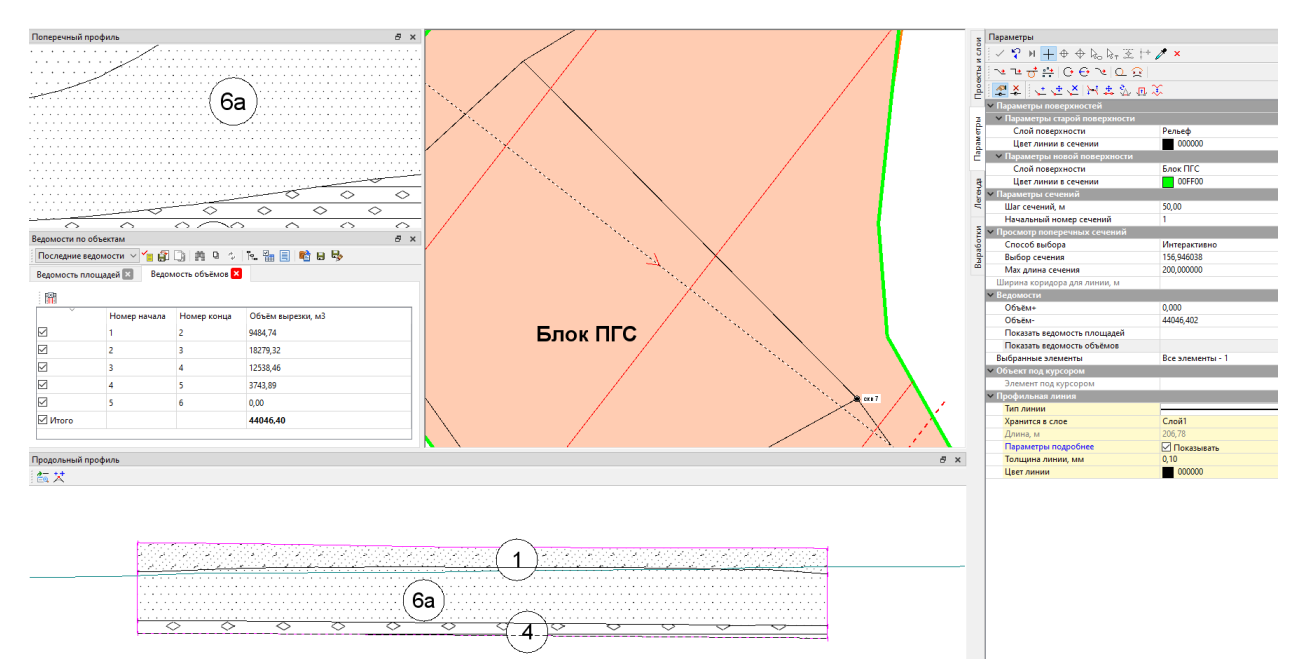

Рисунок 6 – Использования цифровой модели рельефа для подсчета объемов между поверхностями

### **Формирование цифровой модели ситуации**

Цифровая модель ситуации (ЦМС) представляет собой совокупность точечных, линейных и площадных топографических объектов, заданных координатами принадлежащих им точек и семантической информацией в виде настраиваемого перечня характеристик (свойств). Все объекты отображаются на плане соответствующими его масштабу условными знаками и необходимыми подписями, соответствующими внесенным атрибутивным свойствам. Однако используя ТИМ КРЕДО МАРКШЕЙДЕРИЯ**,** пользователь формирует не только качественный электронный топоплан, но и получает полноценную информационную модель местности. Благодаря гибкому классификатору, каждый из объектов обладает не только отображением в различных проекциях (на плане, на профиле), редактируемым набором атрибутивной информации, но и одним или несколькими вариантами отображения в 3D, причем все эти параметры связаны друг с другом. Богатые возможности координатной геометрии позволяют стандартными методами формировать модели как природных (растительность) объектов, так и искусственных – карьеры, коммуникации, здания и сооружения, дороги и пр.

### **Работа с продольными и поперечными профилями**

В подсистеме создаются продольные и поперечные профили по линейным сооружениям. Все коммуникации и другие объекты, которые попадают в сечение, автоматически выводятся в окне профиля.Профили линейных объектов можно создавать, используя различные способы: интерполяцией данных, с постоянным уклоном, по заданной отметке.

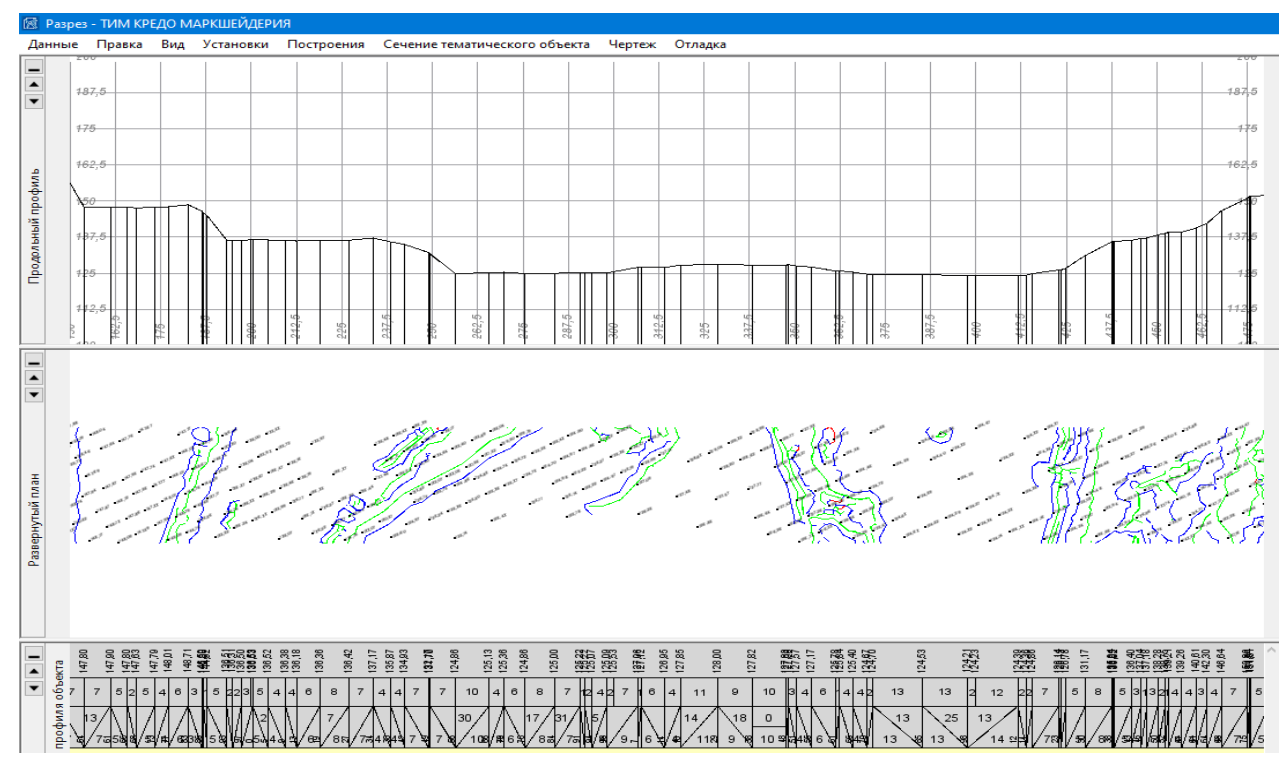

Рисунок 7 – Продольные и поперечные профили линейного объекта

### **Работа с облаками точек**

В подсистеме реализован импорт облаков точек в форматах LAS, CPC, TXT. Облако точек, полученное, например, при наземном или воздушном лазерном сканировании, при фотограмметрической обработке материалов фотосъемки, можно импортировать в подсистему, использовать для создания собственных облаков точек и затем учитывать точки облака в различных построениях.

Количество точек, с которыми может работать подсистема, достигает нескольких миллиардов. На основе исходного облака пользователь может создавать собственные облака точек путем экспорта групп

классифицированных сканером точек, выделением рельефных точек или прореживанием по заданным параметрам (с сохранением характерных форм рельефа). Файл исходного облака всегда остается неизменным.

Точки всех загруженных видимых облаков отображаются в 3D-виде.

По точкам облака можно создать рельефные точки, а также выполнить различные построения в окне плана.

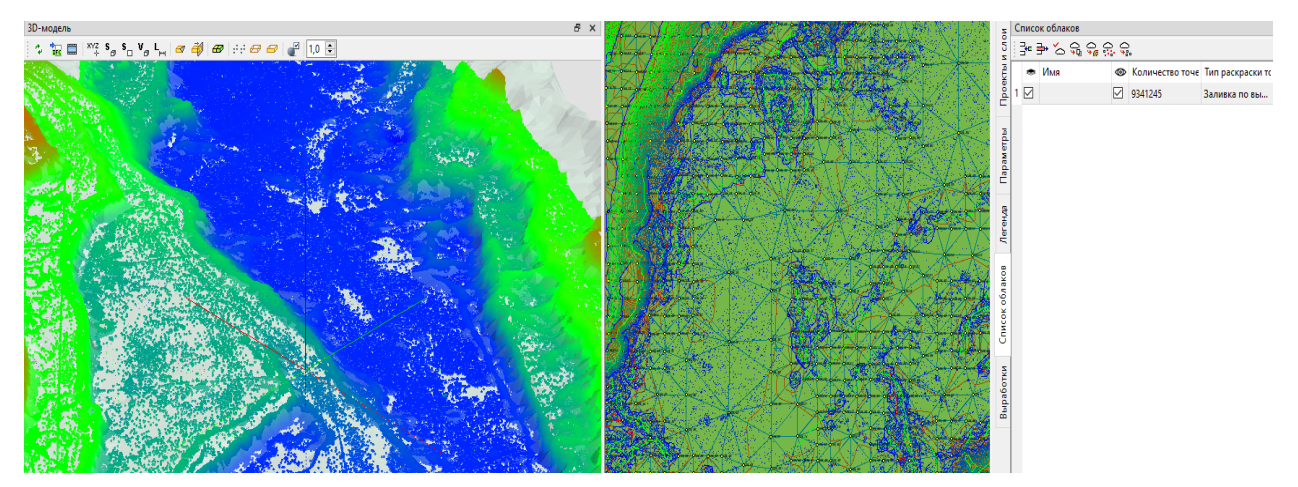

Рисунок 8 – Отображение облако точек в 3D-виде

### **Выходные графические документы**

По итогам работы с ТИМ КРЕДО МАРКШЕЙДЕРИЯ можно выпустить все необходимые выходные документы – чертежи плана и профиля, планшеты, ведомости в соответствии с нормативными требованиями.

Есть возможность формировать ведомости как на основе электронных топопланов (ведомости геометрии плана, ведомости семантических свойств, ведомости пересекаемых объектов и пр.), так и по трехмерной модели непосредственно (поиск коллизий, объемы и площади трехмерных элементов и так далее).

# **Совместная работа над объектом**

Все компоненты программной системы **ТИМ КРЕДО** позволяют работать как в локальном (с хранением данных на локальном диске), так и в сетевом режиме с использованием **Хранилища Документов**. При этом вся информация хранится на серверном пространстве заказчика и посредством специальной утилиты администрирования специалистам назначаются роли и права, определяются уровни доступа, формируется график резервного копирования. Использование **Хранилища Документов** позволяет не только организовать совместную работу различных специалистов, но организовать оптимальным образом структуру хранения данных, настроить общие ресурсы (классификаторы, шаблоны и пр.), настроить документооборот и контроль изменений. При такой корпоративной работе сотрудники могут отслеживать реестр коллизий модели, формировать требования и замечания, контролировать их исправления.
## **АНАЛИЗ МЕТОДОВ УВЕЛИЧЕНИЯ ИЗНОСОСТОЙКОСТИ ФУТЕРОВОК КОНУСНЫХ ДРОБИЛОК И АВТОМАТИЗИРОВАННЫЙ КОНТРОЛЬ ИХ СОСТОЯНИЯ**

Смирнов В. А., Захаров М. Ю, Бочков В. С. ФГБОУ ВО «Уральский государственный горный университет»

**Аннотация** В статье рассмотрена проблема быстрого изнашивания оборудования различных конусных дробилок. Приведены и проанализированы различные способы уменьшения и защиты оборудования от изнашивания. Проанализирован способ внедрения специального датчика в устройство конусной дробилки для отслеживания и контроля изнашивания.

**Ключевые слова:** Конусная Дробилка, Изнашивание, Контроль, Футеровка, Датчик, Диагностика, Броня, Модернизация.

### **Введение**

В настоящее время при дроблении горных пород применяются дробилки различных типов (щековые, валковые, ударного действия). Однако конусные дробилки являются самым распространенным видом дробильного оборудования, используемого для дробильно-размольных работ.

Конусная дробилка представляет собой устройство для [дробления](https://ru.wikipedia.org/wiki/%D0%94%D1%80%D0%BE%D0%B1%D0%BB%D0%B5%D0%BD%D0%B8%D0%B5_(%D1%82%D0%B5%D1%85%D0%BD%D0%BE%D0%BB%D0%BE%D0%B3%D0%B8%D1%8F)) твёрдых материалов методом раздавливания кусков между двумя коническими поверхностями [1]. При этом одна поверхность должна быть неподвижная, а другая совершать [вращательное](https://ru.wikipedia.org/wiki/%D0%92%D1%80%D0%B0%D1%89%D0%B0%D1%82%D0%B5%D0%BB%D1%8C%D0%BD%D0%BE%D0%B5_%D0%B4%D0%B2%D0%B8%D0%B6%D0%B5%D0%BD%D0%B8%D0%B5) и сложное качательное движение.

## **Анализ основной проблемы эксплуатации конусных дробилок**

Во время работы конусных дробилок на них приходится большая динамическая нагрузка. Это приводит к быстрому изнашиванию основных элементов. При ссыпании руды внутрь дробилки приводит к постоянным ударам о конические поверхности дробилки. Также постоянное истирание материала дробления между поверхностями приводит к медленной низкочастотной усталости материала дробилок.

Сильное изнашивание конусных дробилок приводят к повреждениям опорной чаши, что приводит к увеличению установленного зазора. Изменение размера разгрузочной щели подвергает предприятие к потере качества минерального сырья и, как следствие, к снижению коэффициента полезного действия (КПД) дробилки и появлению брака, что в перспективе приведет к потере прибыли.

Следовательно, материал конических поверхностей дробилки должен иметь как очень высокую прочность и ударную вязкость, чтобы выдерживать низкочастотную усталость и ударную нагрузку [2, 4].

## **Способы решения проблемы изнашивания**

Существует несколько способов увеличения эксплуатации конусных дробилок:

- обеспечивать постоянную работу конусной дробилки "под завалом";

- ограничить высоту и скорость падения материала;

- удалить мелкий или липкий материал;

- использование легированной стали с высоким содержанием марганца.

При эксплуатации дробильно-размольного оборудования возникает ударная нагрузка, резка и выдавливание конусной поверхности. Для уменьшения вредного воздействия рекомендуется использовать легированную сталь с высоким содержанием марганца HR/HC/68 и повышенной твердостью материала, из которой были изготовлены образцы футеровки с изменённой геометрией, которую разработали Специалистами комбината ОАО «Стойленский ГОК» и компанией «SANDVIK». Она обладает очень высокой прочностью и ударной вязкость, чтобы выдерживать низкочастотную усталость и высокую ударную нагрузку. Данную броню ввели в эксплуатацию на ОАО **«**Стойленский ГОК», где данная модернизация

брони принесла огромный экономический эффект предприятию, который составлял более 48 млн руб. в год [4].

## **Автоматизированный контроль состояния футеровочной поверхности**

На сегодняшний день существует техническое решение по определению изнашивания футеровочной поверхности. Это целая группа датчиков, имеющая наименование B02C25/00. Устройства, специально предназначенные для контроля и регулирования работы дробящих и измельчающих машин и установок, применяемые к контрольнодиагностическому оборудованию для мониторинга функционирования систем, измельчающих твердые компоненты. Пример такого датчика изображен на (рисунок 1), который состоит из: корпусного элемента 3, в который есть возможность интеграции внутрь эластичного футеровочного материала, подвижный чувствительный элемент 4, конструкционно приспособленный к постоянному упору в направлении истираемой поверхности эластичного футеровочного материала за счет имеющегося упругого средства давления 5, и передаточный элемент 6. Диагностика производится за счёт анализа состояния футеровочного материала конструкции**.**

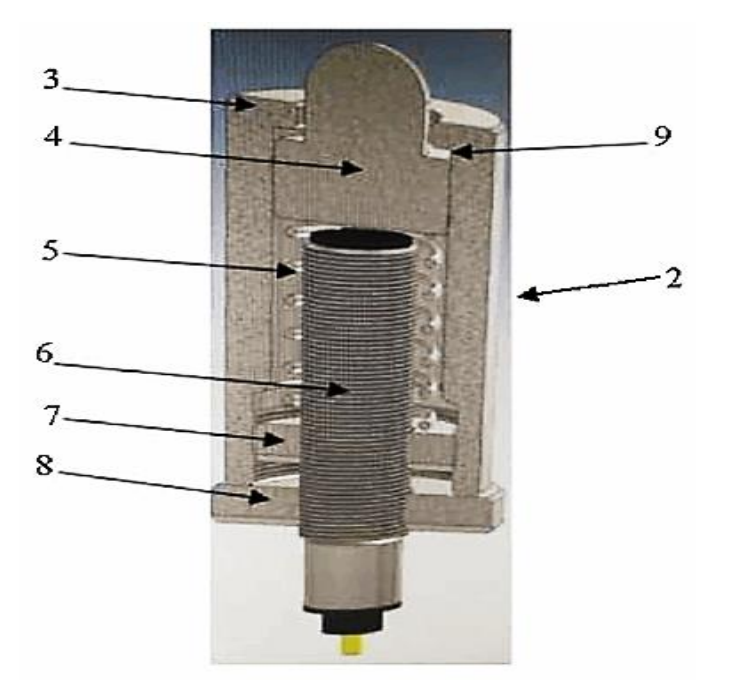

Рисунок 1 – Датчик измерения износа

Основной принцип работы заключается в том, что футеровочное покрытие делится на несколько уровней, в каждый из которых внедряют контрольный датчик, который измеряет осесимметричный прогиб эластичного футеровочного материала, но при этом должна быть известна сила. Дополнительно установлена камера над рабочей зоной, которая передает информацию для обработки на интеллектуальный сервер. Сам сервер уже на основании изображений сравнивает полученный результат с нормалью, которая задается изначально и выдает полученный результат.

Данная разработка имеет и некоторые нюансы, влияющие на точность результата. Так, например, интеллектуальный сервер в результате может давать погрешности из-за остаточных элементов, оседающей на конической поверхности дробилки. Также данное устройство достаточно сложно монтируется и настраивается, поэтому предприятию необходимо наличие персонала, специализирующегося на наладке данной системы. Под обслуживанием системы подразумевается интеграция, настройка и обновление программного обеспечения устройства [3].

### **Вывод**

Расчёт скорости изнашивания футеровочной поверхности является актуальной задачей, так как в сегодняшних реалиях предприятия сталкиваются с с большим расходом футеровочного материала. Путем внедрения специального датчика в футеровку конусной дробилки достигается контроль её толщины в режиме реального времени. Также, применение футеровки с повышенным содержанием марганца позволяет значительно увеличить износостойкость.

## Библиографический список

1. Комлев С. Г. Основы обогащения полезных ископаемых : учебное пособие / С. Г. Комлев ; Уральский государственный горный университет. - Екатеринбург : УГГУ, 2016. - 172 с.

2. Гончаров А. Б. Восстановление износа опорной чаши конусной дробилки / А. Б. Гончаров, А. Б. Тулинов, В. А. Иванов. // Сyberleninka [Электронный ресурс]: Научная электронная библиотека «КиберЛенинка» / 2016. – 7 с. -Режим доступа: /[/https://cyberleninka.ru/article/n/vosstanovlenie](https://cyberleninka.ru/article/n/vosstanovlenie-iznosa-opornoy-chashi-konusnoy-drobilki?ysclid=ldbkd3ayur474617285)[iznosa-opornoy-chashi-konusnoy-drobilki?ysclid=ldbkd3ayur474617285](https://cyberleninka.ru/article/n/vosstanovlenie-iznosa-opornoy-chashi-konusnoy-drobilki?ysclid=ldbkd3ayur474617285)

3. Патент 2779916. Российская Федерация, МПК B02C25/00. Патентный поиск, поиск патентов на изобретения - FindPatent.RU 2012-2022: заявл. 29.09.2021: опубл. 15.09.2022 / Н. Ю. Овчаренко. – 13 с. -Режим доступа: // <https://findpatent.ru/patent/277/2779916.html>

4. Терехин Е.П. Модернизация футеровочных броней конусных дробилок мелкого дробления/ Е. П. Терехин, Р. А. Тулинов // Сyberleninka [Электронный ресурс]: Научная электронная библиотека «КиберЛенинка» / 2019. . – 8 с. – Режим доступа: [https://cyberleninka.ru/article/n/modernizatsiya](https://cyberleninka.ru/article/n/modernizatsiya-futerovochnyh-broney-konusnyh-drobilok-melkogo-drobleniya)[futerovochnyh-broney-konusnyh-drobilok-melkogo-drobleniya.](https://cyberleninka.ru/article/n/modernizatsiya-futerovochnyh-broney-konusnyh-drobilok-melkogo-drobleniya)

5. Цимин А.С. Машины. Анализ износа футеровки конусной дробилки на медном руднике / Цимин Машины // Qiming Machinnery [Электронный

ресурс]: Тематические Исследования – 17.01.2020г. -Режим доступа: // [https://www.qimingmachinery.com/ru/%D0%B8%D0%B7%D0%BD%D0%BE%](https://www.qimingmachinery.com/ru/%D0%B8%D0%B7%D0%BD%D0%BE%D1%81-%D1%84%D1%83%D1%82%D0%B5%D1%80%D0%BE%D0%B2%D0%25%20BA%D0%B8-%D0%BA%D0%BE%D0%BD%D1%83%D1%81%25%20D0%BD%D0%BE%D0%B9-%D0%B4%D1%80%D0%BE%D0%B1%D0%B8%D0%25%20BB%D0%BA%D0%B8/) [D1%81-](https://www.qimingmachinery.com/ru/%D0%B8%D0%B7%D0%BD%D0%BE%D1%81-%D1%84%D1%83%D1%82%D0%B5%D1%80%D0%BE%D0%B2%D0%25%20BA%D0%B8-%D0%BA%D0%BE%D0%BD%D1%83%D1%81%25%20D0%BD%D0%BE%D0%B9-%D0%B4%D1%80%D0%BE%D0%B1%D0%B8%D0%25%20BB%D0%BA%D0%B8/)

[%D1%84%D1%83%D1%82%D0%B5%D1%80%D0%BE%D0%B2%D0%](https://www.qimingmachinery.com/ru/%D0%B8%D0%B7%D0%BD%D0%BE%D1%81-%D1%84%D1%83%D1%82%D0%B5%D1%80%D0%BE%D0%B2%D0%25%20BA%D0%B8-%D0%BA%D0%BE%D0%BD%D1%83%D1%81%25%20D0%BD%D0%BE%D0%B9-%D0%B4%D1%80%D0%BE%D0%B1%D0%B8%D0%25%20BB%D0%BA%D0%B8/) 

[BA%D0%B8-%D0%BA%D0%BE%D0%BD%D1%83%D1%81%](https://www.qimingmachinery.com/ru/%D0%B8%D0%B7%D0%BD%D0%BE%D1%81-%D1%84%D1%83%D1%82%D0%B5%D1%80%D0%BE%D0%B2%D0%25%20BA%D0%B8-%D0%BA%D0%BE%D0%BD%D1%83%D1%81%25%20D0%BD%D0%BE%D0%B9-%D0%B4%D1%80%D0%BE%D0%B1%D0%B8%D0%25%20BB%D0%BA%D0%B8/) 

[D0%BD%D0%BE%D0%B9-](https://www.qimingmachinery.com/ru/%D0%B8%D0%B7%D0%BD%D0%BE%D1%81-%D1%84%D1%83%D1%82%D0%B5%D1%80%D0%BE%D0%B2%D0%25%20BA%D0%B8-%D0%BA%D0%BE%D0%BD%D1%83%D1%81%25%20D0%BD%D0%BE%D0%B9-%D0%B4%D1%80%D0%BE%D0%B1%D0%B8%D0%25%20BB%D0%BA%D0%B8/)

[%D0%B4%D1%80%D0%BE%D0%B1%D0%B8%D0% BB%D0%BA%D0%B8/](https://www.qimingmachinery.com/ru/%D0%B8%D0%B7%D0%BD%D0%BE%D1%81-%D1%84%D1%83%D1%82%D0%B5%D1%80%D0%BE%D0%B2%D0%25%20BA%D0%B8-%D0%BA%D0%BE%D0%BD%D1%83%D1%81%25%20D0%BD%D0%BE%D0%B9-%D0%B4%D1%80%D0%BE%D0%B1%D0%B8%D0%25%20BB%D0%BA%D0%B8/)

# **ЦЕЛИ, ОПЫТ И ПРОБЛЕМЫ ЦИФРОВИЗАЦИИ КАК ОСНОВЫ ОБЕСПЕЧЕНИЯ ПРОМЫШЛЕННОЙ БЕЗОПАСНОСТИ УГОЛЬНЫХ ШАХТ**

Бабенко А. Г. д-р техн. наук, директор по науке и технике, ООО «Информационные горные технологии»

**Аннотация:** доступным путем повышения эффективности работы угольных шахт (без потери общности) является снятие информационной неопределенности по параметрам и переменным, характеризующим технологические объекты, процессы и окружающую среду, что достижимо путем применения цифровых двойников. Рассмотрены общий контекст этой задачи, приведены примеры решения частных задач и перечислены препятствия на пути создания цифровых двойников угольных шахт**.**

**Ключевые слова:** Цифровой Двойник; Угольная Шахта, Риск.

Для угольных шахт повышение эффективности может быть достигнуто концентрацией и интенсификацией производства, при которых технологические процессы (ТП) осуществляются с более высокими скоростями и плотностями потоков вещества и энергии, что приближает их к пределам, преодоления которых приводят к авариям (к росту угроз и рисков), потере устойчивости и управляемости и что можно парировать путем снижения информационной неопределенности за счет тотального контроля ТП и окружающей среды. Информационная определенность является основной целью применения цифровых технологий в сферах производства и промышленной безопасности (ПБ): если параметры и переменные объекта (процесса) известны и объект управляем, то достижимы любые цели управления (с учетом ограничений). Анализ аварийности на угольных шахтах показывает, что очевидное снижение количества аварий сопровождается

увеличением их тяжести, т. е. простой мониторинг различными автоматизированными информационными системами (АИС) не достаточен, и требуется комплексная обработка всех данных с учетом их взаимосвязей. Таким образом, целью цифровизации является обеспечение информационной определенности, которая необходима для решения задач контроля и измерения, идентификации, наблюдения, имитационного моделирования и управления на уровнях физиологии, техники, технологии, производства, предприятия и отрасли и основу которой составляют нелинейные нестационарные динамические модели высокой размерности [1].

Рассмотрим угольную шахту (УШ) как объект управления:

$$
YIII \equiv \{E | (G_{E-E}, G_{E-O}), O | G_{O-O}, In, Out\},
$$
\n(1)

$$
\begin{cases} u_{opt} = \text{Arg} \text{Extr}\left[F\left\{[In, D] \xrightarrow{C(u)} [Out, Y]\right\}\right] \\ Y(u_{opt}) = Y_{\text{AOD}} \neq 0 \end{cases} \tag{2}
$$

где G<sub>E−E</sub> – структуры связей элементов внешнего окружения и УШ, остальные обозначения по [1]. Ключевым условием эффективного управления УШ является получение актуальной, точной и достоверной информации о E, O,  $G_{E-E}$ ,  $G_{E-O}$ ,  $G_{O-O}$ , *In* и *Out* средствами измерения, контроля и информационно-аналитическими системами, которые генерируют новую информацию о недоступных измерению физических переменных (процессах). Выражение (1) можно представить многомерной матрицей связей между E и O. Связям соответствуют передаточные функции и операторы, системы нелинейных нестационарных алгебраических, логических, дифференциальных и пр. уравнений, табличные зависимости и т. д. Сложность описания компенсируется разреженностью матрица взаимосвязей. Если обеспечивается близость в реальном времени параметров функций, операторов, уравнений и табличных зависимостей реальному объекту, то ожно говорить о наличии основы цифрового двойника (ЦД) УШ (1) по ISO 23247, что является необходимым условием решения задач наблюдения, идентификации, оптимального управления (2) и эффективного производства.

Критически важным для обеспечения ПБ является «измерение» текущего ущерба  $Y$  или рисков  $R(Y)$ , которые рассматриваются как недоступные прямому измерению параметры ТП. ЦД УШ позволяет «измерять» риски с использованием методов анализа «дерева отказов» FTA и «дерева событий» ETA на основе данных АИС об измеряемых параметров ТП, описаний E и O, результатов моделирования движения ударных воздушных волн и решения задач аэрогазодинамики по следующей информационной модели, например, интегрального риска:

$$
R(Y_{\Sigma}) = \sum_{V} \sum_{O} \sum_{D} \sum_{L} \sum_{H} p_{FTA}(q_h) p_{ETA}(q_h) p_{(d)ol}(x|q_h) Y_{(v)kol}(x), \tag{3}
$$

$$
p_{FTA}(q_h) = f\{q_h, p(\bigvee_{h=1}^H [\Lambda_{i\in K_h} In_i(w)] = 1)\},\tag{4}
$$

$$
p_{ETA}(q_h) = \prod_{j=1}^{m} O_{(h)j},
$$
\n(5)

$$
p_{(d)ol}(x|q_h) = \begin{cases} p_{(d)o}(0, q, s, x), \text{ при } 0 < x \le x_{(d) \text{nop}}(l) \\ p_{(d)x}(0, q, s, x), \text{ при} x_{(d) \text{nop}}(l) < x \end{cases}, \tag{6}
$$

где обозначения по [2]. При этом обеспечивается оценивание разных видов ущерба (материальный, экологический, социальный), вероятности разных аварий (взрыв, пожар, выброс, горный удар) для различных реципиентов (человек, сооружения, оборудование, запас ПИ, окружающая среда), видов и степеней поражения (токсического, температурного и фугасного) и местоположения. Возникает возможность ранжировать горные выработки по видам аварий и уровням риска, выявлять «узкие» в смысле ПБ процессы, места, сооружения, оборудование и персонал. Вентиляционные схемы шахт могут окрашиваться в цвета риска по аналогии с баллами пробок на Яндекскартах, а автоматическая блокировка горных работ может осуществляться не по факту преодоления контролируемым параметром аварийного порога, а по пороговому уровню риска опасного события.

Полная управляемость ТП подразумевает и управление рисками, требует полной информационной определенности (наблюдаемости) и достигается за счет разнообразных АИС и использования ЦД E и O. Этот подход нашел свое отражения в разработанном автором ГОСТ 58652-2019 и производимых ООО «ИНГОРТЕХ» и широко распространенных АС типа «Микон III», «КРУГ», «СМС Исеть», «Микон-ГЕО» и других, которые обеспечивают контроль следующих E и O: геология, аэрология, технология и персонал. Наиболее интересна система «Микон-ГЕО», которая снимает информационную неопределенность применительно к горному массиву за грудью забоя, в режиме on-line решает задачи структурной и параметрической идентификации и наблюдения (выявляет блочную структуру и оценивает параметры напряженно-деформированное состояние). Создание ЦД горного массива и его автоматическое поддержание в актуальном состоянии открывает принципиально новые возможности в организации производства. Интеграция геоинформационного ПО, ПО прочностного расчета с выявленной средствами «Микон-ГЕО» структурой и характеристиками горного массива позволяет получить новый уровень информационной осведомленности с точки зрения обеспечения геодинамической безопасности как части ПБ.

Перечислим основные требования к ЦД: цифровая идентичность; формирование массива точной, актуальной, достоверной информации об УШ; моделирование УШ; генерация новой информации о параметрах и переменных УШ; наличие интерфейсов к сервисам, приложениям и службам ЦД со стороны пользователей, других ЦД и АИС; возможность включения других ЦД и в другие ЦД; реализация необходимых функций защиты и управления; проверка на допустимость действий персонала; формализация и сохранение опыта управления УШ; распространение знаний и опыта.

Несмотря на бурное развитие шахтных АИС и локальные успехи в решении некоторых задач в настоящее время отсутствуют предпосылки для создания и широкого внедрения ЦД УШ. Отсутствуют:

1) цифровая идентичность, т. е. стандарты классификации, позволяющие построить формальные информационные модели УШ – повести декомпозицию УШ до идентифицируемых выделяемых частей E и O с нормированным и научно обоснованным описанием. Попытка автора решить

эту задачу представлена в ПНСТ 294-2018;

2) информационные модели для большинства элементов Е и О, G<sub>F-F</sub>,  $G_{F-0}$ ,  $G_{O-O}$ , In, Out, D, Y,  $C(u)$  и УШ как объекта опасности по факторам риска на любом уровне;

3) методы редуцирование комплексных моделей;

4) методы упрощенного моделирования комплексных объектов: задачи гео-, флюидо- и аэрогазодинамики, преобразования и переноса вещества и энергии;

5) модели анализа больших данных для УШ с учетом функциональных взаимосвязей переменных;

6) методы прогнозирования состояния ТП и ПБ;

7) методы решения целевых задач идентификации и наблюдения для УШ;

8) стандартные интерфейсы;

9) единый источник исходной информации для разных АИС, поддерживаемый в актуальном состоянии в течение всего ЖЦ разными службами УШ, и реализующая это программная платформа (это делает решение задачи интеграции данных чрезвычайно сложной). Основная проблема заключается в том, что в АИС используются информационные модели АИС, но не объектов опасности.

Таким образом, упомянутые выше цели управления не могут быть достигнуты в полной мере.

## Библиографический список

1. Бабенко А. Г. Научные, технологические и иные аспекты цифровизации производственных процессов // Известия вузов. Горный журнал. 2022. № 4. С. 90–100.

2. Бабенко А. Г., Ютяев Е. П. Риск-ориентированное управление угольной шахтой с использованием многофункциональной системы безопасности // Горный [информационно-аналитический](https://elibrary.ru/contents.asp?id=39259560) бюллетень (научно[технический](https://elibrary.ru/contents.asp?id=39259560) журнал). – 2019. – № [S6.](https://elibrary.ru/contents.asp?id=39259560&selid=39259561)

# **РЕАЛИЗАЦИЯ ЦИФРОВЫХ ИНФОРМАЦИОННЫХ ТЕХНОЛОГИЙ В ПРОФЕССИОНАЛЬНОЙ ДЕЯТЕЛЬНОСТИ НА АВТОМОБИЛЬНОМ ТРАНСПОРТЕ**

Неволин Д. Г., д-р техн. наук

Федеральное государственное бюджетное образовательное учреждение высшего образования «Уральский государственный университет путей сообщения»

**Аннотация.** В статье представлены основные цифровые информационные технологии, которые используются в автомобильном транспорте. Показаны их основные преимущества в использования цифрового сигнала по сравнению с аналоговым в автомобильных системах передачи цифрового электрического и видео сигналов. Рассмотрены наиболее широко используемые цифровые системы вне автотранспорта и внутри автомобиля.

**Ключевые слова.** Цифровые Технологии, Реализация, Автотранспорт, Преимущество Цифрового Сигнала, Автомобиль.

Прежде чем перейти к вопросу по цифровым технологиям в профессиональной деятельности на автомобильном транспорте, обратимся к общим понятиям цифровых технологий и истории их зарождения. Особенно интересно это проследить на примере отрасли связь в конце девяностых начале двухтысячных годов, когда началась модернизация и замена старых аналоговых телефонных станций на цифровые в Российской Федерации.

Данный переход на цифровые формы сигнала был обусловлен, прежде всего, расширением предоставляемых новых сервисов, которые были недоступны на старом поколении аналогового оборудования.

Кратная информация об аналоговом сигнале. Если посмотреть на осциллограф, то это будет форма синусоиды, сигнал непрерывный и

изменяется во времени. Аналоговый сигнал может иметь и отрицательное значение, его очень трудно анализировать. Энергопотребление данного сигнала очень высокое (типичный представитель данного сигнала – звук, видео).

Цифровой сигнал это сигнал прерывистый во времени. По форме это будут прямоугольные волны, которые кодируются нулем или единицей. Преимущество цифрового сигнала перед аналоговым – состоит в: легкости преобразования, возможности кодирования и шифрования, возможности редактирования и высокой скорости передачи.

Теперь перейдем к цифровым информационным технологиям на автотранспорте. Основное их назначение – повышение надежности функционирования, сокращение времени реагирования и обеспечение безопасности движения.

Условно можно разделить цифровые технологи на две категории: первая – вне транспорта, используемые при его движении и вторая – непосредственно в самом автомобиле.

### **Первая категория**

1. Светофоры – наиболее старая информационная система для регулирования движения автотранспорта:

- цифровая подсистема «зеленая волна» позволяет водителям двигаться с определенной скоростью между сфетофорными участками, чтобы не попадать на красный свет. Обычно перед началом участка «зеленной волны» на табло указывается скорость движения. Современные системы работают в динамическом режиме, изменяя информационно на табло скорость движения в зависимости от загруженности участков и смежных перекрестков.

2. Информационные табло над полосой движения:

- позволяют информировать о рекомендуемой скорости движения, и показывают скорость, с которой движется данный автомобиль;

- информируют водителей о закрытие участков дорог или полос движения

на определенных участках, где производятся ремонтные работы дорожных покрытий или в случае возникновения аварии автотранспорта.

3. Мониторинг работы дорожных транспортных участков и скорости движения автотранспорта:

- камеры наблюдения за скоростью движения автомобилей;

- камеры наблюдения за соблюдение режима работы светофоров;

- камеры наблюдения за интенсивностью потоков автомобилей;

- мобильные камеры за наблюдением правильности парковки;

- мобильные камеры для ситуационной съемки дорожных знаков, различных ограждений и состояния дорожного полотна.

4. Навигационные системы: определяют местоположение транспорта на основе системы «Эра Глонасс» и других навигационных систем.

5. Электронные весовые для автотранспорта.

6. Электронные парковки: системы приема денежных платежей и выдача оплаченного чека на основе электронных терминальных устройств.

#### **Вторая категория**

1. Навигационные системы:

- определение кратчайшего маршрута;

- определение среднего времени движения;

- идентификация автомобиля по номеру, марке и другим особенностям;

- тахографы, позволяют контролировать время работы водителя, скорость движения автомобиля и пройденное расстояние автомобиля.

2. Для увеличения комфорта водителя за рулем:

- система контроля слепых зон автомобиля, сзади на бампере и сбоку автомобиля устанавливаются ультразвуковые датчики, которые информируют о препятствиях;

- партктроники, работают по принципу тоже ультрозвуковых датчиков, установленных на переднем и заднем бампере. Они имеют связь с видеокамерой и звуковым сигналом;

- система проекция на лобовое стекло повышает информативность водителя;

- система движению по полосе дороги – позволяет обезопасить водителя в случаях засыпания и выезда на встречную полосу движения, на основе контроля видеосигнала с камеры. Сигналы подаются водителю в виде вибрации руля, звука или автоматического подруливания на полосу движения, с которой произошел съезд.

- круиз-контроль – движение автомобиля с определенной скоростью, основан на работе сервопривода с обратной связью, если скорость падает, сервопривод дает команду на увеличение газа. Адаптивный круиз-контроль позволяет удерживать определенную скорость до впереди идущего автомобиля.

- голосовой гид, позволяет водителю не отвлекаться на информационное табло автомобиля, широко используется в навигаторах;

- свободные руки при разговоре по сотовому телефону;

- электронный стояночный тормоз, блокирует тормоза нажатием кнопки.

- мониторы внутри автомобиля используются для повышения информативности водителя и пассажиров на последующих рядах автомобиля.

В представленной информации было рассказано об основных цифровых системах, которые используются на автомобилях, их значение и роль для обеспечения безопасности движения очень высока. С каждым годом появляются все новые и новые цифровые системы, которые находят широкое применение в автомобильной промышленности.

## **РЕАЛИЗАЦИЯ ОБРАЗОВАТЕЛЬНЫХ ПРОГРАММ ПО ЦИФРОВОЙ ТРАНСФОРМАЦИИ В УРАЛЬСКОМ ГОСУДАРСТВЕННОМ ГОРНОМ УНИВЕРСИТЕТЕ**

Лядский В. Л.

ФГБОУ ВО «Уральский государственный горный университет»

**Аннотация.** В статье представлены основные направления работы, которые сформированы в Уральском государственном горном университете по решению проблемы дефицита специалистов всех уровней, имеющих навыки работы, умение адаптироваться в новой динамично развивающейся среде цифровой трансформации горнодобывающей отрасли. При этом ВУЗ определяет актуальность внедрения инновационной тематики и новых методов обучения в образовательный процесс. Обобщен опыт автора в преподавании инновационных технологий магистров и бакалавров тематики вопросов по цифровой трансформации в рамках курсов «Автоматизация и управления горным производством», «Управление техническими системами» и др. в Уральском государственном горном университете. Представлена тематика, предложенная к изучению, которая включает такие разделы, как цифровое горное предприятие, ТИМ\BIM технологии, искусственный интеллект, машинное обучение, цифровые двойники AR/VR и др. Описаны методы, повышающие эффективность обучения. Сделаны выводы и сформулированы рекомендации по эффективному внедрению цифровых технологий в учебный процесс.

**Ключевые слова:** цифровая трансформация, новые информационные технологии, ТИМ\BIM, машинное обучение, искусственный интеллект, образование, архитектура, анкетирование

#### **Введение**

В составе национального проекта Российской федерации «Цифровая экономика» включен важный проект -«Кадры для цифровой экономики»

Основными целями национального проекта «Цифровая экономика» являются:

повышение внутренних затрат на развитие цифровой экономики за счёт всех источников не менее чем в четыре раза по сравнению с 2017 годом;

создание устойчивой и безопасной информационнотелекоммуникационной инфраструктуры высокоскоростной передачи, обработки и хранения больших объёмов данных, доступной для всех организаций и домохозяйств;

использование преимущественно отечественного программного обеспечения (ПО) государственными органами, органами местного самоуправления и организациями;

Соответственно для достижения этих целей, в рамках национального проекта, обеспечение подготовки высококвалифицированных кадров для цифровой экономики является приоритетной задачей. Многие ВУЗы в стране оперативно отреагировали на эти вызовы времени. Например, в Уральском н федеральном университете открыли кафедру Технологий информационного моделирования ТИМ, в Волгоградском техническом университете кафедру Цифровой трансформации и др. на которых осуществляется выпуск инженеров по данным направлениям.

## **Реализация Цифры в Уральском горном**

Внедрение цифровых технологий и платформенных решений в горнодобывающей промышленности, посредством создания комплексной системы финансирования проектов по разработке и (или) внедрению цифровых технологий и платформенных решений, включающей в себя венчурное финансирование и иные институты развития.

В УГГУ вопросы цифровизации в учебных программах занимают все более важную роль. Они практически охватывают всю образовательную вертикаль ВУЗа.

На кафедрах геодезии, маркшейдерского дела, факультета геологии и геофизики студенты изучают применение технологии информационного моделирования в ГИС платформе «Кредо».

Тема цифровизации горного предприятия с 2021 года включена в читаемых на кафедре Автоматики и компьютерных технологий дисциплин «Автоматизация и управления горным производством», «Управление техническими системами» и др., а также в разработанной на кафедре программе среднего профессионального образования по специальности 15.02.14 «Оснащение средствами автоматизации технологических процессов и производств». При разработке курсов использован опыт проведения занятий и методические материалы обучающих курсов компании «ГК Цифра», «Вист», Петербургского государственного горного университета, а также компаний «Аскон», «Кредо диалог» и др.

С 2022 года в УГГУ работает Цифровая кафедра, в ходе деятельности которой разработано восемь программ дополнительного профессионального образования по профессиональной переподготовке цифровой трансформации. Эти программы охватывают фактически все аспекты деятельности предприятий в ходе его цифровизации. Входе прохождения курса **«**Цифровая трансформация горного предприятия"студенты получают дополнительную квалификацию по ИТ-профилю параллельно с обучением по основной образовательной программе высшего образования. Диплом о переподготовке будет выдан после окончания университета (вместе с дипломом об освоении программ бакалавриата или специалитета**).** Обучение является обязательным и для студентов бесплатное**.** Для студентов это вполне

посильная нагрузка - в среднем это 2-4 часа в неделю в течение 9 месяцев.

Студенты проходят Комплексную оценку (ассесмент), который проводит «Университет Иннополис». К диплому о профессиональной переподготовке выпускник сможет приложить результаты независимой оценки компетенций в области IT (что ценится на рынке труда). В 2023 году программе участвуют студенты только двух вузов в Уральском федеральном округе (УГГУ и УрФУ).

Дополнительная профессиональная программа профессиональной переподготовки ИТ-профиля «Цифровая трансформация горного предприятия» (далее – Программа) разработана в соответствии с нормами Федерального закона РФ от 29 декабря 2012 года № 273-ФЗ «Об образовании в Российской Федерации», с учетом требований приказа Минобрнауки Россииот 1 июля 2013 г. № 499 «Об утверждении Порядка организации и осуществления образовательной деятельности по дополнительным профессиональным программам», с изменениями, внесенными приказом Минобрнауки России от 15 ноября 2013 г. № 1244 «О внесении изменений в Порядок организации и осуществления образовательной деятельности по дополнительным профессиональным программам, утвержденный приказом Министерства образования и науки Российской Федерации от 1 июля 2013 г. № 499», приказа Министерства образования и науки РФ от 23 августа 2017 г. N 816 «Об утверждении Порядка применения организациями, осуществляющими образовательную деятельность, электронного обучения, дистанционных образовательных технологий при реализации образовательных программ» (указать при необходимости); паспорта федерального проекта «Развитие кадрового потенциала ИТ-отрасли» национальной программы «Цифровая экономика Российской Федерации»; постановления Правительства Российской Федерации от 13 мая 2021 г. № 729

«О мерах по реализации программы стратегического лидерства

«Приоритет- 2030» (в редакции постановления Правительства Российской Федерации от 14 марта 2022 г. № 357 «О внесении изменений в постановление Правительства Российской Федерации от 13 мая 2021 г. № 729»); приказа Министерства цифрового развития, связи и массовых коммуникаций Российской Федерацииот 28 февраля 2022 г. № 143 «Об утверждении методик расчета показателей федеральных проектов национальной программы «Цифровая экономика Российской Федерации» и признании утратившими силу некоторых приказов Министерства цифрового развития, связи и массовых коммуникаций. Российской Федерации об утверждении методик расчета показателей федеральных проектов национальной программы «Цифровая экономика Российской Федерации» (далее – приказ Министерства цифрового развития, связи и массовых коммуникаций Российской Федерации № 143); федерального государственного образовательного стандарта высшего образования по направлению подготовки 15.03.01 Информатика и вычислительная техника (уровень бакалавриата), утвержденного приказомМинобрнауки России от 12 января 2016 г. № 5 (далее вместе – ФГОС ВО)), а также профессионального стандарта «Специалист цифровой трансформации документированных сфер деятельности организации», утвержденного приказом Министерства труда и социальной защиты РФ от 31 марта 2021 № 192н

Профессиональная переподготовка заинтересованных лиц (далее – Слушатели), осуществляемая в соответствии с Программой (далее – Подготовка), имеющей отраслевую направленность<sup>1</sup> «Добывающая промышленность», «Энергетическая инфраструктура», «Информационнокоммуникационные технологии», «Транспортная инфраструктура» проводится в ФГБОУ ВО «Уральский государственный горный университет»(далее – Университет) в соответствии с учебным планом в очной/заочной форме обучения<sup>2</sup>.

Разделы, включенные в учебный план Программы, используются для

последующей разработки календарного учебного графика, учебнотематического плана, рабочей программы, оценочных и методических материалов. Перечисленные документы разрабатываются Университетом самостоятельно, с учетом актуальных положений законодательства об образовании, законодательства в области информационных технологий и смежных областей знаний ФГОС ВО и профессионального стандарта

«Специалист цифровой трансформации документированных сфер деятельности организации». При реализации Программы допускается использовать сетевую форму обучения с организациями реального сектора экономики субъекта Российской Федерации

### **Как обучить в ВУЗе CDO, CDTO и ТИМ/BIM менеджера**

Следующим шагом по пути внедрения по пути внедрения программ по цифровой трансформации стала магистрская программа по специальности 15.04.14 «Цифровая трансформация горного производства». При разработке курса были учтены виды профессиональной деятельности, трудовые функции, указанные в профессиональном стандарте по соответствующей должности «Специалист по цифровизации документооборота и работе с данными документированных сфер деятельности организации».

Цель программы. Формирование углубленных компетенций в области цифровой трансформации горного производства по направлениям:

Топ-менеджер, ответственный за обработку и анализ данных, запуск цифровых решений на их основе и развитие цифровизации на предприятии - Chief Digital Officer (CDO).

Топ-менеджер, ориентированный на улучшение бизнеса за счет внедрения инновационных подходов и продуктов, фокусируется на оптимизации бизнес-процессов и создании новых решений, приносящих выгоду с помощью цифровых технологий - Chief Digital Transformation Officer (CDTO).

Кроме того курсом предусмотрена специализация обучаемых по направлению «Специалист в сфере технологий информационного моделирования (ТИМ/BIM)». Обучение по данной специализации предусмотрено по выбору. Важность данного направления связана с тем, что формирование и ведение информационной модели объекта фактически обязательно по Постановлению Правительства РФ от 5 марта 2021 г. N 331.

Время обучения. 2 года по очно-заочной форме. Очно-заочная форма позволит предприятиям переходящим на «Цифру» решить вопросы оперативного формирования необходимых компетенций у работающих специалистов. Потенциальные партнеры-заказчики Горнодобывающие и др. предприятия, холдинги заинтересованные в цифровой трансформации. Аудитория. Руководители среднего и высшего звена горных и др. промышленных предприятий. Предусмотрено целевое обучение специалистов предприятий, имеющих законченное высшее образование. В ходе обучения у студентов формируются необходимые компетенции и практические навыки в области цифровой трансформации на горных предприятиях при изучении дисциплин приведенных в Таблице 1. По проводимым дисциплинам в полном объеме есть методические материалы (учебные пособия, презентации, видеоматериалы). Апробация методики преподавания по предлагаемым дисциплинам осуществлялась также в ходе проведения обучения по программам профессиональной переподготовки «Главный инженер проекта», «Комплексное проектирование в строительстве» (2016-2023гг), дисциплин читаемых в УГГУ в 2021-2023гг.

Таблица 1 - Дисциплины, изучаемые по специальности 15.04.14 «Цифровая трансформация горного производства».

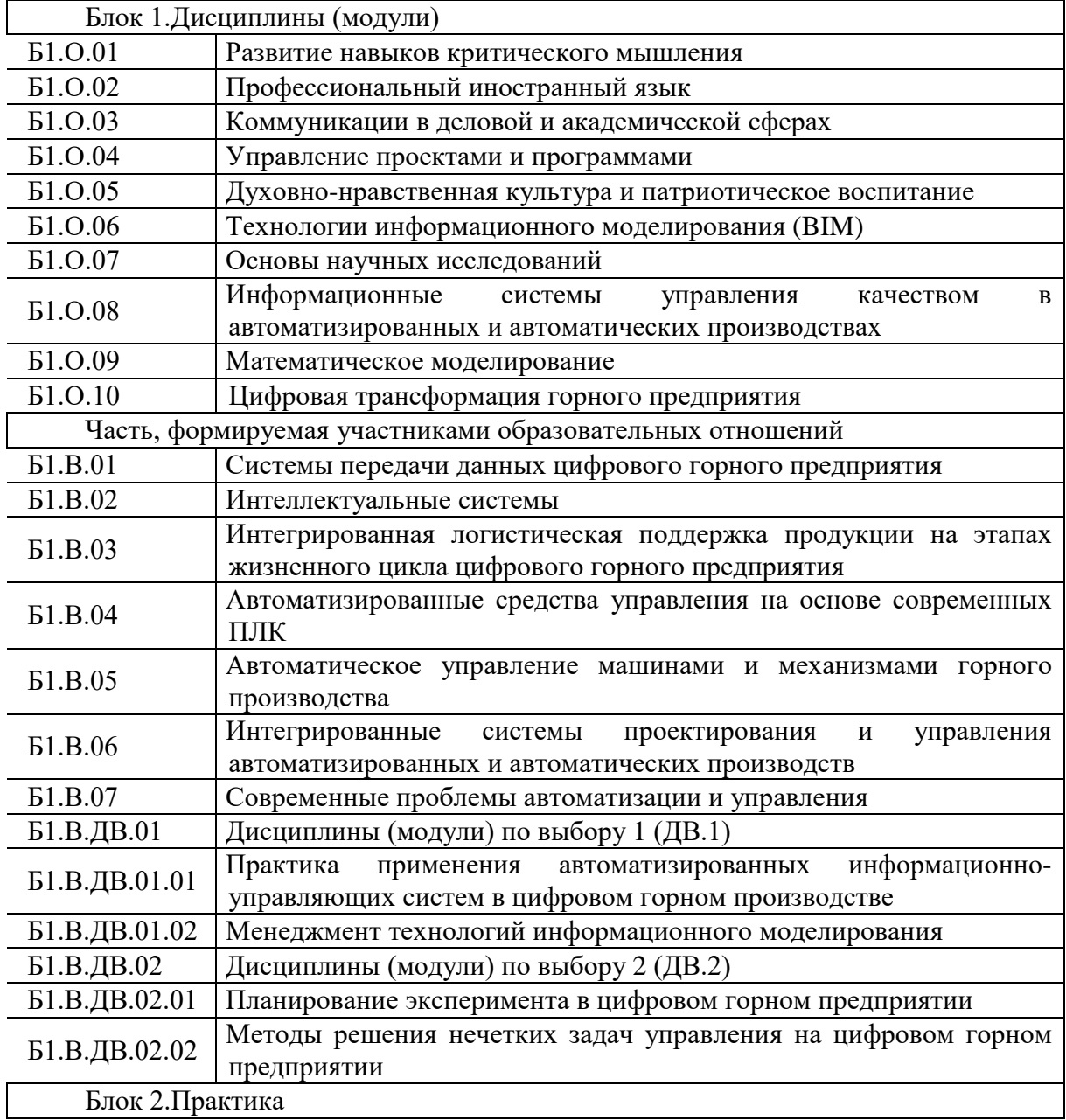

### **Заключение**

В заключение отметим, что введение даже в традиционные образовательные программы тематики, связанной с цифровой трансформацией не только необходимо, но и возможно. Наиболее активные преподаватели разрабатывают учебные программы и курсы, а также создают решения для препятствий, с которыми сталкиваются при интеграции современных ИТ в системы высшего образования. Идёт формирование концептуальных категорий, по которым предпринимаются усилия специалистов и исследователей, таких как определение потребностей обучению технологиям, определение основных компетенций, разработка учебных программ, эксперименты с курсами, стратегии для преодоления

## Библиографический список

1. Лядский В.Л. .1 Голец К.П. .2 , Никулин А.В. Система акустического мониторинга как основа цифровизации горной промышленности// сборник докладов Всероссийской научно-практической конференции «Цифровая трансформация в горной промышленности и машиностроении»— 2022. — С.24- 31.

2. Сайт компании АО «Моделирование и цифровые двойники» [Электронный ресурс] // URL: <https://digitaltwin.ru/> (дата обращения: 20.04.2023).

3. Сайт группы компаний «Цифра» [Электронный ресурс] // URL: <https://www.zyfra.com/ru/?ysclid=lpalz4e21j333195339> (дата обращения: 20.04.2023).

## **СРЕДСТВА СБОРА ГЕОДАННЫХ ДЛЯ ПРОЦЕССОВ АВТОМАТИЗАЦИИ И ЦИФРОВИЗАЦИИ ГОРНОДОБЫВАЮЩЕГО ПРЕДПРИЯТИЯ**

Кобзев А. Е.

## НПП «Русгеоцентр»

**Аннотация.** В этой статье сделан акцент не столько об управлении данными, а о самих данных. Об информации. О её надежности, точности, средствах сбора. Современное горнодобывающее предприятие постоянно сталкивается с многочисленными вызовами и должно поддерживаться в работоспособном и безопасном состоянии. И конечно, существенным преимуществом применения лазерного сканирования является минимальное участие персонала. Соответственно, достоверность данных кратно увеличивается.

**Ключевые слова.** Управление Данными, Надежность, Точность, Средств Сбора, Лазерное Сканирование

Без наличия точной, актуальной, достоверной информации о горнотехническом объекте и расположенного оборудования, адекватной цифровой модели СП 47.13330.2016\*\* карьера, рудника, шахты осуществлять цифровую трансформацию невозможно. На всех этапах жизненного цикла предприятия, в повседневной работе руководители, специалисты, инженеры, при принятии решений должны опираться на надежную, правдивую, достоверную информацию. Главным фактором ненадежности данных является человеческое влияние.

В факторах «оценки точности» этот компонент, как мы знаем из курса геодезии и «Теории и методах обработки геодезических измерений» (ТМОГИ), называется «ошибка наблюдателя». В связи с этим, устранение

человеческого влияния, автоматизации сбора данных, является наиважнейшей задачей.

И для решения этой задачи в области измерения, огромный вклад вносит электроника. И новейшие решения – лазерные сенсоры.

С тех пор как лазер был запатентован как средство измерения, мировое оптическое приборостроение сделало огромный рывок.

С развитием оптики, электроники, программ, и других областей, трехмерные измерения и их 3D визуализация – видение объектов в объёме, стала возможной. Конечно, как великолепно сформулировал Владимир Юрьевич Грачев на Уральских TIM чтениях в 2019 году, с помощью посредника в виде Программного обеспечения.

Появились 3D лазерные сканеры и для горнодобывающей отрасли (рисунок1). В первую очередь, для автоматического сбора данных при подсчете объемов на всех этапах производственного цикла. Начиная от вынутого при вскрышных работах или проходке грунта до измерения объемов сыпучих материалов, сырья, руды, готового продукта.

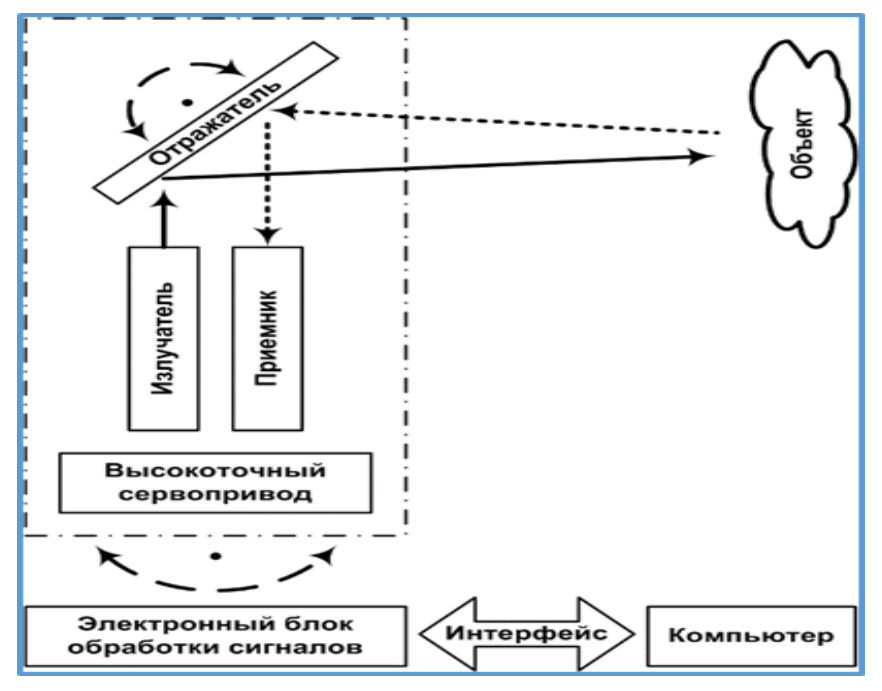

Рисунок 1 – Принцип действия лазерного сканера

3D лазерное сканирование (ЛС) выступает также мощным инструментом в процессе цифровой трансформации.

На горнодобывающем предприятии при открытой разработке и подземной добыче имеются существенные ограничения применения этих технологий: cтесненность, опасность по метану, опасность обрушений, оползневые процессы.

Вместе с тем, безопасность за счет дистанционного получения данных ЛС является важным очевидным и неоспоримым преимуществом этой технологии. В частности, специально для горнодобывающей отрасли были разработаны и применяются лазерные системы для измерения недоступных полостей (очистных пространств, камер).

В зависимости от назначения, технических характеристики, дальности и способа применения, разработана классификация моделей сканирующих устройств. С появлением в 2019 году лазерного сканера на легком беспилотном носителе, у нас появилась концепция применение лазеров в «трёх средах»: съемка с высоты птичьего полета, наземная и подземная съемка.

Ниже, в таблице 1 приведены типы сканирующих систем, которые применяются на горнодобывающих предприятиях.

В настоящее время на горнодобывающих предприятиях применяются следующие типы систем:

1) инфраструктурные сканеры – применение: наземная съемка территории, сложные конструктивно, неправильной геометрической формы объекты, промышленная застройка, а также наземные открытые и закрытые склады материалов и отвалы;

2) сканеры повышенной дальности - применение: измерение объемов, мониторинг оползневых процессов, опасных зон;

3) подземные сканеры – применение: объемы добычи и отвалов, недоступные полости, опасные зоны.

Таблица 1. Типы и характеристики 3D лазерных сканеров (ЛС) для открытых и подземных горных работ.

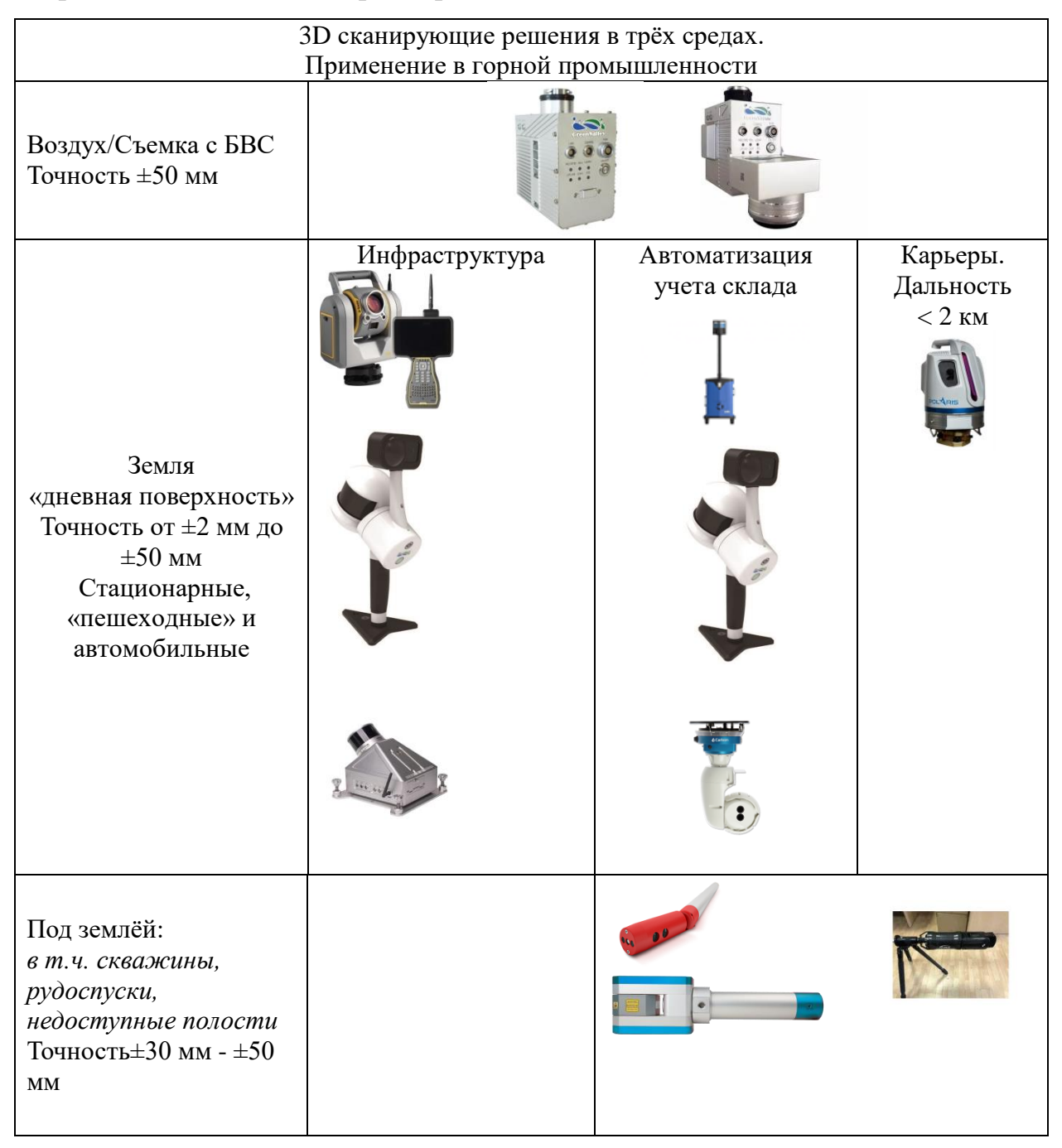

4) мобильные (с использованием наземного транспорта) применение: наземная съемка территории, промышленная застройка, а также наземные открытые склады материалов и отвалы;

5) воздушные сканеры - применение: съемка территории, наземные

открытые склады материалов и отвалы;

6) «пешеходные» сканеры - «SLAM-технология» (SLAM – «одновременная локализация и картографирование») - применение: наземная съемка территории, промышленная застройка, а также наземные открытые и закрытые склады материалов и отвалы.

В сканерах, как правило, встроены видео и фотокамеры. Это позволяет создавать реалистичные модели объектов. Благодаря этому, специалисты могут работать с полученными данными об объекте более подробно, удобнее, исключаются ошибки из-за неверных измерений или интерпретации данных. Проще становится измерять объект или его составляющие, переносить данные в проекте, проектировать новые элементы в нём и т. п.

Что касается наполнения BIM, ведения его, создания основы для BIM. 3D проектирования, то лучшего инструмента, чем лазерный 3D сканер сегодня нет.

Здесь мы говорим о профессиональном промышленном применении. Использовании средств измерений. То, что имеет стандарты и подлежит государственному контролю.

Автоматизация управления данными, их точность, достоверность и надежность очень важны в современном мире. Особенно, на опасных производствах, в том числе и горнодобывающей отрасли.

И в заключение хотелось бы отметить как важно качество и достоверность информации. И к сожалению, геоданные, как важная исходная информация, в горнодобывающей отрасли далеко не востребована. И лазерное сканирование горнотехноческих объектов, создание их горнотехнических цифровых моделей мощный ресурс цифровой трансформации горного предприятия.

## **СИСТЕМЫ МОНИТОРИНГА НА ОСНОВЕ ВОЛОКОННО-ОПТИЧЕСКИХ ЛИНИЙ СВЯЗИ (ВОЛС)**

Никулин А. В.

АО «Смартс»

**Аннотация** Система мониторинга автомобильных дорог на базе распределенного акустического сенсора «Акустический мониторинг» (АИС АМ) использует принцип когерентной рефлектометрии на основе рэлеевского рассеяния. В качестве распределенного датчика используются незадействованные оптические волокна в проложенных оптоволоконных кабелях связи. Система фиксирует акустические воздействия на кабель, приходящие из среды прокладки (например, если кабель проложен в земле). Далее нейронные сети из первичного сигнала распознают те или иные события. Таким образом, при прокладке оптоволоконного кабеля в обочине автомобильной дороги становится возможным детектирование таких событий, как проезд автомобиля, остановка автомобиля, движение пешехода и др.

**Ключевые слова:** Акустический Мониторинг, Виброакустический Сенсор Микрокабель, Микродеформация Волокна.

Для организации стабильной работы транспортно-логистических коридоров, сбора аналитических данных, моделирования положения на дороге в режиме реального времени и, конечно, оповещений о нештатных ситуациях необходима система, которая способна осуществлять мониторинг автодороги на всей ее протяженности вне зависимости от погодных условий. С ростом трафика будет увеличиваться и число инцидентов на автодорогах, приводящих к коллапсам и негативно влияющих на социально-экономическую обстановку. В связи с этим необходимо оперативно выявлять и устранять причины возможных происшествий.

При авариях и нештатных ситуациях на автодорогах необходимо как можно быстрее передавать информацию о месторасположении транспортных средств в диспетчерский или ситуационный центр для последующего анализа и принятия необходимых мер — организации выезда на место происшествия служб экстренного реагирования: МЧС, ГИБДД, скорой помощи, пожарной службы.

Для решения этих задач предназначена автоматизированная информационная система «Акустический мониторинг» (АИС АМ). АИС АМ позволяет собирать данные в реальном режиме времени и предоставлять аналитику транспортного автомобильного потока. Такая система требуется для своевременного реагирования, принятия решений, моделирования ситуаций на автомобильной дороге.

Целью функционирования Системы является использование эффективного инструмента для анализа дорожной обстановки в реальном режиме времени, вне зависимости от погодных условий и принятия необходимых мер при выявлении инцидентов и реагирования на них.

Объектом автоматизации является автомобильная дорога с участниками дорожного движения. События, определяемые системой, должны быть структурированы таким образом, чтобы была обеспечена оценка транспортного потока и нештатных ситуаций в реальном, близком к реальным режимам времени и режиме анализа данных за определенный период времени.

К процессам автоматизации на участке автомобильной дороги относится также процесс информирования организаций, отвечающих за содержание и ремонт автомобильной дороги, за безопасность дорожного движения, участников дорожного движения о текущем состоянии транспортного потока и событиях на дороге.

На участке автомобильной дороги необходимо проложить виброакустический сенсор в виде микрокабеля в линейно-кабельном сооружении транспортной многоканальной коммуникации (ЛКС ТМК), а

также в виде отдельного волоконно-оптического кабеля в теле автомобильной дороги (кабель–датчик). Способ прокладки и тип кабеля определить при проектировании.

Пример прокладки оптического микрокабеля в ЛКС ТМК приведен на рисунке 1.

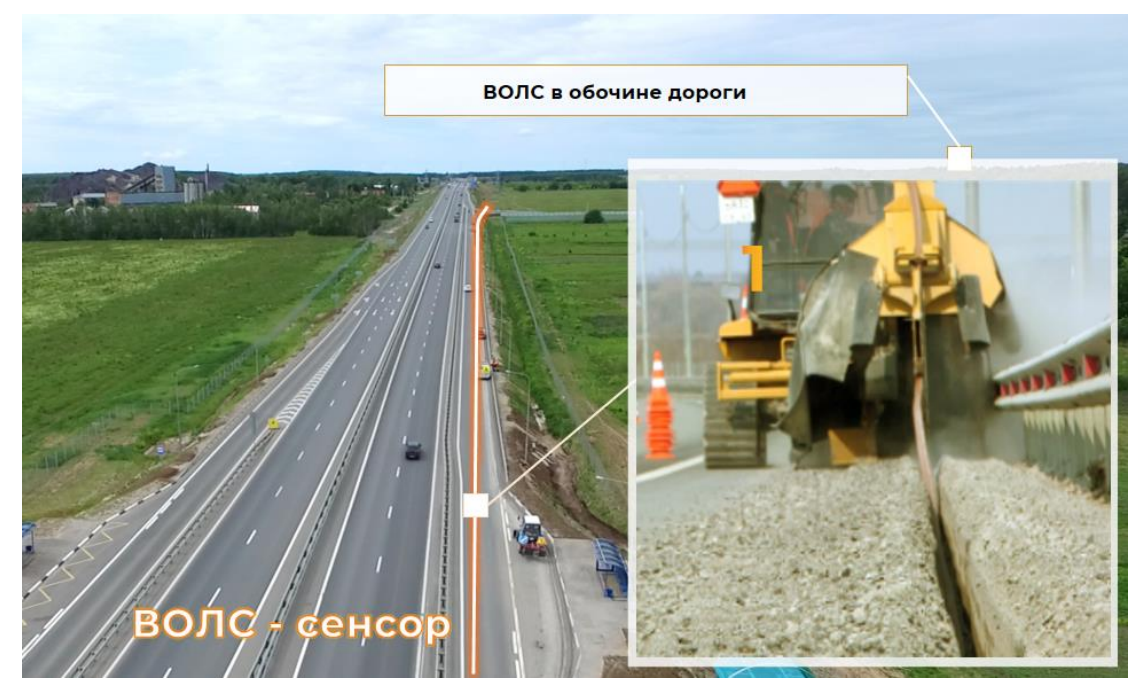

Рисунок 1 – Пример прокладки оптического микрокабеля в ЛКС ТМК в обочине автодороги.

Основная задача при проектировании проложить кабель-датчик максимально прямолинейно вдоль оси автомобильной дороги, избегая, на сколько это возможно, границ разделов сред между верхними слоями дорожной одежды и кабель-датчиком, включая использование различных футляров.

В качестве распределенного акустического сенсора - Distributed Acoustic Sensor (DAS) - используется стандартное телекоммуникационное одномодовое волокно (ОВ) G.652 в волоконно-оптическом кабеле (ВОК). Таким образом, для целей виброакустического мониторинга используются стандартные волоконно-оптические линии связи (ВОЛС).

В основе работы лежит принцип когерентной рефлектометрии и

используется рэлеевское рассеяние. В волокно периодически вводятся оптические импульсы, при распространении которых по оптоволокну часть света отражается обратно. Отражённые сигналы складываются когерентно: разность их фаз друг относительно друга постоянна во времени. При микродеформациях волокна, вызванных виброакустическими воздействиями, параметры отраженного сигнала изменяются.

Пример визуализации обработанного виброакустического сигнала участка автодороги с движущимися автомобилями приведен на рисунке 2.

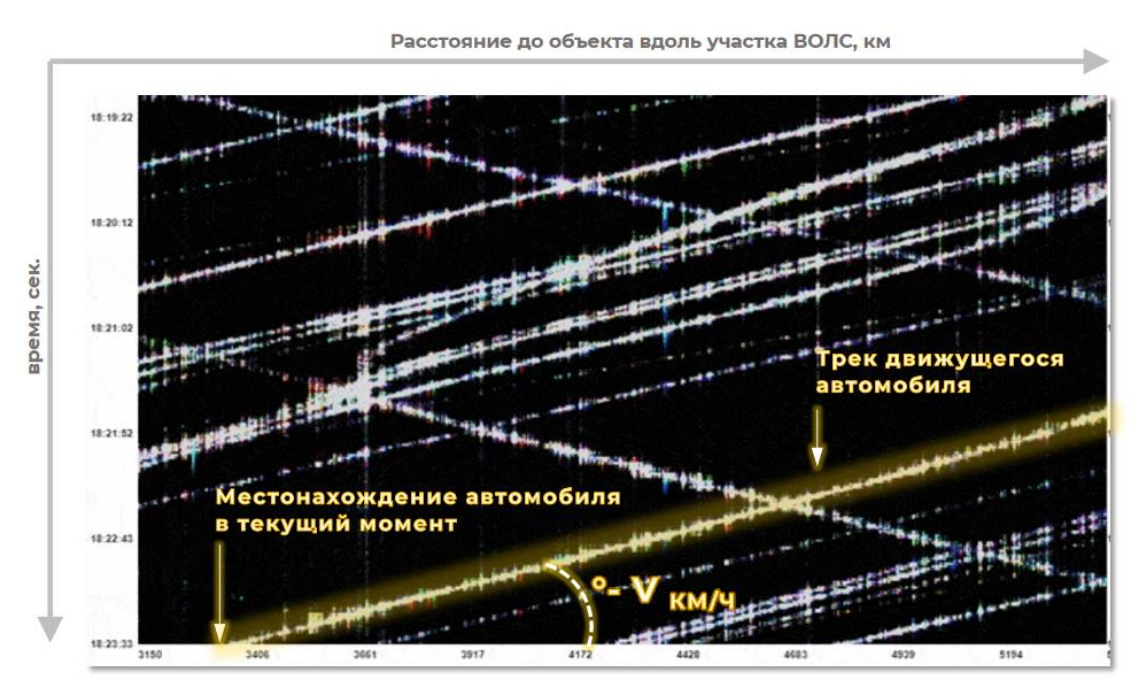

Рисунок 2 – Визуализация виброакустического сигнала.

Поток исходной информации, детектируемой системой акустического мониторинга, является типичным примером Big Data. Например, с участка дороги порядка 100 км получается в час порядка 200-300 Гб информации о виброакустическом сигнале.

Далее полученные данные анализируются нейронными сетями, алгоритмами вторичной обработки и на выходе получаются готовые события. Система, например, в настоящее время детектирует следующие события, происходящие на автомобильной дороге:

1) движение автомобиля (включая скорость и направление движения);

2) остановка автомобиля на обочине;

3) движение пешехода по обочине;

4) работу строительной техники на (или вблизи) автодороги (например, работа экскаватора);

5) движение/работа дорожной техники (например, уборка снега).

Верхнеуровневая платформа акустического мониторинга - система АИС АМ - является многокомпонентной системой сбора, обработки и хранения внешних событий Акустического мониторинга и событий фотовидеофиксации (ФВФ), организации хранения данных ТСОДД, вспомогательной инфраструктуры, требуемой для обогащения событий, сбора и представления статистических данных.

Система позволяет проводить аналитическую обработку распознанных событий, отображать их на различных видах карт, строить графики, отчеты.

Возможно создание «вторичных событий», например, таких как «превышение скорости» или «остановка в неположенном месте». Есть функционал рассылки оповещений по каналам Telegram, E-mail.

Пример отображения событий приведен на рисунке 3.

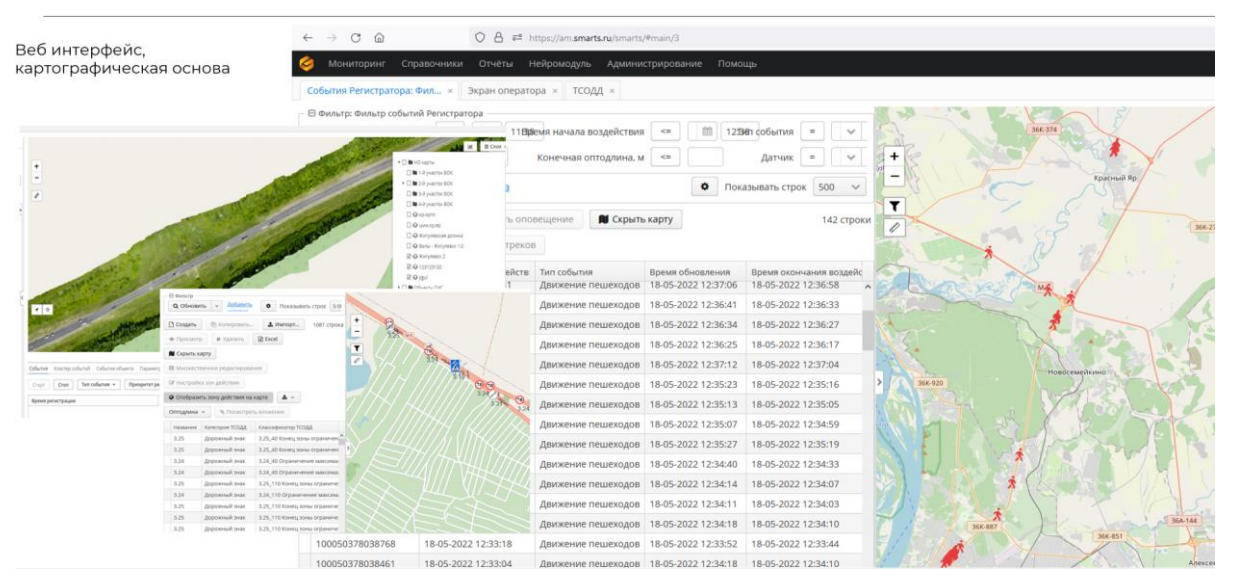

Рисунок 3 – Отображение событий на карте.

Статистическая обработка событий позволяет получить общую картину динамики транспортного потока - средние, минимальные, максимальные скорости потока, участки с повышенной скоростью движения, участки с пробками и т. д.

Пример отображения статистической информации приведен на рисунках 4, 5.

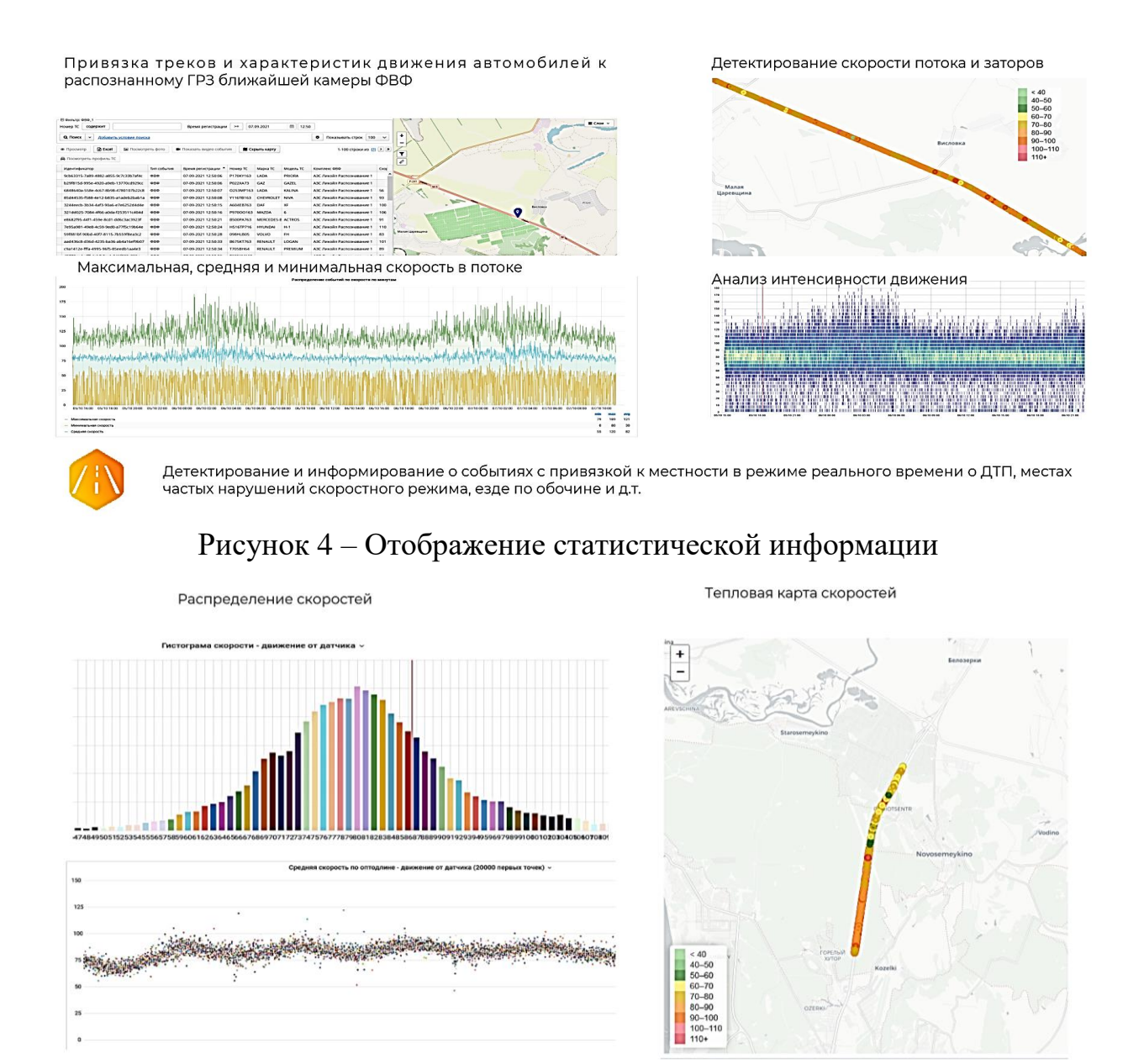

Рисунок 5 – Отображение статистической информации

Возможно построение «тепловых карт» автодороги - двухмерная карта скоростей, где по оси абсцисс отложено время, а по оси ординат - оптическая длина сенсора (или километры автодороги), цветом - скорость транспортного потока. Такая тип отображения позволяет сразу наглядно увидеть место и время на автодороге, где происходит изменение скорости транспортного потока (например, образование пробки).

Пример отображения «тепловой карты» участка автодороги приведен на рисунке 6.

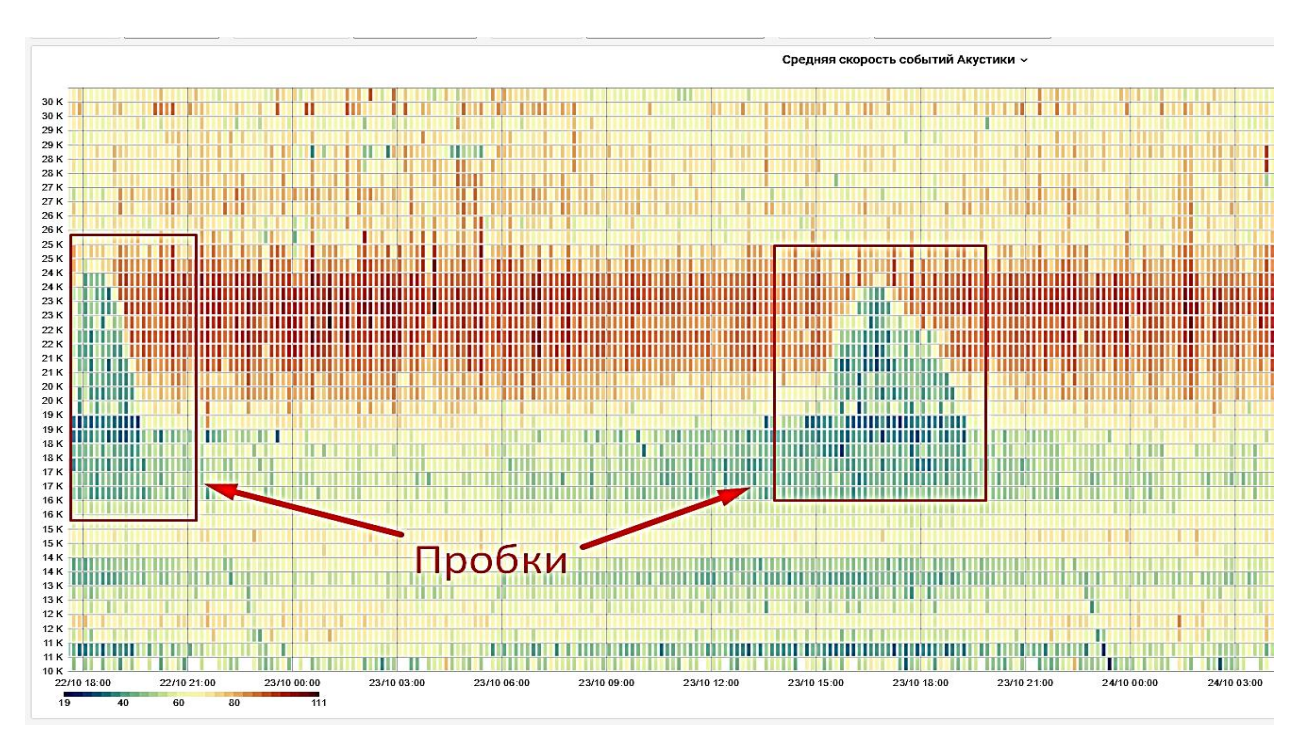

Рисунок 6 – Пример отображения «тепловой карты» участка автодороги

Анализ акустических треков автомобилей позволяет отслеживать отдельные автомобили на расстояние до нескольких десятков километров, а сопоставление треков с данными комплексов фотовидеофиксации (ФВФ) обеспечивает идентификацию автомобилей (фото, номерной знак).

Анализ виброакустического сигнала может дать различную дополнительную информацию о произошедших событиях, например, обстоятельства ДТП, а также поиск/идентификация виновников и свидетелей ДТП в случае, когда виновник скрывается с места происшествия.

Пример поиска виновника ДТП показан на рисунке 7.

Таким образом, система виброакустического мониторинга АИС АМ это уникальное решение, которое позволяет контролировать протяженные объекты без подключения к энергетической инфраструктуре. Одно волокно в волоконно-оптическом кабеле заменяет собой тысячи датчиков.
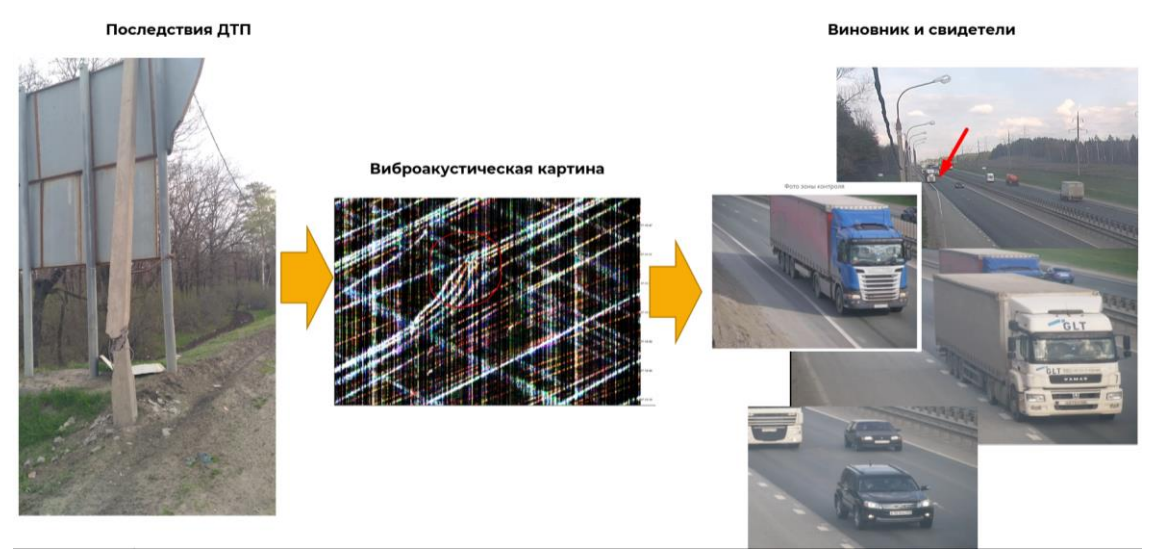

Рисунок 7 – Поиск виновника ДТП

Области применения системы:

а) мониторинг Рудников с открытым и шахтным способами разработки, включая систему позиционирования работающей техники;

б) мониторинг нахождения персонала в зоне/вне зоны производства работ

в) мониторинг объектов транспортной инфраструктуры: железнодорожные пути; взлетно-посадочные полосы; мосты, тоннели, автомагистрали; охрана линий связи;

г) мониторинг и диагностика трубопроводов: отслеживание регламентных работ; мониторинг охранной зоны; периметральная охрана.

# **ОБЗОР ЦИФРОВЫХ ДВОЙНИКОВ ГОРНОГО ПРЕДПРИЯТИЯ**

Жданов Д. С., Осипов П. А.

ФГБОУ ВО «Уральский государственный горный университет»

**Аннотация.** В статье рассмотрена концепция цифрового двойника, приведена его классификация и изучены варианты реализации на горных предприятиях.

**Ключевые слова:** цифровой двойник, классификация, скважина, выработка, мельница

### **Введение**

Наличие цифрового двойника на этапе проектирования, при внедрении новых технологий, либо полном перевооружении производства позволяет повысить эффективность трудозатрат рабочего персонала и конкурентоспособность производства в целом. Обусловлено это следующими факторами: снижается время отладочных работ; появляется возможность идентифицировать и устранить возможные ошибки, не выводя их за пределы виртуального пространства; снижение себестоимости продукции, ввиду низкой, по отношению к реальным, стоимости испытаний [5].

## **Концепция цифрового двойника**

В ГОСТ 57700.37-2021 даётся определение цифрового двойника: «Система, состоящая из цифровой модели изделия и двусторонних информационных связей с изделием и (или) его составными частями».

Концепция ЦД [2, 4] заключается в создании цифровой модели реального объекта, которая будет существовать на протяжении всего жизненного цикла объекта: создание, эксплуатация, утилизация. При этом необходимо обеспечить канал связи для передачи данных из реального пространства в

виртуальное, чтобы уточнять состояние ЦД. Благодаря обмену данных появляется возможность осуществлять контроль технологических параметров и производить моделирование в реальном времени. Последнее позволяет принять превентивные меры для устранения аномального поведения, которое было спрогнозировано в результате симуляции.

### **Классификация и варианты реализации цифровых двойников**

Возможна классификация ЦД по уровню сложности математической модели [2]:

- ЦД составного компонента устройства (ротор двигателя, лопатка газовой турбины, зубчатое колесо редуктора) для определения его состояния, остаточного ресурса и планирования планово–предупредительного ремонта;

- ЦД устройства (газовая турбина, асинхронный двигатель, редуктор) может осуществлять мониторинг технического состояния и анализировать ход выработки остаточного ресурса с целью минимизации времени обслуживания;

- ЦД системы взаимосвязанных устройств (автомобиль, электростанция, горная выработка) может решать комплексные задачи оптимизации работы всей системы.

На данный момент существует множество вариантов реализации цифрового двойника или его частных случаев на горных предприятиях:

- виртуальная модель рудника [1], совмещенная с технологией виртуальной реальности, позволяет проводить обучение работников предприятия самостоятельной эвакуации из шахты на поверхность в случае возникновения аварийной ситуации. Тренажёр оснащён траволаторами, угол наклона которых зависит от рельефа виртуального пространства;

- в публикациях компании АО «МЦД» [6] рассмотрен процесс создания цифрового двойника шаровой мельницы. На основе метода конечных элементов создаётся трёхмерная параметрическая модель и выполняется расчёт при различных параметрах работы измельчительного агрегата. С помощью специализированного программного обеспечения создаётся и

верифицируется мета-модель мельницы. Далее производится интеграция с АСУ ТП и КИПиА посредством использования платформы интернет-вещей для контроля показателей и прогнозирования в реальном времени;

- ЦД процесса бурения скважин [3] основан на математической модели прогностического характера и способствует принятию эффективных решений в режиме реального времени. В первую очередь создают основу планируемой конфигурации скважины и моделируют физические ограничения. Для синтеза ЦД используют единую платформу, состоящую из прикладных приложений и баз данных. Актуальные данные сравнивают с апостериорными сведениями о подобных скважинах для создания цифровой модели каждого аспекта скважины. Выходные параметры платформы являются исходными данными для составления «Цифровой программы на бурение», используемой для оптимизации бурения и повышения его качества. После начала процесса бурения – рабочему персоналу автоматически рассылаются электронные инструкции, например, рекомендации по нагрузке на долото.

### **Заключение**

Цифровой двойник – средство для повышения эффективности трудозатрат человека на всех этапах жизненного цикла предприятия. Концептуально ЦД аккумулирует опыт имитационного моделирования, парадигму интернета вещей и машинного обучения. В связи с этим, темпы роста ЦД жёстко связаны с динамикой развития его составляющих.

## Библиографический список

1. Захаров В. Н., Кубрин С. С. Цифровая трансформация и интеллектуализация горнотехнических систем // Горный информационноаналитический бюллетень. — 2022. —  $N_2$  5-2. — С. 31-47. DOI: 10.25018/0236\_1493\_2022\_52\_0\_31.

2. Прохоров А., Лысачев М. Научный редактор профессор Боровков А. Цифровой двойник. Анализ, тренды, мировой опыт. Издание первое,

исправленное и дополненное. – М.: ООО «АльянсПринт», 2020. – 401 стр., ил.

3. Сучок С. Н., Коренев Р.В., Кушманов П. В. Цифровой двойник бурения как операционная среда повышения эффективности процесса строительства скважин. Специализированный журнал «Бурение и нефть» – 2021 – №11 // URL: [https://burneft.ru/archive/issues/2021-11/32.](https://burneft.ru/archive/issues/2021-11/32)

4. Grieves, M. Origins of the Digital Twin Concept. 2016. // URL: https://www.researchgate.net/publication/307509727\_Origins\_of\_the\_Digital\_Twi n\_Concept

5. Digital Twin: Mitigating Unpredictable, Undesirable Emergent Behavior in Complex Systems [Электронный ресурс] // URL: [https://link.springer.com/chapter/10.1007/978-3-319-38756-7\\_4](https://link.springer.com/chapter/10.1007/978-3-319-38756-7_4)

6. Сайт компании АО «Моделирование и цифровые двойники» [Электронный ресурс] // URL: <https://digitaltwin.ru/> (дата обращения: 20.04.2023).

# **УПРАВЛЕНИЕ ДРОБИЛЬНО-СОРТИРОВОЧНЫМ КОМПЛЕКСОМ ПРИ ПОМОЩИ ПРОГРАММИРУЕМОГО ЛОГИЧЕСКОГО КОНТРОЛЛЕРА НА ОСНОВЕ ЯЗЫКА ПРОГРАММИРОВАНИЯ JAVA**

Селин А. А., Карякин А. Л.

ФГБОУ ВО «Уральский государственный горный университет»

**Аннотация.** Современное дробление и сортировка щебня представляет собой сложное производство, включающее множество технических операций. Технические операции включают в себя доставку исходного материала, предварительную сортировку, отбор необходимых товарных фракций путем дробления и измельчения в несколько этапов, складирование и транспортировку к конечному потребителю.

Повышение эффективности технологических процессов дробления и сортировки щебня может быть достигнуто путём внедрения программируемых логических контроллеров (ПЛК).

**Ключевые слова:** дробление, сортировка, Java, программный комплекс, пакет, метод.

### **Дробильно-сортировочное производство**

Процесс дробления и сортировки является одним из важнейших этапов в технологии производства строительных материалов [1].

Для дробильно-сортировочных фабрик с небольшим набором технологических операций, для автоматизации достаточно использования ПЛК, программируемого на одном из языков МЭК из набора международных стандартов IEC 61131 [7], в том числе одном из процедурных языков программирования (C, Паскаль, Fortran, Basic, Assembler).

Однако, для крупных фабрик при технологии производства щебня, когда

требуется дополнить или написать новую программу работы такого комплекса, могут возникнуть определенные трудности.

Процесс написания процедурного кода с множественным ветвлением достаточно трудоёмкий. Это справедливо для крупного комплекса дробления с большим количеством вариантов фракций конечного продукта. Еще сложнее такой код отлаживать и расширять в связи с большим объемом кода и слабой типизацией.

 $\mathcal{C}$ 2015 действует года межгосударственный стандарт ГОСТ 32703-2014 «Дороги автомобильные общего пользования. Щебень и гравий из горных пород. Технические требования» [4]. В связи с этим стандартом производитель обязан обеспечить определённое качество «еврощебня». К особенностям технологии производства «еврощебня» в несколько стадий можно отнести: особые требования к качеству конечного продукта; многовариантную структуру объекта управления: выбор конфигурации работы комплекса. Они подразумевают под собой алгоритм работы с множественным ветвлением.

Для технологии с данными особенности эффективно использовать язык программирования Java.

### Особенности языка Java

Јаvа — язык программирования общего назначения. Относится к объектно-ориентированным языкам программирования, к языкам с высоким уровнем типизации [5, 6].

Ключевой особенностью языка Java является то, что его кол сначала транслируется в специальный байт-код, независимый от платформы. Затем этот байт-код выполняется виртуальной машиной JVM (Java Virtual Machine). В этом плане Java отличается от стандартных интерпретируемых языков, код которых сразу же выполняется интерпретатором. В то же время Java не является и чисто компилируемым языком, как С или С++.

Подобная архитектура обеспечивает кроссплатформенность  $\overline{M}$ 

аппаратную переносимость программ на Java, благодаря чему подобные программы без перекомпиляции могут выполняться на различных платформах. Для каждой из платформ может быть своя реализация виртуальной машины JVM, но каждая из них может выполнять один и тот же кол.

Объектно-ориентированное программирование (ООП) имеет несколько преимуществ перед процедурным программированием:

1) ООП быстрее и проще в реализации — позволяет мыслить категориями объектов, такие реальные понятия как конвейер, дробилка или грохот рассматриваются как объекты. Это значительно упрощает задачу и делает взаимодействие между объектами логически понятным;

2) ООП облегчает написание модульных программ. Модульность упрощает сопровождение, модификацию и отладку кода. Модульная структура позволяет вносить независимые изменения в разные части программы, тем самым минимизируя риск ошибок программирования;

3) ООП позволяет сократить время разработки за счет создания многократно используемых приложений с меньшим количеством кода. Со временем можно создать целую библиотеку модулей такого типа, которые затем можно использовать во многих приложениях.

Одной из особенностей языка Java является наличие пакетов (package). Пакет содержит группу классов, объединённых в одном пространстве имён [2: 153]. Такой механизм значительно облегчает представление структуры программы. Также это эффективный механизм ограничения доступа от изменения системных классов, однако, при этом ограничении сохраняется доступ к использованию его полей и методов.

Структура программы управления технологическим процессом производства щебня

В программу входит восемь групп классов. Шесть групп - системные, предназначены для обеспечения корректной работы самого контроллера, в них

происходят все операции передачи и адресации данных, а также работа с памятью. Две группы – прикладные, предназначены для управления комплексом, также в них содержится описание всего технологического оборудования и режимов его работы.

На следующей UML – диаграмме (Unified Modeling Language) изображена упрощенная схема обращений к методам системных классов из прикладной части ПО (рисунки 1).

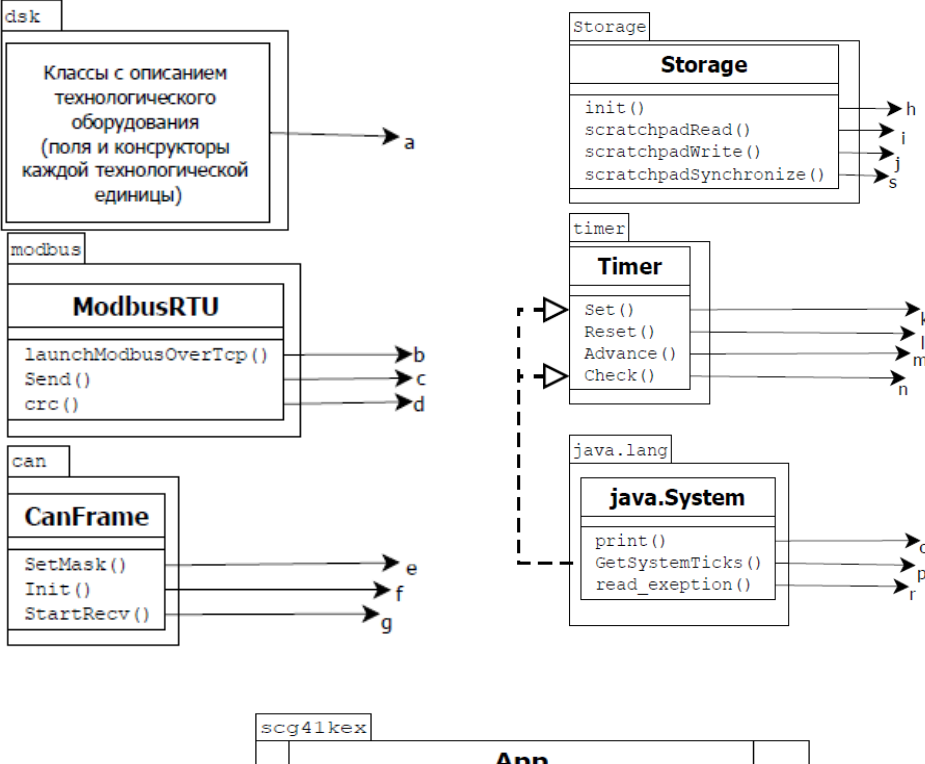

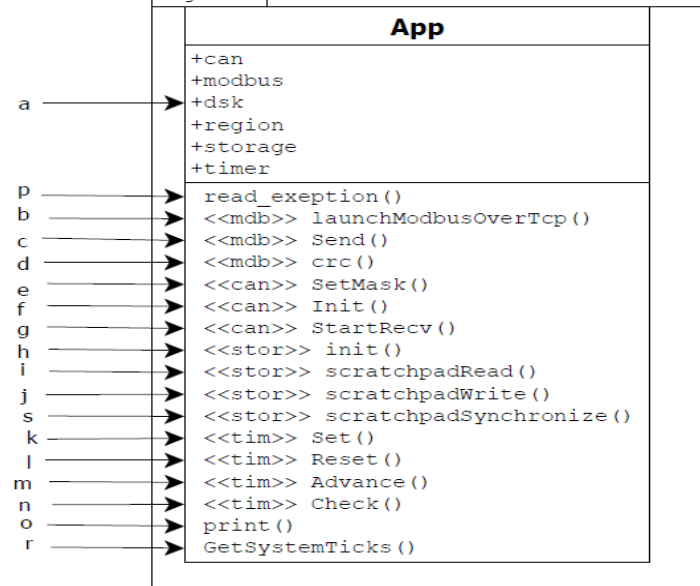

Рисунок 1 – UML – диаграмма

На рисунке 1:

- пакет *сап* содержит классы, формирующие сообщения в формате кадра САН протокола (адресация, данные, проверки целостности и получения данных, временные интервалы передачи одного сообщения). В том числе, это классы описывающие передачу can фреймов от устройств аналогового, дискретного ввода-вывода, а также их взаимодействие непосредственно с ПЛК через шину CAN;

- пакет *java.leng* является одной из стандартных библиотек Java. Имеет вспомогательные классы и методы, для обработки исключений, отслеживания временной зоны, с целью формирования отчётов;

- пакет *modbus* содержит классы для работы с устройствами по интерфейсу RS485 с использованием протокола Modbus RTU;

 $\,dsk$  содержит классы и конструкторы с пакет описанием технологического оборудования и их возможных режимов работы, в том числе сигналы управления, состояния, передачи данных;

- пакет region содержит единственный класс NetRegion, который используется для обмена данными по Ethernet с использованием протокола Modbus over TCP/IP:

единственный Класс пакет storage содержит класс Storage. предоставляет доступ к двум типам памяти, каждая имеет размер 32 бита: scratchpad - энергонезависимая память с малым временем хранения (одни сутки); storage - энергонезависимая память с неограниченным сроком хранения.

С памятью scratchpad можно работать, как с обычным массивом целых чисел. Память storage имеет ограничение на количество записей.

Пакет timer включает единственный класс Timer, который обеспечивает: необходимую временную задержку ЛЛЯ последовательного включения/отключения всех устройств в технологической цепочке; повторнократковременный режим работы технологического оборудования; временной

интервал между передачей данных по протоколам;

- пакет scg41kex включает единственный класс App. Это основной прикладной класс всей программы, именно в нем происходит обращения к вышеописанным классам (их полям и методам).

# Алгоритм, реализуемый прикладным программным обеспечением

B происходит: классе App инициализация **BCCX** переменных; инициализация и формирования адресов передачи данных; инициализация и формирования сигналов управления; задания конфигурации работы комплекса; порядок пуска/останова оборудования в различных режимах работы; контроль параметров всей технологической цепочки.

При помощи классов, их полей и конструкторов, описанных в пакете dsk, происходит создание экземпляров оборудования и сигналов состояния в исполняемой части кода, поля классов в основном состоят из значений примитивного типа boolean, что позволяет достаточно просто описать логику работы каждой отдельной технологической единицы.

Ниже приведено описание используемых методов:

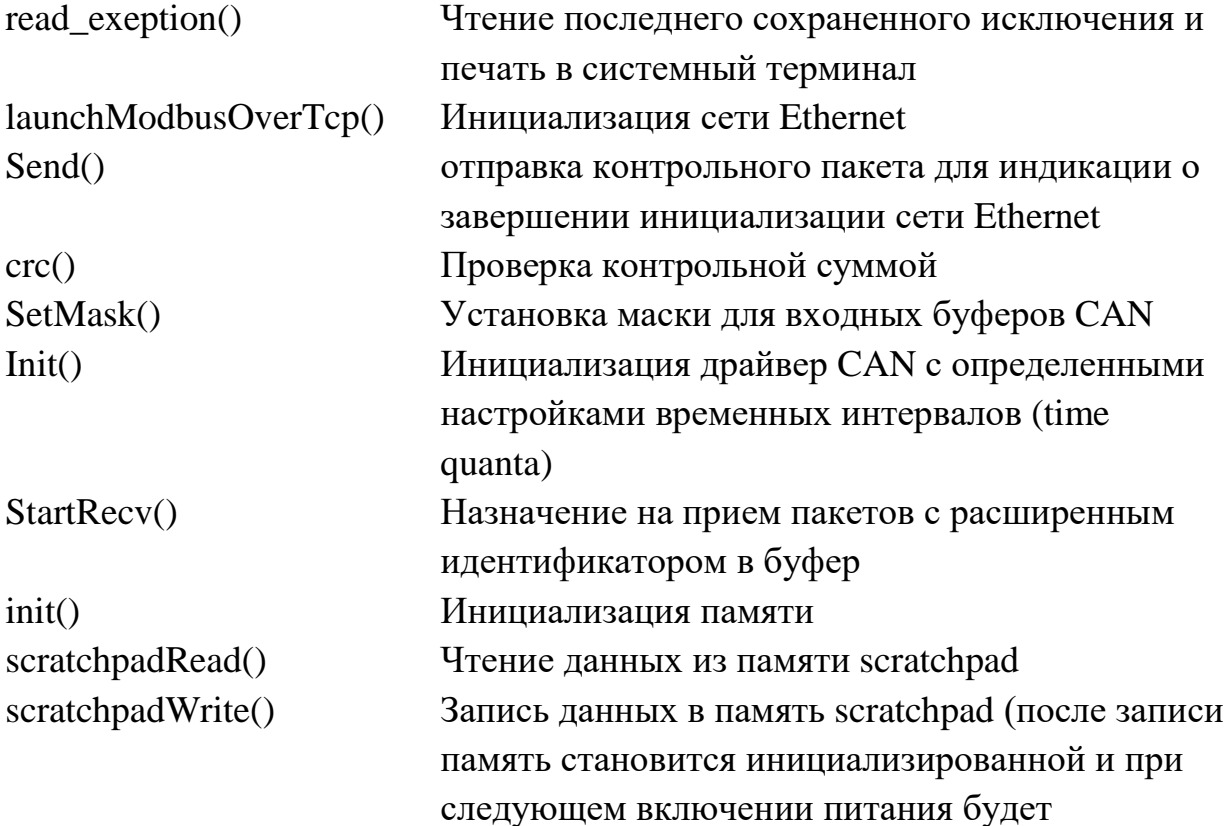

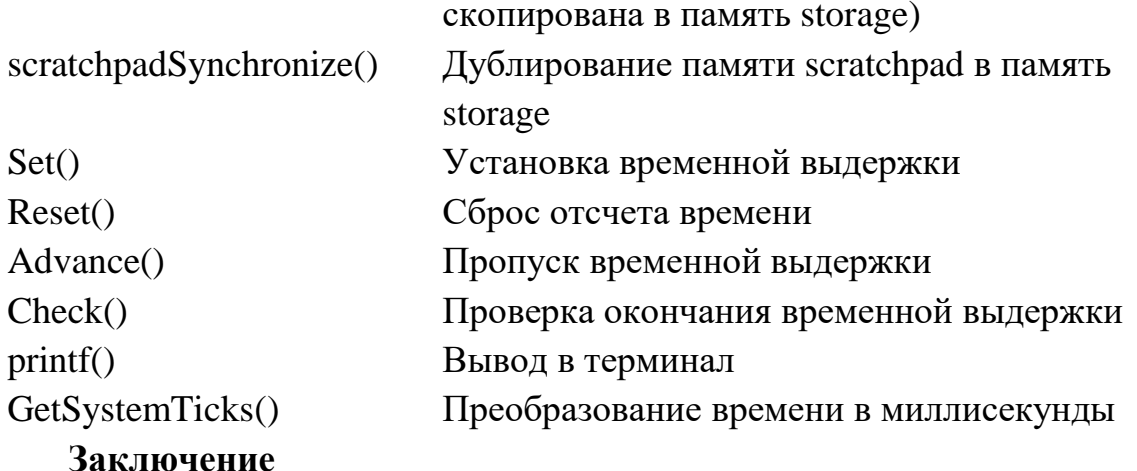

Таким образом, рассмотрена структура программного комплекса системы управления дробильно-сортировочным комплексом при помощи ПЛК на программирования Java. Показано, что основе языка программное обеспечение ДОЛЖНО содержать классы описания технологического оборудования, описания сигналов управления и состояния каждого устройства, измерения и передачи данных о технологических параметрах, управления памятью контроллера, временных задержек запуска оборудования, стандартных библиотек Java.

Сделаны выводы о том, что объектно-ориентированный подход при программировании ПЛК позволяет быстрее, экономичнее и гораздо удобнее в плане управления процессом распределённой разработки программных комплексов получать эффективный код.

Дальнейшим направлением исследований является описание алгоритма управления с использованием конечных автоматов [3].

## Библиографический список

 $1<sub>1</sub>$ Гимадетдинов М.К. Автоматизация технологических процессов управления дробильно-сортировочным производством на основе методов уменьшения крупности материала до определяемой потреблением величины [Текст]: Автореферат диссертации на соискание ученой степени кандидата технических наук / - Москва, 2015. - 28 с.

2. Брюс Эккель Философия Java – 4-е издание [Текст]: / изд. – СПб: Питер, 2016. - 640 c.

3. Терехов В. М., Осипов О. И. Система управления электроприводов [Текст]: учебник для вузов / Зубкович Е. М., Горбачева Н. И. [и др.]. – М.: Академия, 2004. – 298 с.

4. ГОСТ 32703-2014. МЕЖГОСУДАРСТВЕННЫЙ СТАНДАРТ. Дороги автомобильные общего пользования. Щебень и гравий из горных пород. Технические требования. [Текст]. – Введ. с 2015-06-01.

5. Объектно-ориентированное программирование [Электронный ресурс] // Copyright. 2023. URL: <https://wm-school.ru/> (дата обращения: 20.03.2023).

6. Язык программирования Java: особенности, популярность, ситуация на рынке труда [Электронный ресурс] // ООО «Хекслет Рус». 2021. URL: https://ru.hexlet.io/ (дата обращения: 20.03.2023).

7. IEC 61131-3 on ECLR (The PLCnext Runtime) [Электронный ресурс] // URL: <http://plcnext-runtime.com/ch05-03-iec-programs.html> (дата обращения: 20.03.2023).

# **СОВРЕМЕННЫЕ ПОДХОДЫ ПО КОМПЛЕКСНОМУ ВНЕДРЕНИЮ ТЕХНОЛОГИЙ ИНФОРМАЦИОННОГО МОДЕЛИРОВАНИЯ НА ВСЕХ СТАДИЯХ ЖИЗНЕННОГО ЦИКЛА ОБЪЕКТА КАПИТАЛЬНОГО СТРОИТЕЛЬСТВА**

Столбов И. В.<sup>1</sup>, Придвижкин С. В.<sup>2</sup>

 $1000$  «Аскон»,

<sup>2</sup> ФГБОУ ВО «Уральский федеральный университет»

**Аннотация.** ТИМ–технологии в России находятся на первом уровне зрелости. В настоящее время только 15 % компаний, внедривших ТИМ, применяют информационные модели на стадии строительства и ещё 5 % – на стадии эксплуатации [1]. Это приводит к нерациональному использованию Цифровых информационных моделей / BIM–моделей (ЦИМ), из–за чего снижается эффективность внедрения Технологий информационного моделирования в экономике. В результате комплексного внедрения Технологий информационного моделирования в девелоперские компании помимо раскрытия полного потенциала Цифровой информационной модели на всех стадиях жизненного цикла (ЖЦ) объекта капитального строительства (ОКС) появляется возможность привлечения потенциальных покупателей к формированию первого этажа, коммерческих помещений, обустройства каждой квартиры. Такой шаг способствует привлечению и привязыванию клиента к проекту. В результате исследования разработан подход по комплексному внедрению Технологий информационного моделирования на всех стадиях ЖЦ ОКС. Подход позволяет получать актуальные и достаточно реальные экономические параметры проекта, что способствует отслеживанию всей ситуации во время инвестиционно–строительного цикла объекта.

*Ключевые слова:* Технологии Информационного Моделирования; EIR;

Среда Общих Данных; Классификаторы Строительной Информации; 4D–моделирование; Автоматизация Строительного Контроля.

#### **Введение**

В настоящее время Россия переживает подъем уровня Технологий информационного моделирования зданий, сооружений и территорий. Этому способствует как поддержка Правительством РФ развития новой технологии [2, 3], так и всё повышающиеся требования застройщиков к качеству проектных решений.

По разработанной сотрудниками компании BIM Task Group Мервином Ричардсом и Марком Бью диаграмме уровней зрелости BIM [4], можно сказать, что в России на сегодняшний день Технологии информационного моделирования находятся на уровне зрелости 1 [5, 6]. Это означает, что проектные бюро, девелоперы и другие строительные компании частично или полностью используют 3D–моделирование в своей работе, но на дальнейших стадиях жизненного цикла проекта (производство, строительство, эксплуатация, ремонт и реконструкция) информационная модель объекта капитального строительства не применяется. Согласно исследованию PwC в России только 15 % компаний, внедривших ТИМ, применяют информационные модели на стадии строительства и ещё 5 % – на стадии эксплуатации [1].

Преимущества от внедрения технологий информационного моделирования в строительные компании описаны в исследовательских работах Косовцевой И. А. и Клокова И. А. [7], Мымрина С. П. и Сергеева А. С. [8], Свиридовой Т. А. и Кузнецовой У. В. [9], среди которых можно отметить: снижение затрат на управление проектами, улучшение контроля над расходами, создание более эффективного календарного планирования, непрерывный расчет финансово–экономических показателей.

Трудности внедрения и развития BIM–технологий в России описаны в

статье Чегодаевой М. А. [10], а также в исследовании Злобиной Д. А., Сухотерина А. В., Гопкало В. Н. и Пиотровича А. А. [11]. Нельзя не согласиться с авторами, что внедрение ТИМ должно развиваться не только в среде проектировщиков, но и в среде застройщиков.

Суржиков Р. И. в своей работе отразил преимущества технологии информационного моделирования при ее внедрении в управлении жилым комплексом. Для получения положительного эффекта от внедрения на стадии эксплуатации объекта капитального строительства автор предлагает включать в технические задания на разработку ЦИМ требования эксплуатационных организаций, которые в дальнейшем будут пользоваться информационной моделью [12].

В работе Кравченко В. рассказывается опыт внедрения среды общих данных и программного комплекса для автоматизированного проектирования в проектное бюро. Выбранные системы были протестированы на пилотном проекте, по результатам которого сделаны выводы о необходимости обучения сотрудников технологиям информационного моделирования и разработки и внедрения BIM–стандарта, информационных требований Заказчика и плана реализации информационной модели [13].

Стоит отметить, что разработка и внедрение BIM–стандарта и других регламентов должны происходить перед реализацией пилотного проекта, что также отражено в работе Чубрика Д. С. о начале внедрения технологий информационного моделирования в строительные компании [14].

Обзор научных трудов показывает, что тема комплексного внедрения технологий информационного моделирования на всех стадиях жизненного цикла объекта капитального строительства недостаточно изучена. Большая часть авторов пишет только лишь о его необходимости и преимуществах, либо показывает свой опыт внедрения ТИМ на стадии проектирования.

Цель работы – разработать мероприятия по комплексному внедрению Технологий информационного моделирования на всех стадиях жизненного цикла объекта капитального строительства.

### **Методы**

В качестве методов проведения исследования можно выделить:

- обобщение и систематизация нормативных документов и литературных данных о Технологии информационного моделирования;

- аудит существующих бизнес–процессов строительной компании;

- разработка мероприятий по комплексному внедрению Технологий информационного моделирования на всех стадиях жизненного цикла объекта капитального строительства.

### **Результаты и обсуждения**

На первом шаге происходит анализ существующих бизнес–процессов строительной компании.

На этом этапе необходимо в первую очередь выделить цели и задачи применения Технологий информационного моделирования в компании. Исходя из этих данных разрабатываются ТИМ–сценарии, то есть порядок выполнения задачи с применением Технологий информационного моделирования, который позволяет получить необходимый результат, основываясь на исходных данных [15].

После определения целей и задач применения ТИМ разрабатывается «дорожная карта» внедрения. В ней должны быть отражены основные этапы внедрения Технологий информационного моделирования, сроки выполнения задач и ответственные за это участники.

В рамках разработки «дорожной карты» определяются необходимые для внедрения ресурсы. Требования к ресурсам можно разделить на:

- требования к квалификации сотрудников;

- требования к аппаратно–технической части;

- требования к программной части [16].

Здесь в первую очередь определяются участники, ответственные за процесс внедрения ТИМ в компанию. Они должны обладать достаточными

компетенциями, знаниями и опытом в области технологий информационного моделирования. Для этого в компании создаются новые должности – ТИМ– менеджера и ТИМ–координаторов [17]. На эти роли либо назначаются специалисты внутри компании, прошедшие переподготовку, либо специалисты набираются извне. Стоит отметить, что в настоящее время на рынке наблюдается дефицит квалифицированных кадров в области ТИМ [18, 19]. В решении заявленной проблемы помогают высшие учебные заведения нашей страны, в которых появляются кафедры, направленные на подготовку и выпуск новых качественных кадров в сфере ТИМ–моделирования и менеджмента.

После определения участников внедрения необходимо выбрать программные комплексы для автоматизированного проектирования и среду общих данных (СОД). В зависимости от выбора среды общих данных может потребоваться настройка отдельного сервера.

Далее выделяют участников инвестиционно–строительных проектов, участвующих в ТИМ–сценариях. Им необходимо провести обучение для обеспечения участников минимальными знаниями и компетенциями для выполнения связанных с ними ТИМ–задач.

Все автоматизированные места участников должны соответствовать базовым рекомендациям производителей программного обеспечения.

На втором шаге происходит проработка документа «Информационные требования Заказчика к разработке ЦИМ», он же EIR – Employer's Information Requirements [20]. На базе этого документа разрабатываются различные Технические задания на разработку ЦИМ –цифровой информационной модели (здания, объекта или территории).

В стандарте определяют административные, коммерческие и технические аспекты производства информации в рамках проекта [21]. Это будет являться стандартом для всех проектировщиков. В EIR в рамках комплексного внедрения ТИМ необходимо предусмотреть возможность доведения ЦИМ от

проектной до эксплуатационной модели.

Отдельным пунктом можно выделить возможность автоматизации валидации информационной модели в соответствии с «Информационными требованиями Заказчика». Это позволит исключить влияние человеческого фактора и сократить трудозатраты ТИМ–специалистов на проверку информационной модели [22, 23].

Третий шаг – создание библиотеки элементов ЦИМ, разрабатываемой в соответствии с системой классификации. Библиотека элементов передается проектировщикам вместе с Техническим заданием на ЦИМ для единообразного по правилам и по составу производства Цифровой информационной модели. Это же позволит в дальнейшем автоматизировать процесс ценообразования и любые экономические расчеты.

Система классификации разрабатывается отдельно для каждого застройщика, исходя из целей и задач применения Технологий информационного моделирования в компании [24]. На рисунке 1 предлагается структура системы классификации для застройщика. В основе классификаторов использован иерархический метод классификации и последовательный метод кодирования. Каждый следующий классификатор непосредственно связан с предыдущим.

# Рисунок 1 – Система классификации информации

На самом верхнем уровне классификации идет классификатор проекта планировки территории (рисунок 2), который позволит автоматизировать работу по инвестиционному анализу и предварительному просчету инвестиционной привлекательности той или иной территории застройки.

Объектами классификации являются точечные, линейные и площадные объекты цифрового представления проектной ситуации, представленные проектируемыми реальными объектами – улично–дорожной сетью, зданиями и сооружениями, наружными сетями в границах земельного участка.

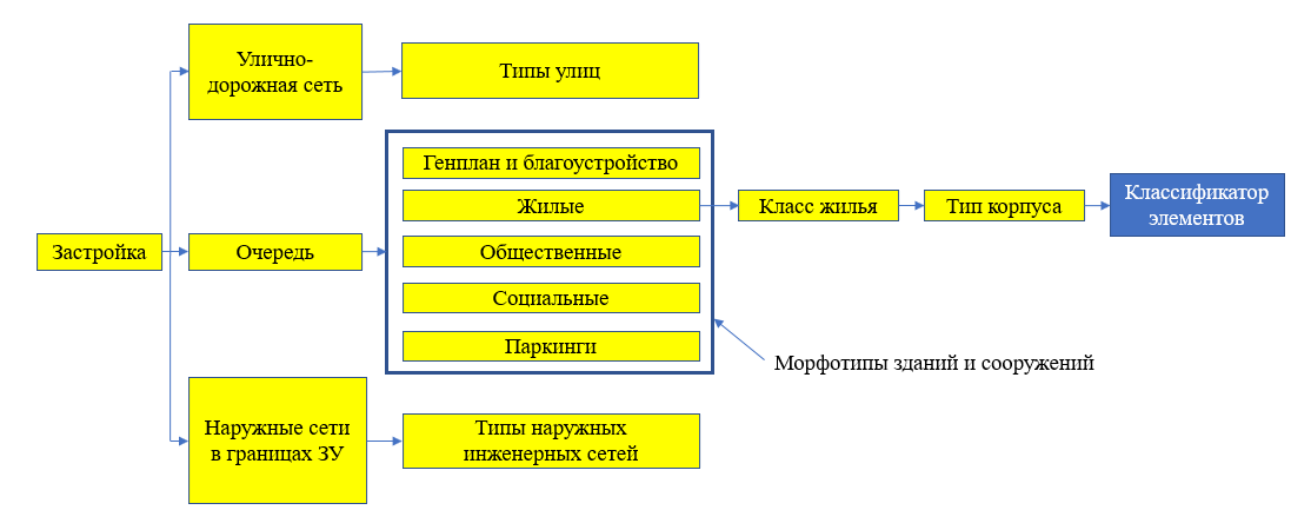

Рисунок 2 – Структура классификатора проекта планировки территорий (выделен жёлтым цветом)

Классификатор элементов идет непосредственно за классификатором проекта планировки территории. Ключевой особенностью классификатора является подробная детализация элементов (рисунок 3). По коду классификатора субэлемента можно понять, частью какого элемента он является. Например, несущая арматура будет иметь первую часть кода от железобетонного изделия, в котором находится, а вторую – собственный код несущей арматуры.

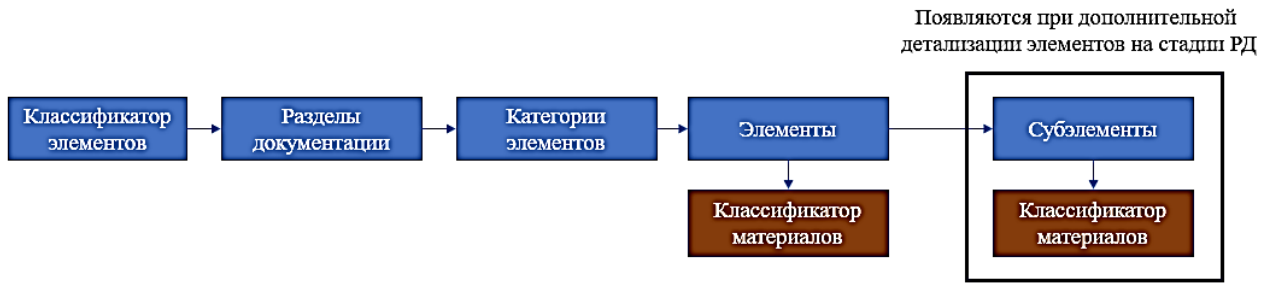

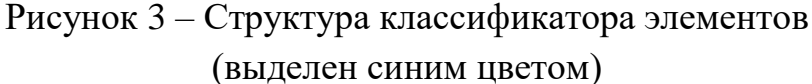

Код по классификатору материалов прописывается только конечному элементу. Структура классификатора материалов показана на рисунке 4.

Рисунок 4 – Структура классификатора материалов

Таким образом из элементов Цифровой информационной модели ведется укрупнение блоков (первый уровень — типовые элементы AP и KP, второй уровень - «типовой» этаж, третий уровень - типовая секция/башня. Аналогично по элементам генплана территории застройки.

Теперь при предварительном инвестиционном анализе изучаемого участка застройки появляется возможность расположить типовые составляющие застройки в виде кубиков и получить первичные данные по инсоляции (можно и с учетом окружающей застройки). Это позволяет оценить возможности площадки по размещению разных типов застройки, в том числе с учетом социальных объектов и их нормативных площадок.

При этом автоматически ведется расчёт всех необходимых финансовоэкономических параметров, задав несколько вводных: дисконт, инфляция, срок реализации, параметры кредитования (IRR, NPV, PI и т. д.).

Для этих же целей служит классификатор работ, в котором Заказчик собирает все актуальные работы и расценки на них. Обычно этот классификатор остается у него и проектировщикам не передается, а используется Заказчиком-Инвестором для разработки смет любым из способов (базисно-индексным или ресурсным методом) (с выгрузкой, например, в Гранд-Смету или другую привычную сметную программу) или Ведомости договорной цены (ВДЦ).

Планирование строительства и бюджета движения денежных средств для стройки является четвертым шагом внедрения ТИМ. На основании полученной на третьем шаге информационной модели строится диаграмма Ганта и автоматизировано выводится потребность в финансировании. Это позволяет эффективно мониторить работы на объекте от начала работ до сдачи в эксплуатацию.

Исходя из этого формируется задание для предприятий строительной индустрии, если они входят в контур группы компаний, или задание для отдела закупок.

На пятом шаге происходит автоматизация строительного контроля и подготовка актов КС–2 и КС–3. Полученное благодаря использованию лазерных сканеров облако точек соотносится с проектной Цифровой информационной моделью. В этом случае выводится не только точный объем выполненных работ, но и определяется объем будущих работ по доведению результатов строительства до нормативных параметров.

На шестом шаге производится корректировка ЦИМ с проектной до исполнительной.

Седьмой шаг – доведение ЦИМ до эксплуатационной модели. На этом шаге происходит заполнение заготовленных «пустых окон» реальной информацией о смонтированной оборудовании, использованных материалах и так далее.

Комплексное внедрение ТИМ на всех стадиях жизненного цикла объекта капитального строительства позволит реализовать новые функции для отдела продаж [25]. Занимаясь концептуализацией застройки, при этом имея типовые элементы этажа, квартиры, вентиляционные блоки, блоки санузлов, лифтов, лестниц, можно формировать необходимый набор квартир в будущем здании поэтажно. Это позволит создавать на самом первом этапе электронные альбомы квартир для отдела продаж, которые будут модернизироваться по мере разработки следующих стадий проекта и всегда будут актуальны в отделе продаж в электронном виде.

Кроме того, для формирования первого этажа, коммерческих помещений и работы с клиентами по обустройству каждой квартиры, можно реализовать следующие модули:

- интуитивное проектирование конечным потребителем с использованием VR–технологий;

- размещение оборудования, стенок и перегородок в коммерческих помещениях;

- покупатель квартиры размещает мебель из каталога, а связь VR–части с программой для автоматизированного проектирования позволяет получить Рабочую Документацию по сетям внутри данного помещения.

Также можно реализовать любые другие ожидания, которые позволили бы отделу продаж красиво и привлекательно работать с потенциальными покупателями, в том числе привлечь их к формированию благоустройства двора, выбору спортивных площадок, малых архитектурных форм и других элементов благоустройства, что также будет способствовать привлечению и привязыванию клиента к проекту.

### **Выводы**

В результате исследования разработан подход к комплексному внедрению Технологий информационного моделирования на всех стадиях жизненного цикла объекта капитального строительства. Подход позволяет получать актуальные и достаточно реальные экономические параметры проекта, что способствует отслеживанию всей ситуации во время инвестиционно–строительного цикла объекта.

#### Библиографический список

1. PropTech в России: Обзор практики применения BIM–технологий и инновационных решений в области проектирования // ООО «Прайсвотерхаус Куперс Консультирование». М.: PwC, 2020. 15 с.

2. Михаил Мишустин подписал постановление об информационном моделировании в строительстве: [Электронный ресурс] // Правительство России. – URL: <http://government.ru/news/40424/> (дата обращения: 24.03.2023).

3. Ревенков Е. Д. Внедрение BIM–технологий в промышленное и гражданское строительство в России / Е. Д. Ревенков // Инновационные

подходы в отраслях и сферах. 2018. Т. 3, № 7. С. 16–19.

4. A report for the Government Construction Client Group. Building Information Modelling (BIM) Working Party strategy paper // Department for Business, Innovation and Skills. London : Department for Business, Innovation and Skills, 2011. 107 с.

5. Москвина М. С. Оценка уровня развития BIM–технологий в российских регионах через призму потребности в специалистах данного профиля на региональных рынках труда / М. С. Москвина, В. А. Ларионова. — Текст : электронный // XVII международная конференция «Российские регионы в фокусе перемен» : сборник докладов (Екатеринбург, 17–19 ноября 2022 г.). Екатеринбург : ООО Издательский Дом «Ажур», 2023. C. 211–221.

6. Kassem M., Succar B. Macro BIM adoption: Comparative market analysis // Automation in Construction. 2017. Vol. 81. P. 286–299.

7. Косовцева И. А. Автоматизация строительных процессов путем внедрения BIM–технологий / И. А. Косовцева, И. А. Клоков // Строительство и недвижимость. 2021. № 1(8). С. 186–191.

8. Мымрин С. П. Целесообразность внедрения BIM–технологий для различного рода объектов проектирования / С. П. Мымрин, А.С. Сергеев // Химия. Экология. Урбанистика. 2022. Т. 3. С. 120–124.

9. Свиридова Т. А. Целесообразность внедрения BIM–технологий в процесс управления строительными проектами / Т. А. Свиридова, У. В. Кузнецова // Проектное управление в строительстве. 2021. № 1(22). С. 155– 161.

10. Чегодаева М. А. Трудности внедрения и развития BIM–технологий в России / М. А. Чегодаева // Молодой ученый. 2017. № 29(163). С. 29–32.

11. Вопросы внедрения BIM технологий в России / Д. А. Злобина, А. В. Сухотерин, В. Н. Гопкало, А. А. Пиотрович // Научно–техническое и экономическое сотрудничество стран АТР в XXI веке. 2020. Т. 1. С. 397–402.

12. Суржиков Р. И. Внедрение BIM технологий в управление жилым

комплексом / Р. И. Суржиков // E–Scio. 2019. № 4(31). С. 250–257.

13. Кравченко В. Комплексное внедрение BIM: опыт компании «Евротехнологии» / В. Кравченко // САПР и графика. 2021. № 10(300). С. 60– 63.

14. Чубрик Д. С. Как правильно начать внедрение BIM, чтобы успешно его закончить / Д. С. Чубрик // САПР и графика. 2014. № 12(218). С. 26–27.

15. Взаимосвязь BIM–сценариев в рамках инвестиционно– девелоперского проекта / С. А. Кривой, А. И. Сёмин, А. В. Попов, Б. О. Бебякин // Строительство уникальных зданий и сооружений. 2017. №2. С. 20– 39.

16. BIM–СТАНДАРТ. Инфраструктура // ООО «КОНКУРАТОР». М.: Autodesk, 2017. 201 с.

17. Sampaio A. Z. Project management in office: BIM implementation // Procedia Computer Science. 2022. Vol. 196. P. 840–847.

18. ТОП 3 проблемы проектирования по BIM технологиям в России в 2023 году: [Электронный ресурс] // Недвижимость и строительство Петербурга. – URL: [https://nsp.ru/35278–top–3–problemy–proektirovaniya–po–](https://nsp.ru/35278-top-3-problemy-proektirovaniya-po-bim-texnologiyam-v-rossii-v-2023-godu) [bim–texnologiyam–v–rossii–v–2023–godu](https://nsp.ru/35278-top-3-problemy-proektirovaniya-po-bim-texnologiyam-v-rossii-v-2023-godu) (дата обращения: 27.03.2023).

19. Внедрение BIM в России: [Электронный ресурс] // PlanRadar. – URL: [https://www.planradar.com/ru/vnedrenie–bim–v–rossii/](https://www.planradar.com/ru/vnedrenie-bim-v-rossii/) (дата обращения: 27.03.2023).

20. Employer's information requirements EIR: [Электронный ресурс] // Institute Of Historic Building Conservation. – URL: [https://www.designingbuildings.co.uk/wiki](https://www.designingbuildings.co.uk/wiki%20/Employer%27s_information_requirements_EIR) 

[/Employer%27s\\_information\\_requirements\\_EIR](https://www.designingbuildings.co.uk/wiki%20/Employer%27s_information_requirements_EIR) (дата обращения: 25.03.2023).

21. Регламентирующие документы для ТИМ / BIM: [Электронный ресурс] // ООО «Инжиниринговый Центр РЕГИОНАЛЬНЫЕ СИСТЕМЫ». – URL: [https://www.ec–rs.ru/blog/drugoe/reglamentiruyushchie–dokumenty–dlya–](https://www.ec-rs.ru/blog/drugoe/reglamentiruyushchie-dokumenty-dlya-tim-bim/) [tim–bim/](https://www.ec-rs.ru/blog/drugoe/reglamentiruyushchie-dokumenty-dlya-tim-bim/) (дата обращения: 25.03.2023).

22. Solihin W., Eastman C. Classification of rules for automated BIM rule checking development // Automation in Construction. 2015. Vol. 53. P. 69–82.

23. Логвинова М. В., Шаламов М. А., Придвижкин С. В. Автоматизация валидации информационной модели в ПО Autodesk Revit в соответствии со стандартом компании. Новые технологии управления и стандартизации в строительной отрасти // Экономика и управление: проблемы, решения. 2022. Т. 3. № 5. С. 39–46.

24. Талапов В. Технология BIM: стандарты, классификаторы и уровни зрелости / В. Талапов // САПР и графика. 2015. № 2(220). С. 6–10.

25. Тохтуев А. М., Сальников В. Б., Придвижкин С. В. Применение BIM– технологий в практике отдела продаж застройщика // BIM–моделирование в задачах строительства и архитектуры: матер. V Междунар. науч.–практ. конф. / под ред. А. А. Семеновна, Спб, 2022. С. 191–197.

# **ОПТИЧЕСКИЙ КОНТРОЛЬ ПРОЦЕССА КОНВЕРТИРОВАНИЯ**

Харин А. Д.

### ЗФ ПАО «ГМК «Норильский никель»

**Аннотация.** В работе рассмотрены оптические способы контроля процесса конвертирования в конверторах Пирса-Смита. Первый способ - по спектру поглощения - является менее надежным, так как измерения концентраций сильно зависят от температуры отходящих и не может использоваться в качестве индикатора контроля удаления. Второй способ решения - по спектру излучения - является более перспективным, т.к. спектроскопия излучения отходящих газов менее восприимчива к внешним воздействиям, а также апробирована и изучается

**Ключевые слова:** Конвертор, Штейн, Массовая Доля, Фурье-Спектрометр, Контроль Хода Процесса Конвертирования

Процесс конвертирования медно-никелевых штейнов осуществляется в конвертерах Пирса-Смита. Целью процесса никелевого конвертирования является удаление из штейна железа до определенного уровня массовой доли, определенного техническими условиями (ТУ). Цель достигается окислительной продувкой расплавленного штейна, офлюсованием и удалением образующихся при этом окислов железа в виде шлака. Железо в штейне находится в форме сульфида (FeS), магнетита (Fe3O4) и железа в металлической форме (Fe).

В процессе конвертирования выполняются следующие операции: загрузка конвертера штейнами печей взвешенной плавки (ПВП) и объединительных электропечей (ОЭП), загрузка флюсов, дутье, слив шлака, загрузка оборотов, розлив файнштейна.

Момент окончания дутья и готовности файнштейна определяется

оператором конвертера (цвет пламени и визуальный осмотр пробы на металлургическом ломике) на основе накопленного опыта без использования средств объективного контроля. Далее берется экспресс анализ на хим. состав файнштейна, по результатам которого принимается решение об окончании процесса конвертирования при достижении ТУ.

Процесс конвертирования является сложным технологическим процессом, на который влияет ряд факторов:

- оперативность получения результатов хим. анализов поступающих штейнов ПВП и ОЭП, низкая дискретность проб на химсостав оборотов;

- изменчивость состава поступающих штейнов ПВП и ОЭП, оборотов;

- отсутствие точного весового контроля поступающих материалов (штейнов, флюсов, оборотов);

- субъективный контроль хода процесса конвертирования (цвет пламени и визуальный осмотр пробы на металлургическом ломике).

Железо в файнштейне оказывает экранирующие действие (защищает Co и Ni от окисления и перехода в шлак). По мере уменьшения массовой доли железа в файнштейне экранирующие действие уменьшается и идет потеря цветных металлов в форме оксидов в шлак. В отсутствие объективного контроля не всегда удается определить оптимальный момент окончания дутья, высока зависимость от человеческого фактора.

Мировой опыт говорит о том, что существуют оптические способы контроля процесса конвертирования в конверторах Пирса-Смита. По результатам анализа опыта можно сказать, что на текущий момент в мире применяются способы оптической контроля процесса конвертирования только для оптимизации процесса, в части времени и настылеобразования, в основном, при конвертировании медных штейнов, а также можно выделить следующие методы определения момента завершения плавки:

1) по спектру поглощения в диапазоне 300-400 нм определяется изменение концентрации SO2 в потоке отходящих газов;

2) по спектру излучения в диапазоне 200-800 нм определяется изменение концентраций соединений свинца (PbO, PbS) и меди (CuOH, CuCl, CuO, Cu2O) с помощью спектрометра.

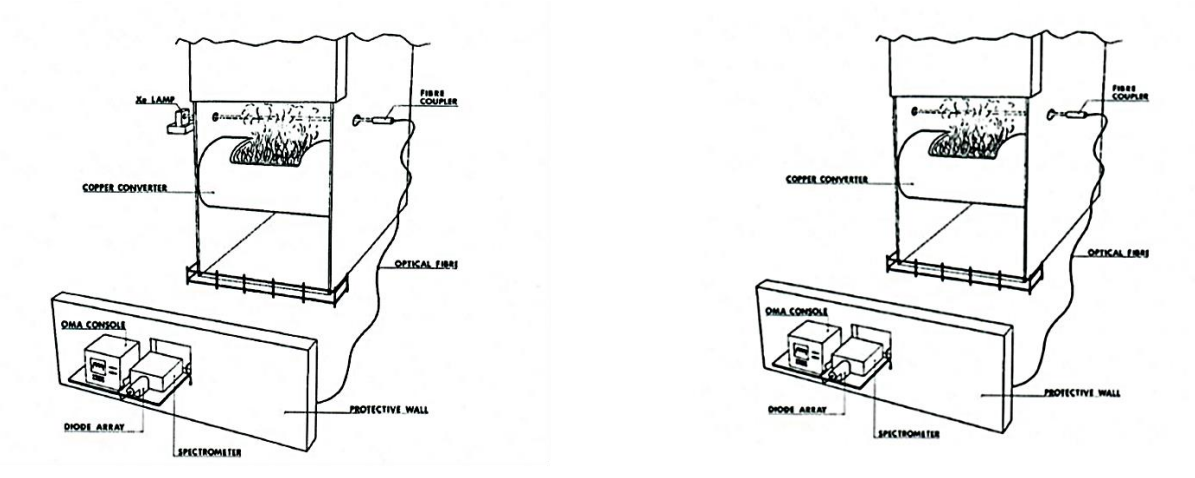

Рисунок 1. Схемы экспериментальных установок для 1 и 2 метода.

Принцип работы первого метода заключается в следующем: источник ультрафиолетового света (ксеноновая лампа высокого давления) генерирует излучение известной интенсивности в определенном диапазоне длин волн, далее этот свет поглощается молекулами отходящих газов с разной интенсивностью (в зависимости от концентрации) и на разной длине волны (в зависимости от структуры молекулы). После прохождения газа на приемнике излучения (Фурье-спектрометр) регистрируется спектр поглощения отходящих газов. Так как разные молекулы по-разному поглощают излучение, то по полученному спектру далее можно определить, какие молекулы находятся в газе, а по интенсивности поглощения излучения - определить их концентрацию.

На рисунке2 представлено изменение спектра поглощения молекулой SO2 в зависимости от стадии процесса конвертирования - при приближении к концу плавки спектр поглощения смещается влево, что обусловлено снижением концентрации SO2 в конце конвертирования. Согласно графику, определить момент, близкий к концу плавки возможно с помощью определения отношения интенсивностей спектра поглощения на длинах волн

350 нм и 320 нм - увеличение данного отношения будет свидетельствовать о том, что процесс конвертирования подходит к концу.

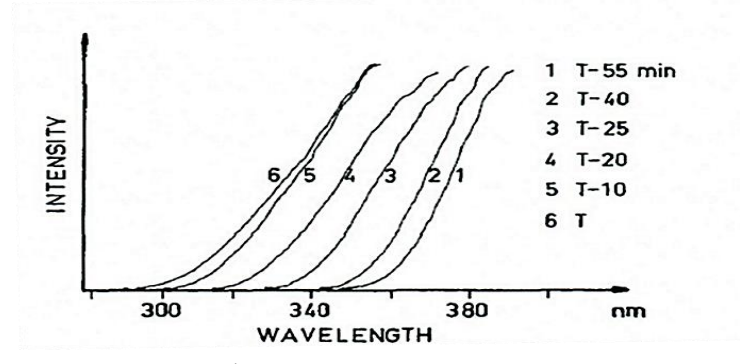

Рисунок 2 – График изменения спектра поглощения  $SO_2$ 

Второй метод по принципу работы несколько отличается - для определения химического состава в качестве источника излучения будет выступать сам газ (пламя над печью), находящийся при высокой температуре, а в качестве приемника излучения - также Фурье-спектрометр. Помимо того, что различные молекулы способны поглощать излучение только на определенных длинах волн (с разной интенсивностью поглощения в зависимости от длины волны), они способны и излучать только на тех же самых длинах волн (также с разной интенсивностью излучения в зависимости от длины волны). Следовательно, чем выше концентрация определенных химических соединений в газе, тем выше будет интенсивность их излучения, регистрируемая спектрометром.

На рисунке 3 представлены спектры излучения отходящих газов в зависимости от стадии конвертирования. На стадии образования шлака в спектре преобладает содержание линий, соответствующих молекулам PbS и Na. При приближении к концу плавки концентрация серы в расплаве снижается, поэтому вместо PbS в спектре начинают появляться линии PbO а также появляются линии, соответствующие соединениям меди - согласно авторам, возрастает концентрация CuCl.

На рисунке 4 представлены результаты работы системы Semtech OPC, разработанной Engineering Dobersek.

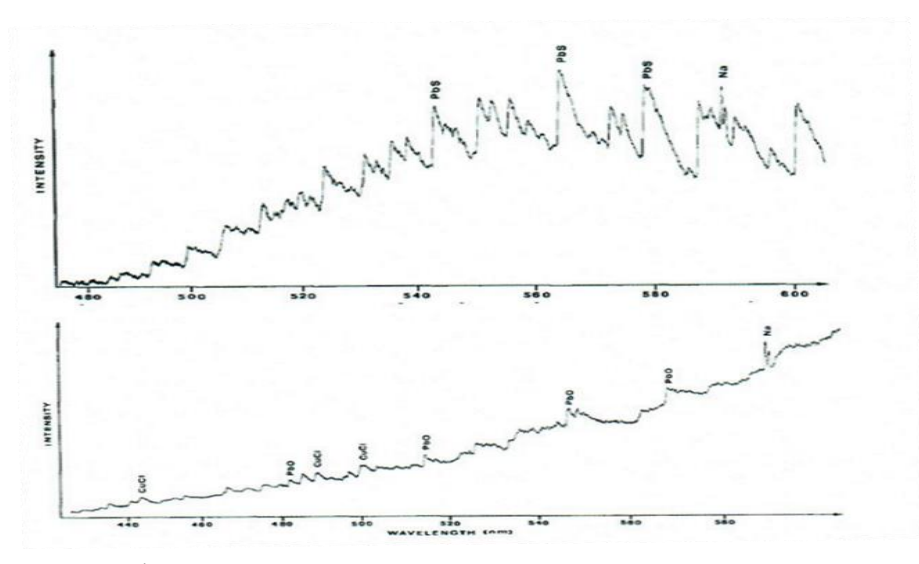

Рисунок 3 – Графики спектров излучений отходящих газов в зависимости от стадии конвертирования: сверху – стадия образования шлака,

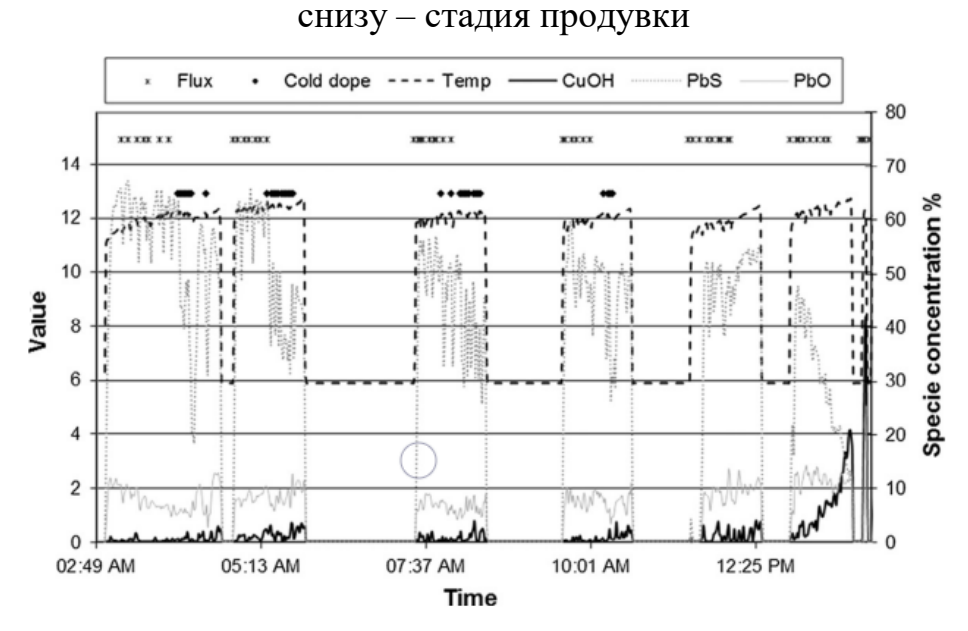

Рисунок 4 – График результата работы системы Semtech OPC

Согласно данному графику, для определения момента окончания плавки отслеживают относительное содержание молекул PbS, PbO и CuОH (вместо CuCl, как описано в статье<sup>1</sup>, на которой базируется данный метод) - при приближении к окончанию процесса наблюдается увеличение отношения

l

<sup>&</sup>lt;sup>1</sup> Implementation of flame optical emission spectroscopy system for converter Fe end-point control associated with Ni-Cu-S-PGM converter mattes. (G.A. Bezuidenhout, J.J. Eksteen, G. Akdogan, B. Van Beek, W. Wendt, W. Persson)

концентраций PbO к PbS (аналогично графикам предыдущего слайда). Однако, рост данного отношения концентраций не всегда соответствует моменту окончания плавки - стоит обратить внимание на ситуации, когда производилось включение продувки: концентрация PbS в отходящих газах значительно варьируется, поэтому предлагают определять момент окончания конвертирования по отношению концентраций CuOH к PbS, что будет приводить к меньшим ложным срабатываниям.

Исходя из вышеизложенного можно сделать вывод, что первый метод по спектру поглощения - является менее надежным, так как измерения концентраций сильно зависят от температуры отходящих газов (на рисунке 5 можно увидеть значительное изменение спектра поглощения SO2 с ростом температуры), задымленности и запыленности между источником и приемником излучения, а также от наличия внешних вибраций, нарушающих оптическую соосность и расстояние между источником и приемником. Также в статьи при приведено, что термодинамическое моделирование в FactSage показывает, что концентрация SO2 (рисунок 6) в отходящем газе непосредственно над ванной относительно стабильна в диапазоне конечных значений Ее и не может использоваться в качестве индикатора контроля удаления.

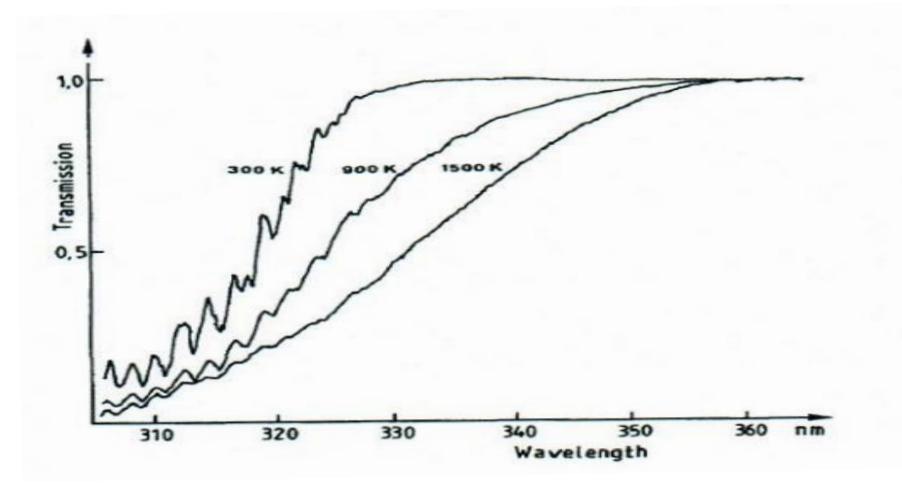

Рисунок 5 – График спектра поглошения  $SO_2$  в зависимости от температуры

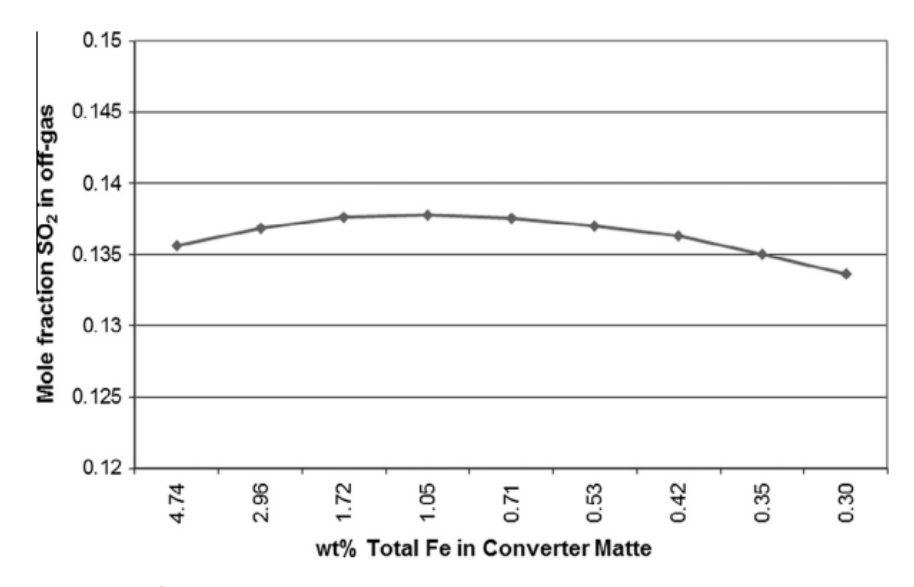

Рисунок 6 – График концентрации  $SO_2$  над конвертором в зависимости от содержания Fe в файнштейне

Второй способ решения - по спектру излучения - является более перспективным, т.к. спектроскопия излучения отходящих газов менее восприимчива к внешним воздействиям, а также апробирована и изучается металлургических предприятий (Boliden Metall AB и Western Platinum Limited).

Исходя из исторических данных работы передела конвертирования в ЗФ ПАО «ГМК «Норильский никель» среднее содержание Fe в файнштейне 2,9%, целевое содержание Fe 3,5%. Приближение среднего содержание Fe к целевому позволит уменьшить количество цветных металлов (в первую очередь Co и Ni) переходящих в шлак в виде шпинелей (NiO\*Fe2O3, CoO\*Fe2O3), даст прирост в извлечении цветных металлов в файнштейн, тем самым обеспечит дополнительную продукцию при неизменном количестве входящего сырья.

# **АВТОМАТИЗАЦИЯ ПЕРЕНАЛАДКИ КОМПЛЕКСА ПО ПРОИЗВОДСТВУ ПРОФИЛЕЙ СИСТЕМ ЛСТК**

Наумов Г.А., Бочков В.С.

ФГБОУ ВО «Уральский государственный горный университет»

**Аннотация.** В работе рассмотрена автоматизация переналадки комплекса по производству профилей ЛСТК, для достижения поставленной задачи была взята за основу идея внесения в конструкцию лазерных датчиков для контроля расстояния от датчика до рабочего вала, в результате способствуя значительному сокращению времени на перенастройку.

**Ключевые слова:** Автоматизация, Переналадка, ЛСТК, Рабочие Валы, Датчик, Смещение.

В соответствии с постановлением Правительства РФ от 15 апреля 2014 г. N 328 Об утверждении государственной программы Российской Федерации «Развитие промышленности и повышение ее конкурентоспособности» [2] замещение импортных станков отечественными аналогами это ключевая задача, которая стоит перед конструкторами и проектировщиками. Главная цель — это создание благоприятной среды для повышения конкурентоспособности, автоматизации и роста производительности национальной промышленности.

Внедрение инновационных технологий для изменения ряда наладочных процессов поспособствует решению большого количества производственных сложностей, с которыми сталкиваются операторы и наладчики. Это поспособствует повышению безопасности и уменьшению аварийности на производстве. Внедряя современные методы переналадки возможно обезопасить работу наладчиков, а также ускорить процесс, что поспособствует

многократному сокращению временных затрат и приведет к положительному экономическому эффекту за счет увеличения производительности.

За многие годы технологический процесс переналадки устарел. Из-за высокого человеческого фактора, старого оборудования и методов его использования процесс является затяжным и трудоемким. Поэтому необходима модернизация оборудования с применением современных технологий, способных не только отслеживать изменения параметров смещения необходимых для настройки клетей прокатного стана, а также демонстрировать их в реальном времени с понятным для наладчика интерфейсом.

приводит к усложнению и повышению требований к Все это управляющим системам всех уровней, особенно уровня реализации технологического процесса, представленного автоматизированными системами управления технологическими процессами (АСУ ТП).

Принцип работы линии заключается в выполнении перфорационных пазов разного количества и размеров в ленте металлического штрипса и последующего формирования из неё посредством проката профилей – «ЛСТК», профиль ЛСТК представлен на рисунке 1.

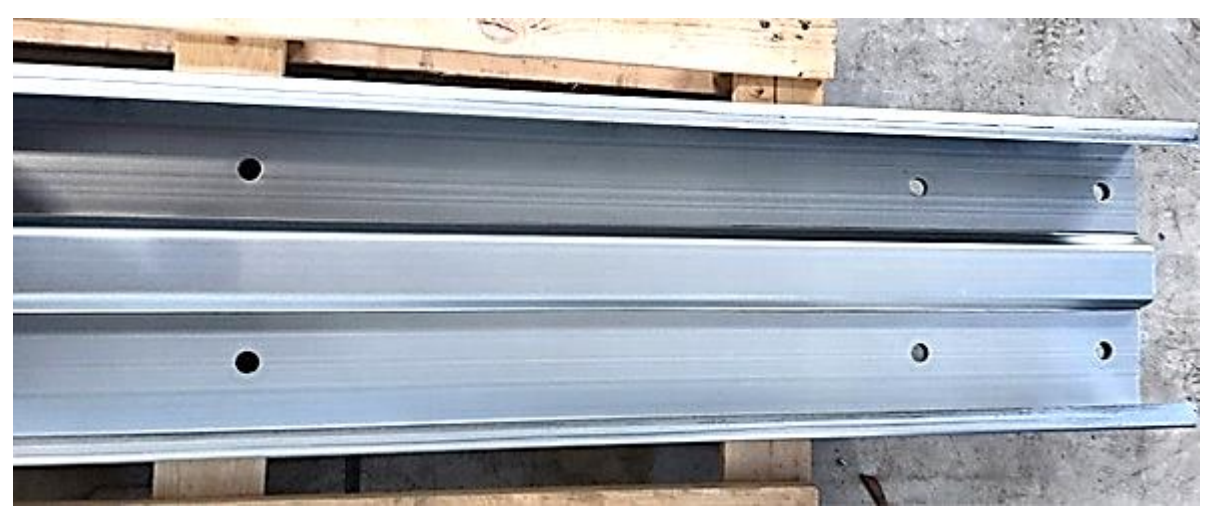

Рисунок 1 - фотография профиля ЛСТК.

Лента штрипса из рулона, установленного на узел размотки, разматывается автоматическом режиме посредством встроенного  $\overline{B}$ 

электропривода. Затем через направляющее устройство и правильноподающий узел проходит на перфорационный узел, на котором установлены четыре штампа. В процессе прохода ленты каждый штамп осуществляет высечку отверстий в соответствии технологической карте.

После выхода из узла перфорации заготовка перемещается на узел гильотины, где формируется заданная длинна заготовки.

Далее изделие проходит подающий рольганг и попадает в формующие клети прокатного стана, представленного на рисунке 2.

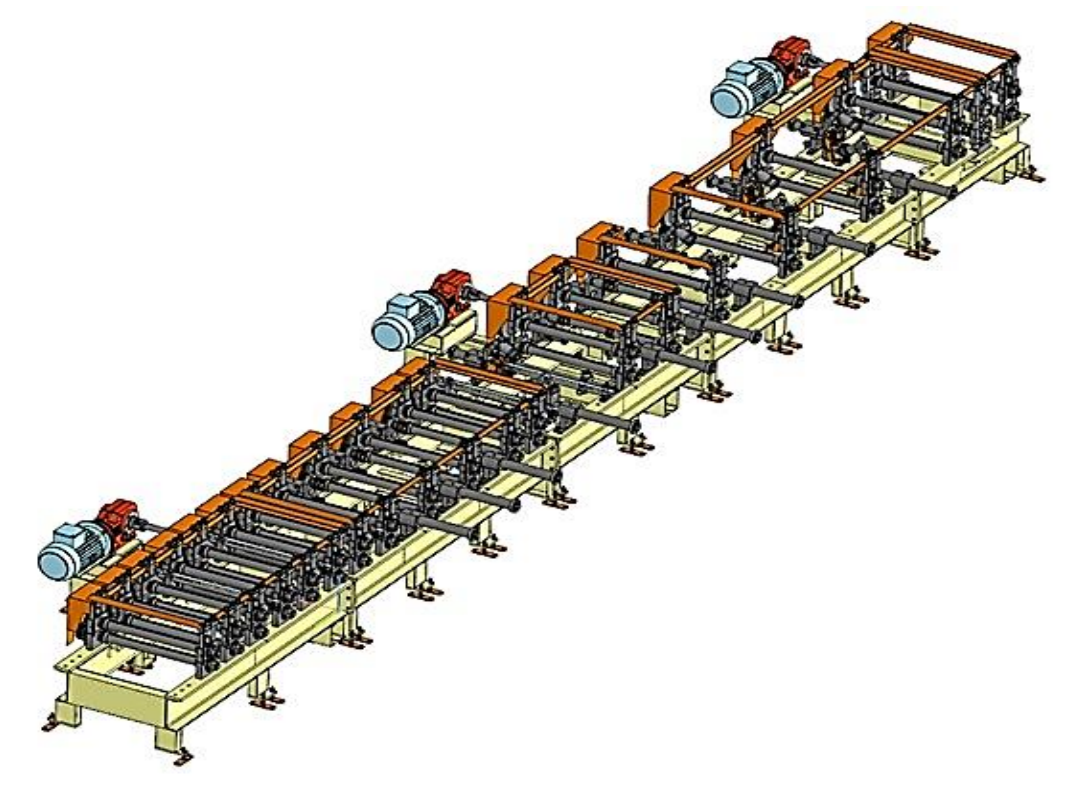

Рисунок 2 – узел прокатного стана.

Далее готовое изделие попадает на приёмное устройство, от куда в ручном режиме сбрасывается в накопитель. [1: 12]

В промышленности лазерные датчики могут быть задействованы в производственном процессе для технологического контроля, автоматизированных логистических центрах, где эти устройства могут, например, контролировать зазоры для точного позиционирования.

Поэтому для модернизации оборудования предлагаю использовать на
формирующих клетях прокатного стана лазерные датчики для отслеживания смещения формирующих валов по горизонтальной оси. Схема представлена на рисунке 3. Что даст наладчику точное представление о смещении валов, позволив сократить трудозатраты за ручное измерение смещения.

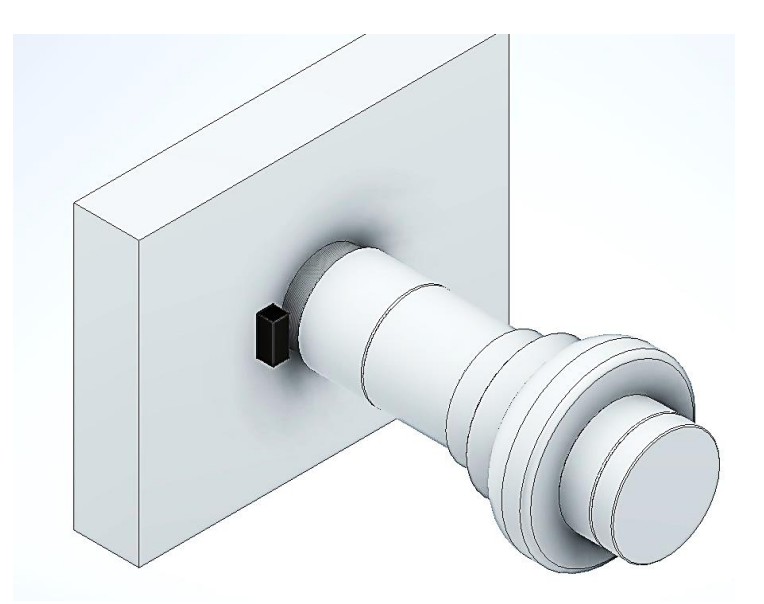

Рисунок 3 – схема верхней клети с лазерным датчиком.

Необходимы лазерные датчики расстояния, имеющие типичную точность  $+/-$  1 мм и способные измерять расстояния от 50 до 550 мм, имеющие компактное исполнение и необходимую степень защиты.

Таким образом, используя современные методы переналадки возможно значительно облегчить работу наладчиков, способствуя многократному сокращению временных затрат, повышению оперативности, надежности и увеличению производительности.

Библиографический список.

1. Инструкция по эксплуатации автоматической линии для производства профилей «ЛСТК». Разработана ООО «НОРДЕНВЕРК» 2021 г.  $-12$  c.

2. Информационно-правовой портал. [Электронный ресурс] — Режим доступа: https://base.garant.ru/70643464/

## **СИСТЕМА ДИНАМИЧНОГО УПРАВЛЕНИЯ ПРОИЗВОДСТВОМ**

Кухарева А. А., Бочков В. С.

ФГБОУ ВО«Уральский государственный горный университет»

**Аннотация:** Прибавочная стоимость продукта формируется трудом работников предприятия. Соответственно, и прибыль напрямую зависит от рационального использования рабочего времени сотрудниками компании. В связи с этим одной из актуальных задач на производстве является внедрение автоматизированных систем производства. Передовым будет являться производство с внедрённой система, составляющей электронное производственное расписание (EPS), которое распределит рабочие ресурсы.

**Ключевые слова:** Электронное Производственное Расписание, MES-Системы.

Электронное производственное расписание позволяет повысить уровень экономической эффективности производства. Это не простой распорядок дня, а один из основных документов на предприятии. EPS должно комплексно решать поставленную перед ним задачу, обеспечивать выпуск продукции строго к назначенному сроку, при этом рационально организовать производственный процесс исходя из имеющихся ресурсов. Но самым привлекательным в EPS можно назвать возможность ситуативных изменений приоритетов с мгновенным перерасчётом производственного расписания.

Процесс любого производства достаточно подвижный, поскольку на него влияет множество факторов. Наличие расписания не подразумевает его абсолютного выполнения, поскольку на предприятии постоянно происходят непредвиденные события, способные повлечь срыв запланированного графика. Важно иметь возможность менять цель в зависимости от текущего плана.

На предприятиях составление графика операций чаще всего характеризуется как динамическая задача, поскольку планы регулярно нарушаются вследствие целого множества факторов:

1) отклонения фактического времени выполнения операций от запланированного;

2) вынужденных простоев, превышающих время производственных ограничений - поломки оборудования, нехватки специальных инструментов или оснастки, нарушения графика поставок сырья, материалов и закупаемых полуфабрикатов поставщиками;

3) поступления срочных заказов;

4) большого процента брака и необходимости его переработки;

5) нехватки персонала требуемой квалификации в текущий период и заменой рабочей силы;

6) нарушения технологического процесса в связи с человеческим фактором, внеплановым отключением электроэнергии и т. д.

Все производственные процессы взаимосвязаны, поэтому любые отклонения оказывают влияние на общий график и вызывают необходимость корректировки.

Точное и детализированное производственное расписание лежит в основе эффективной производственной системы. Оно определяет, когда, на каком рабочем месте, какая операция и какой детали должна производиться, чтобы выполнить заказ в срок.

Составление расписания зависит от выбранного нами приоритета. Так, например, EPS может быть составлена таким образом, чтобы скорость прохождения заказа была минимальной.

Чем быстрее заказ будет выполнен, тем быстрее будет получена полная оплата оказанных услуг, а также раньше появится возможность принять новый заказ, что приводит к более быстрому обороту средств. Как следует,

предприятие может выполнить большее количество заказов за единицу времени и большее количество раз получить прибыль. Приоритет по скорости позволяет чётко выставлять дедлайны, планировать закупки и эффективно распределять время.

В других обстоятельствах приоритетом становится производственная мощность. Оборудование, которым оснащено предприятием, не должно простаивать.

По одной из методик производственная мощность может быть посчитана совокупностью машинного времени (норма/часы) и количеством работников без технологического оборудования:

1) машинное время (М):

$$
M = N^{\times} \mathcal{D} \Phi B^{\times} n^{\times} k_{3}.
$$

2) количество работников (N  $_{\text{pa}6}$ ):

$$
N_{pa6.} = R \times \Im \Phi B \times n
$$

где N – число единиц технологического оборудования; ЭФВ – эффективный фонд времени работы предприятия; n – сменность;  $k_3$  – коэффициент загрузки (за вычетом времени простоев, переналадки, ППР); R - количество рабочих ставок.

Стремление к 100 % загрузке оборудования обосновано с экономической точки зрения, так как незагруженное оборудование увеличивает затраты, там самым влияя на себестоимость продукции, что в свою очередь уменьшает прибыль. Простаивающее оборудование является «мёртвыми» активами, то есть вложениями, не приносящими прибыль.

В третьем случае работа ведется с целью экономии средств. Одним из инструментов EPS, обеспечивающем финансовую составляющую, становится бережливое производство.

Бережливое производство заключается в поиске и устранении слабых мест, которые вызывают потери на предприятии. В сущности, перед EPS стоит задача не «заработать больше», а «потерять меньше». При вынужденном простое оборудования, в случае аварий, несвоевременной поставки сырья или по иным причинам, мы мгновенно перераспределяем нагрузку с минимальными потерями.

Электронное производственное расписание представляет собой сложную вычислительную задачу. Современное оборудование не позволяет сгенерировать автоматически расписание, эффективность которого составит 100 процентов, однако, как было доказано ранее, в основе самого принципа EPS не заложено КПД, равное единице. Автоматизированное расписание позволяет производству быть гибким, моментально адаптироваться под современные реалии, в кратчайшие сроки менять вектор развития предприятия таким образом, чтобы не терять ни время, ни деньги. С применением современных технологий предприятие может быть самоприспосабливающимся к новым переменным.

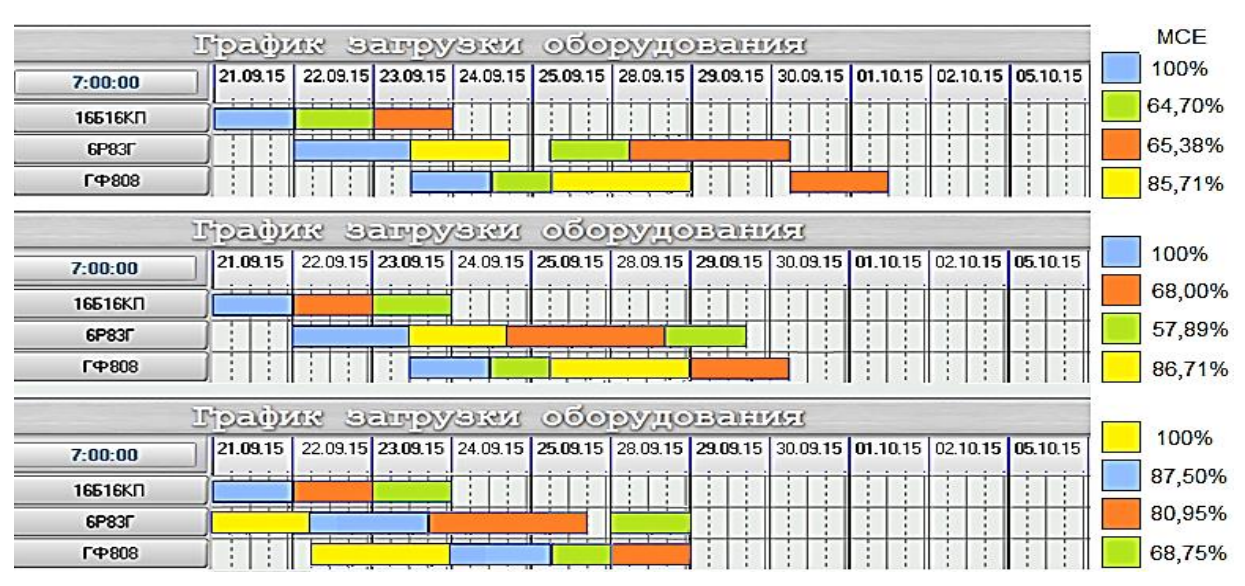

Рисунок 1 – Зависимость длительности производственного цикла от последовательности операций в расписании

Планирование и учет – «головная боль» любого руководителя производства. Хаос во время реализации любого проекта – недопустим, и, в связи с этим всегда было желание с помощью математических методов структурировать работы на предприятии, упорядочить их во времени и зафиксировать этот порядок. В этом направлении удалось получить результаты, воплощенные в специализированных программных решениях, применение которых позволяет сегодня значительно повысить фондоотдачу технологического оборудования и обеспечить эффективность использования трудовых ресурсов.

MES — автоматизированная система управления и оптимизации производственной деятельности, которая в режиме реального времени инициирует, отслеживает, оптимизирует и документирует производственные процессы от начала выполнения заказа до выпуска готовой продукции.

Первым (или нижним) ее уровнем будет автоматизация сбора данных с датчиков в ходе технологического процесса. На втором уровне данные, полученные от систем автоматизации первого уровня, передаются для обработки и управления в программные комплексы – SCADA. На третьем уровне создаются системы MES, которые формируют информацию о ходе производственного процесса, используя данные предыдущего

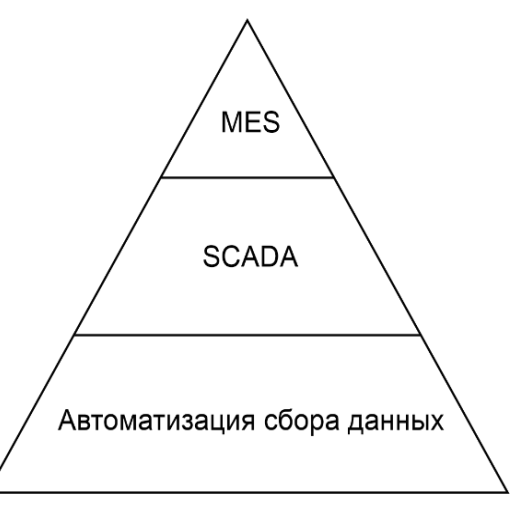

Рисунок 21 – Структура автоматизированной системы управления

уровня в удобной и понятной форме для принятия управленческих решений, а затем доводят принятые решения до руководства подразделений. MESсистема позволяет отслеживать и изменять загрузку персонала в привязке к производственным заданиям, используемому оборудованию, обрабатываемым партиям материалов и сырья.

Основными причинами потери скорости исполнения заказов в производствах мелкосерийного и единичного типов являются образование в цеховых материальных потоках «заторов» из пролеживающих в очередях партий деталей, а также возникновение групп станков, простаивающих в их ожидании.

Планирование производства — это искусство составления баланса между заказами и загрузкой имеющихся производственных мощностей. На каждом производстве подобный баланс достигается уникальным индивидуальным способом.

Технология EPS уже успешно применяются в сфере автомобилестроения, в таких компаниях, как ПАО «КАМАЗ», Toyota Motor Corporation, то есть, на конвейерных производствах. Внедрение технологий позволит нам оптимизировать работу аналогичных конвейерных производств, какими являются обогатительные фабрики: Оленегорский горно-обогатительный комбинат (Олкон); Гайский горно-обогатительный комбинат (Гайский ГОК); Норильский горно-металлургический комбинат им. А. П. Завенягина (Норильский комбинат); Михеевский горно-обогатительный комбинат (Михеевский ГОК);АЛРОСА и др.

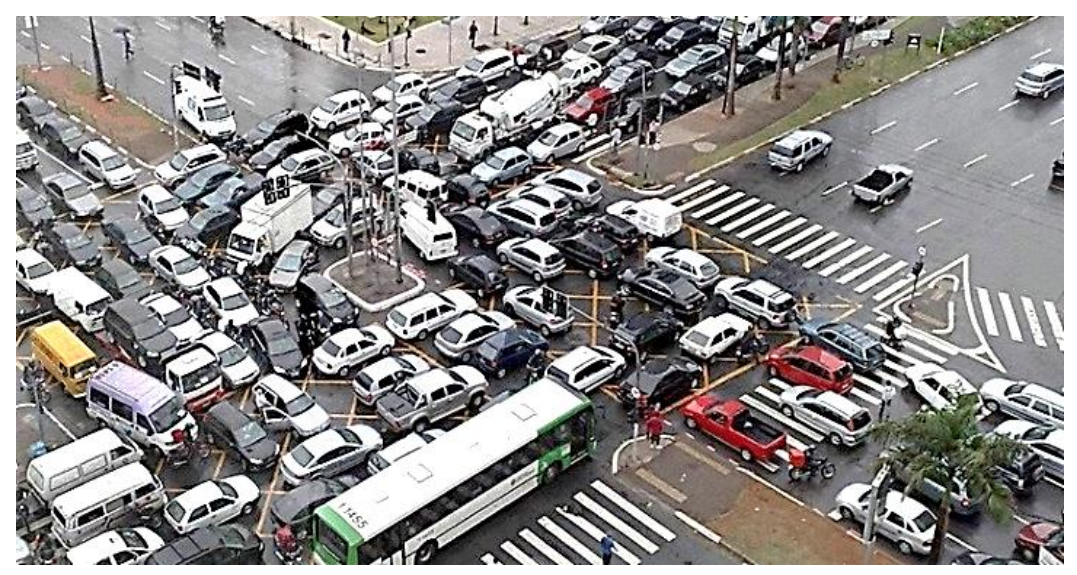

Рисунок 2 – Потеря скорости материальных потоков при повышении их плотности

В перспективе, данная система будет успешного применена на штучных и серийно-штучных производствах. Ведь она организует производственную логистику.

# Библиографический список

1. Соломенцев Ю.М., Фролов Е.Б. Современные методы повышения эффективности машиностроительных производств // Технология машиностроения, № 8, 2015, с. 54-58.

2. Нестеров П.А., Косьяненко А.В., Фролов Е.Б. Оптимальное планирование технического обслуживания и ремонтов оборудования средствами MES систем // Станочный парк, №6 2019, с. 36-40.

3. Горбунов А.В. Проблемы менеджмента качества в России // Менеджмент сегодня. №7, 2009, с.5-7.

# **ПРИМЕНЕНИЕ МАШИННОГО ЗРЕНИЯ ДЛЯ АВТОМАТИЗАЦИИ ЭЛЕКТРИЧЕСКИХ ОДНОКОВШОВЫХ ЭКСКАВАТОРОВ**

Волкова Е. А., Дружинин А. В., Носырев М. Б. ФГБОУ ВО «Уральский государственный горный университет»

**Аннотация.** В статье рассмотрены перспективы и примеры использования машинного зрения в горнодобывающей отрасли. Рассмотрены алгоритмы машинного зрения, которые могут применяться для автоматизации электрических одноковшовых экскаваторов. Приведено их сравнение и оценка их применимости для поставленной задачи.

**Ключевые слова:** Машинное Зрение, Электрические Экскаваторы, Горные Машины, Автоматизация, Искусственный Интеллект

Машинное зрение – это направление искусственного интеллекта, изучающее методы и алгоритмы обработки и анализа изображений и видео с целью извлечения информации о содержании изображений.

Машинное зрение является важным инструментом для автоматизации горных машин. Оно позволяет определять размеры и положение объектов в пространстве, создавать карты глубины и сегментировать изображения. Автоматизация горных машин на основе машинного зрения может повысить производительность, снизить затраты на добычу полезных ископаемых и повысить уровень безопасности. Таким образом, использование машинного зрения в автоматизации горных машин является актуальным и важным направлением развития горной промышленности.

Машинное зрение в горных машинах на текущий момент уже активно используется для автоматического распознавания и классификации горных пород, а также для управления и контроля процесса добычи. Системы машинного зрения могут быть использованы для создания 3D-моделей горных выработок, определения точного местоположения оборудования и контроля его движения. Кроме того, машинное зрение может быть использовано для детектирования и предотвращения аварийных ситуаций, таких как обрушения горных пород или наезд на препятствия.

Примером применения машинного зрения в горных машинах является система компании Sandvik для автоматического распознавания и классификации горных пород, которая использует камеры и алгоритмы обработки изображений, что позволяет оптимизировать процесс добычи и улучшить качество продукции. Еще одним примером является система компании Caterpillar, которая использует машинное зрение для создания 3Dмоделей горных выработок. Система состоит из камер и лазерных сканеров, которые сканируют окружающую среду и создают точную 3D-модель, благодаря чему можно управлять процессом добычи и контролировать движение оборудования.

В настоящий момент, все крупнейшие производители экскаваторов оснащают свои машины камерами и мониторами в кабине машиниста, однако, в большинстве случае, алгоритмы машинного зрения при этом не применяются. Существует целый ряд проектов, связанных с распознаванием целостности зубьев экскаватора – такие проекты есть у ГК «Цифра» и ООО «Piklema». Однако, целостность зубьев – не единственная задача, которая может решаться при помощи машинного зрения. В перспективе, именно алгоритмы машинного зрения могут лечь в основу полной роботизации экскаватора. При этом, большинство существующих решений в области искусственного интеллекта для экскаваторов демонстрируются на примере гидравлических экскаваторов, тогда как электрические экскаваторы имеют ряд конструктивных особенностей, усложняющих установку оборудования.

Для автоматизации и роботизации электрических одноковшовых экскаваторов необходимо решить ряд первоочередных задач, для которых

можно применить алгоритмы машинного зрения и искусственного интеллекта – это определение положения ковша в пространстве, идентификация текущей технологической операции и так далее. Также важно учитывать пространственное положение экскаватора в забое. Для решения этих задач, необходимо детектировать объекты, определять их положение и размеры в пространстве – то есть строить карту глубины для каждого видеокадра.

Алгоритмы машинного зрения, позволяющие строить карты глубины и детектировать размеры и положение объектов в пространстве, могут быть разделены на несколько категорий:

1) Structure from Motion (SfM, определение структуры объекта по отображению движения): этот алгоритм использует несколько изображений для построения трехмерной модели сцены. Он основан на принципе триангуляции, который позволяет определить расстояние до объектов на изображении. SfM может быть использован для создания точной карты глубины, но требует большого количества изображений;

2) Stereo Vision (стереозрение): этот метод использует два изображения с двух откалиброванных относительно друг друга камер с разными углами обзора для создания карты глубины. Он основан на принципе параллакса, который позволяет определить расстояние до объектов на изображении. Stereo Vision может быть использован для создания точной карты глубины, однако требует двух камер и имеет высокую сложность вычислений;

3) Time-of-Flight (ToF, времяпролетная камера): этот метод использует лазерный дальномер или инфракрасную камеру для измерения времени, необходимого для отражения луча от объекта и возвращения обратно к камере. Это позволяет определить расстояние до объектов на изображении. ToF может быть использован для создания быстрой карты глубины, но ограничен дальностью и точностью измерения;

4) Structured Light (структурированный свет): этот метод использует проектор и камеру для создания паттерна на объекте и измерения искажений

в этом паттерне. Это позволяет определить расстояние до объектов на изображении. Structured Light может быть использован для создания точной карты глубины, но требует специального оборудования, и имеет ограничения по видимости – проектор подвержен искажениям в связи с осадками, запыленностью, туманом и так далее;

5) Monocular Depth Estimation (монокулярная оценка глубины): этот метод использует одно изображение и предсказывает карту глубины с помощью сверточных нейронных сетей. Он основан на машинном обучении и может быть использован для создания быстрой карты глубины, но точность зависит от качества данных и архитектуры нейронной сети. Для использования данной методики, требуется качественный датасет, собранный в различных внешних условиях, а также значительные вычислительные мощности в процессе обучения модели. Однако, при использовании уже обученной модели, данный подход может показывать высокую эффективность и точность. Существует ряд известных нейронных сетей, реализующих данный метод: DenseDepth, Monodepth2, DepthNet и другие.

Наиболее перспективными для автоматизации электрических одноковшовых экскаваторов можно назвать стереозрение и монокулярную оценку глубины.

Пример карты глубины, построенной при помощи алгоритма монокулярной оценки глубины для экскаватора-драглайна ЭШ 20/90 представлен на рисунке 1.

Как видно на рисунке 1, метод монокулярной оценки глубины в значительной мере зависит от количества кадров, которые использовались для построения карты глубины. Однако, при большом объеме данных, данный метод позволяет достаточно точно определить удаленность объектов от камеры и их пространственное положение, поэтому он может использоваться в системах автоматизации и роботизации электрических одноковшовых экскаваторов.

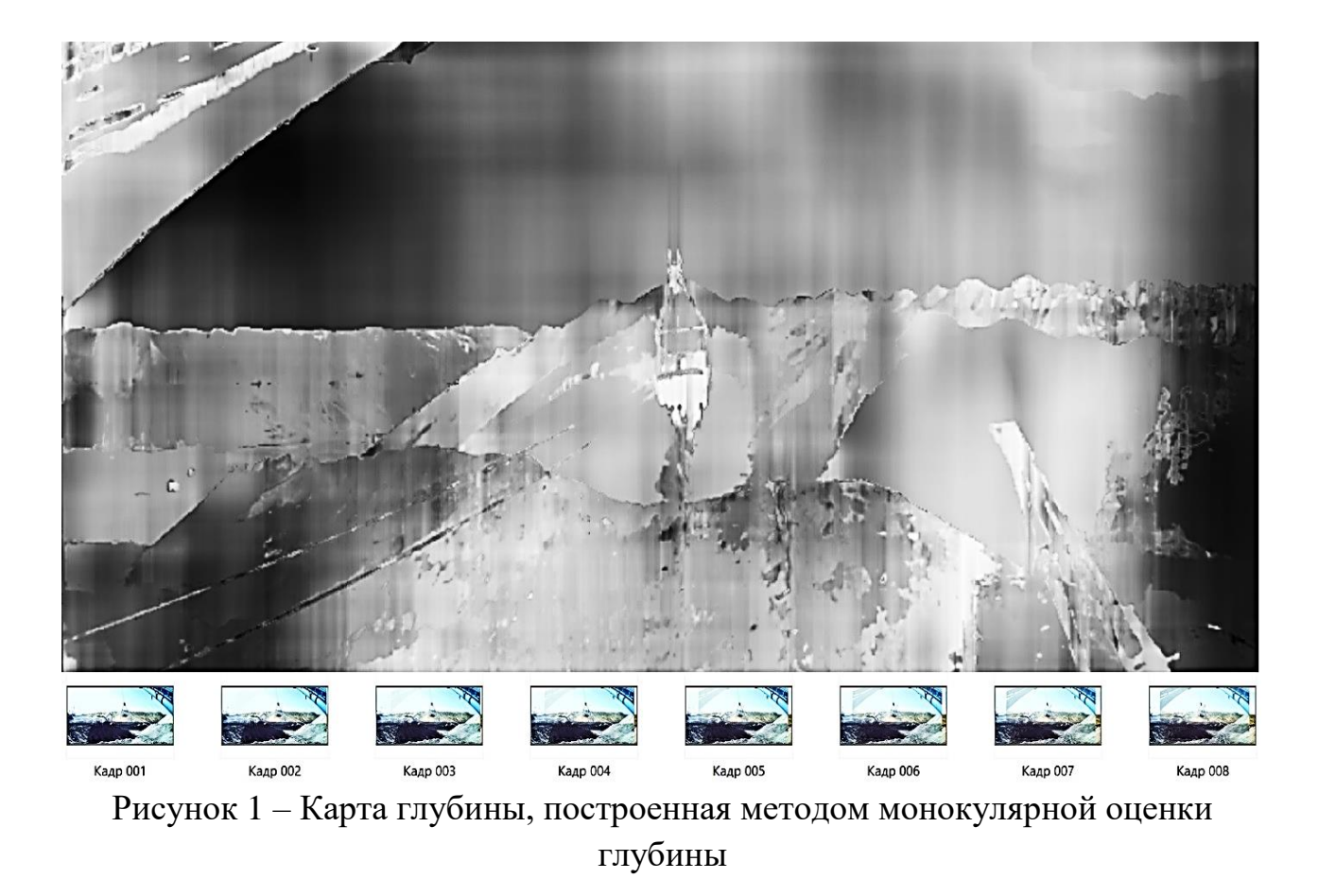

Рассмотренные методы и алгоритмы могут применяться для реализации машинного зрения для электрических экскаваторов. В целом, применение машинного зрения в горных машинах может повысить эффективность производства, уменьшить риски и повысить управляемость рабочих процессов.

# **АВТОМАТИЗАЦИЯ ПРОЦЕССА ОБЕЗВОЖИВАНИЯ ЗОЛОТОСОДЕРЖАЩЕГО ФЛОТАЦИОННОГО КОНЦЕНТРА**

Тельманова Е.  $\mathcal{A}^1$ ., Мендыгалиев Р. Т.<sup>2</sup> <sup>1</sup>ФГБОУ ВО «Уральский государственный горный университет» <sup>2</sup> ООО «Березовский рудник»

**Аннотация.** В статье предложена модернизация процесса обезвоживания и сушки золотосодержащего флотационного концентра посредством внедрения рамного пресс-фильтра и автоматизации процесса обезвоживания.

**Ключевые слова:** рамный пресс-фильтр, система автоматического управления.

В настоящее время в процессе обезвоживания и сушки золотосодержащего флотационного концентра в фильтровально-сушильном отделении обогатительной фабрики ООО «Березовский рудник» наблюдается низкое процентное извлечение золота из флотационного концентрата. А сам технологический процесс сопровождается большим потреблением энергии, а также характеризуется низкой экологичностью (сушка концентрата в сушильном барабане под воздействием горящего угля). Поэтому для повышения эффективности всего процесса обогащения золота чрезвычайно актуальна необходимость совершенствования и автоматизации процесса обезвоживания и сушки флотационного концентрата.

В том случае, когда флотируются самородные металлы с невысоким содержанием зерен в руде, для обезвоживания и сушки золотосодержащего флотационного концентра можно использовать рамные пресс-фильтры. Они позволяют обеспечить высокую эффективность обезвоживания пульпы, наименьшую остаточную влажность кека, низкое энергопотребление и возможность полной автоматизации всего фильтрационного отделения [1].

Необходимо отметить высокий уровень экологической безопасности производства и, в целом, сокращение времени обогащения.

Для выработки технических решений по автоматизации процесса обезвоживания с применением рамного пресс-фильтра рассмотрим процесс фильтрования (рисунок 1).

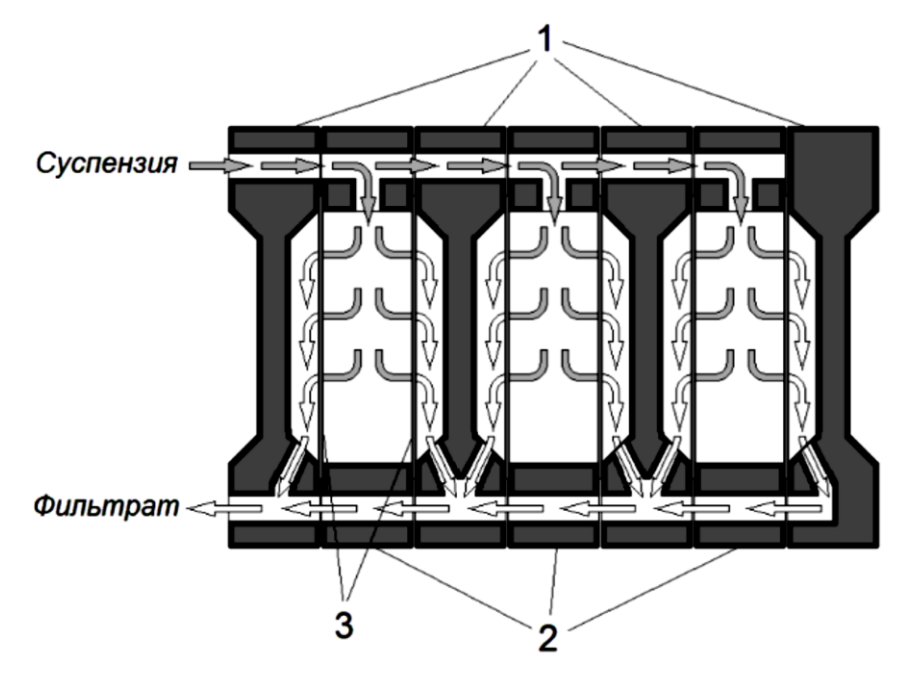

Рисунок 1 – Схема работы пресс-фильтра в стадии фильтрования: 1 – плиты; 2 – рамы; 3 – фильтровальные перегородки

Рамный пресс-фильтр состоит из пакета прямоугольных пластин и рам, расположенных поочередно в один ряд и подвешенных к опоре. Пластины имеют рифленую поверхность и обтянуты фильтровальной тканью. Суспензия под давлением проходит по каналам в полость рамы и разделяется фильтровальной перегородкой. На поверхности ткани остаются твердые частицы, а жидкость проходит через перегородку и отводится по желобам плиты в емкость для сбора фильтрата. После завершения процесса фильтрования образовавшийся на ткани осадок удаляется. Для этого рамы и пластины разъединяются, а слой твердых частиц сбрасывается под тяжестью собственного веса. Затем пластины закрываются, и цикл фильтрования повторяется [1].

Рассмотренный технологический цикл рамного пресс-фильтра показывает высокую сложность и многофункциональность агрегата, наличие разных режимов работы и плавающих характеристик. Поэтому для управления потребуется продуманная и эффективная система автоматического управления (САУ), в состав которой должны входить специальные программные модули, задача которых - оптимизация работы пресс-фильтра.

Режимы работы пресс-фильтра, которые необходимо предусмотреть разрабатываемой системой управления:

- наладочный режим, предназначенный для проверки и настройки всех элементов фильтр-пресса во время выполнения пуско-наладочных работ;

- полуавтоматический, предназначенный для выполнения одной отдельной операции из автоматического цикла (для включения режима работа пресс-фильтра останавливается, дальнейший переход к следующей операции происходит по команде оператора);

- автоматический – непрерывный режим работы пресс-фильтра, когда после завершения всех технологических операций одного цикла, сразу же начинается следующий [2].

Функции разрабатываемой системы управления, следующие:

- управление и контроль по заданным алгоритмам;

- автоматическое управление оборудованием по заданным алгоритмам процессов и общего управления;

- измерение, вычисление, обработка контрольных параметров (КП) для целей управления, сигнализации, индикации;

- автоматическая корректировка работы или остановка процессов и приведение оборудования в безопасное состояние при выходе КП за пределы норм, согласно заложенным алгоритмам.

Необходимо предусмотреть автоматическую сигнализацию, индикацию и функции управления и проверки.

Поэтому на начальном этапе формируем циклограмму работы прессфильтра. В соответствии с циклограммой определяем элементы автоматической системы: командоаппараты, датчики контроля положения фильтровальных плит системы автоматизации, датчики контроля запорной аппаратуры пневмосистемы, датчики контроля технологических приводов. Также определяются исполнительные механизмы: управления приводом пресс-фильтра; управления технологическим приводом; управления запорной аппаратурой пневмосистемы. Предусматривается световая сигнализация.

На следующем этапе осуществляем выбор управляющего контроллера системы автоматизации пресс-фильтра. При выборе ПЛК учитываем следующие требования:

- наличие дискретных входов не менее 31, при обеспечении резервирования;

- наличие дискретных выходов, не менее 25, при обеспечении резервирования;

- наличие аналогового входа и аналогового выхода 4-20 мА;

- совместимость с промышленными сетями *Рrofinet* и *Profibus.*

Исходя из анализа существующего рынка ПЛК для автоматизации прессфильтра был выбран ПЛК серии *SOFTLINK* 300 *PLC*. Данный контроллер имеет интегрированный порт *Ethernet RJ*-45, что позволяет реализовать возможность соединения через протокол *TCP/IP* c компьютером-хостом программного обеспечения *WinCC, Kingview* и др. [3]. По протоколу *TCP/IP* можно, так же, загружать/выгружать программы, удаленно корректировать проект, проводить диагностику.

Программирование ПЛК *SOFTLINK* 300 управления пресс-фильтром выполнялось в программе *Totally Integrated Automation Portal*, которая имеет единую программную платформу, обширную подсистему библиотек для всех задач и встроенные инструменты работы с приводами.

В ходе оценки эффективности инвестирования было определено, что

автоматизация процесса обезвоживания золотосодержащего флотационного концентра в рамных пресс-фильтрах позволит увеличить производительность обезвоживания и количество выработки золота, сократить эксплуатационные затраты на 44,74 % и снизить энергоемкость процесса на 28,39 %.

# Библиографический список

1. Фильтр-прессы рамные и камерные. Конструкция, классификация, принцип действия, основные параметры, применение. [Электронный ресурс]// Производственно-инжиниринговая компания ENCE GmbH (Швейцария) — Режим доступа: https://oil-filters.ru/filter-presses. (дата обращения 22.11.2022).

2. Сафонов Д. Н. Моделирование и автоматизация процесса фильтрации металлургических пульп на пресс-фильтрах / Записки Горного института, Т. 182, 2009. С. 165-168.

3. Программируемые контроллеры серии SOFTLINK 300 PLC [Электронный ресурс]// ООО «КоСПА» (Компоненты и Системы для Промышленной Автоматизации). — Режим доступа: https://www.cospa.ru/catalog/ programmiruemyekontrollery/softlink-plk-300/#photo-6/. (дата обращения 06.12.2022).

# **РОБОТОТЕХНИКА В ГОРНОМ ПРОИЗВОДСТВЕ**

Верещагина С. А.

Государственное бюджетное профессиональное образовательное учреждение «Березниковский политехнический техникум»

**Аннотация.** В статье рассматривается роботизация горной промышленности, приведены примеры роботизированной добычи полезных ископаемых, рассмотрены этапы горного производства и их роботизация. Проанализирован горный робот-манипулятор «Юлий» его функциональность и управление. Рассмотрены перспективы внедрения роботов в горную промышленность.

**Ключевые слова:** Горное Дело, Робот, Добыча, Технология, Безопасность.

Горное дело – предполагает извлечение материала из земной коры для утилитарных целей, включает все виды техногенного воздействия на земную кору. Робототехника в горном деле применяется для снятия слоя грунта, бурения, выемки грунта, автоматического картографирования и съемки. Данные технологии должны быть приспособлены к суровым условиям работы

**Примеры роботизации (автоматизации) добычи полезных ископаемых**

#### *Автоматизация в КНР*

За период -2006-2016 гг. немецкая компания «EEP Elektro-Elektronik Pranjic» поставила и ввела в эксплуатацию более 60 комплектов современного автоматического управления для подземной добычи угля. Впервые технология полностью безлюдной выемки угля была использована концерном «China National Coal Group Corp (CME)» на шахте «Tang Shan Gou» (комбайны, три лавы, глубина 200 м) и на шахте «Nan Liang» (струг, глубина 100 м). На обеих

шахтах мощность пласта 1-1,7 м. Наблюдение за работой комбайнов ведётся с помощью камер в реальном масштабе времени с передачей сигнала по оптическому волокну. Как правило, подземный персонал требуется только для контролирования процесса добычи, и при выполнении ремонта. Автоматизация позволила улучшить безопасность и экономические показатели.

#### *Работы в области автоматизации в РФ*

В августе 2015г в шахте «Полысаевская» ОАО СУЭК-Кузбасс начала работу одна лава, управляемая оператором из соседнего штрека по сигналам датчиков на комбайне и видеокамер. Использовалось немецкое оборудование EICKHOFF и MARCO, крепь польского производства. Толщина пласта 1.6 м, нагрузка на забой - 300 тыс. т. угля в месяц. Повысилась безпасность добычи и качество угля.

#### **Этапы горного дела**

Почти все горные работы имею пять основных этапов:

1) разведка – совокупность исследований и работ, осуществляемых с целью определения, промышленного значения месторождений полезных ископаемых;

2) исследование – комплекс методов для определения основных параметров пластов и скважин с помощью глубинных приборов.

3) развитие – план развития месторождения (ПРМ) - это комплекс организационно - технических мероприятий по добыче полезных ископаемых из недр;

4) эксплуатация – ресурсы физически извлекается уже на этапе эксплуатации, затем они обрабатываются и отправляются покупателям;

5) мелиорация представляет собой процесс закрытия рудника, расконсервации, восстановления земли и воды до приемлемого состояния активности. Цель заключается в том, чтобы свести к минимуму любое неблагоприятное воздействие на окружающую среду или угрозу здоровью и

безопасности людей.

#### **Роботизации горных работ**

Горнодобывающая промышленность постоянно сталкивается с двумя потребностями. Это безопасность человека и повышение производительности в шахтах.

Широко признано, что роботизация играет важную роль, которая неизбежно повысит производительность, значимо снизит негативное воздействие на человека и позволит избавиться от части расходов (таких как заработная плата работников, затраты на ремонт оборудования, топливные расходы,так как роботы аккуратнее обращаются с оборудованием и оптимизируют скорость работы).

Рассмотрим роботизированную разработку в области горной промышленности.

#### *Мобильный робот-манипулятор «Юлий»*

«Юлий» оснащен шарнирной трехпальцевой, рукой, смонтированной на механическом манипуляторе. Четыре бортовых компьютерных блока дают достаточную вычислительную мощность для обработки в режиме реального времени информации, поступающей с сенсоров, а также для контроля за роботом. Данный робот способен работать с ручным рентгенофлуоресцентным сканером. Также робот способен удерживать манипулятор в одном положении в течение долгого времени, что гарантирует точность производимых измерений. Робот анализирует участки рудника, может работать с элементами управления (двери, вентили и т. д.), умеет делать пробы воды. Управление роботом может производиться дистанционно через Wi-Fi из удаленного контрольного центра. Помимо этого, на «Юлий» можно смонтировать станции, расширяющие действие сети в самых труднодоступных участках.

# *Управление роботизированными транспортными средствами*

Управление автопарком - всеобъемлющий термин, который может

определять ряд различных технологий, используемых в горнодобывающей промышленности. Как правило, управление автопарком подразделяется на три задачи: Мониторинг положения (и материала), мониторинг производства и распределение оборудования. Автономные грузовики могут рассматриваться как мобильные роботы, работающие в сложной динамичной среде. Уникальные задачи, возникающие при добыче полезных ископаемых на поверхности, которых не встретить в других применениях робототехники, включают: масштаб (грузовики могут перевозить до 400 тонн материала), горные работы часто ограничивают обзор неба, что может значительно снизить надежность глобальных навигационных спутниковых систем (GLS).

*Примеры роботизированных транспортных средств в подземных и наземных горных работах*

Автомобили Komatsu работают с использованием высокоточной глобальной системы позиционирования (GPS) в качестве первичного датчика локализаций. Автопилоты роботизированных грузовиков поддерживают такие элементы технологии, как систему предотвращения столкновений и контроля за ситуацией по сторонам от грузовика с целью обеспечения безопасности.

#### **Перспективы при внедрении роботизированных технологий**

При использовании роботизированных технологий мы сможем: расширить добычу в шахтах - роботы могут работать в любых условиях; обеспечить непрерывный режим добычи, поскольку роботу-шахтеру не нужно подниматься на поверхность и не требуется отдых; проблема безопасности в шахте станет менее острой**.**

#### **Заключение**

Стремление повысить производительность и безопасность, а также снизить затраты на добычу является ключевым мотивом для использования робототехники в горнодобывающей промышленности.

В новейшей истории было сделано несколько достижений в области

робототехники, как для поверхностных, так и для подземных горных работ, и после длительного периода обучения робототехнике и автоматизации, многие горнодобывающие компании использовали робототов как надежный и практичный инструмент.

## Библиографический список

1. Ермеков Т. Е. Е72 Горные и строительные робототехнологические комплексы: Учебник / Т. Е. Ермеков, Т. К. Исабек, Р. К. Камаров, Е. Т. Исабеков; Карагандинский государственный технический университет. – Караганда : Изд-во КарГТУ, 2015. – 297 с.

2. Ермолаев В. А. Основы горного дела [\(Открытые](https://www.studmed.ru/ermolaev-v-a-osnovy-gornogo-dela-otkrytye-gornye-raboty-_86d6646e22b.html) горные работы) Учебное пособие. – Кемерово: КузГТУ, 2012. - 66 с.

3. Овешников Ю. М., Рязанцев С. С. Введение в специальность Горное дело: учеб.пособие / Забайкал. гос. ун-т. – Чита: ЗабГУ, 2014. – 229 с.

4. Хазин М. Л. Роботизированная техника для добычи полезных ископаемых / Вестник Магнитогорского государственного технического университета им. Г.И. Носова. 2020. Т.18. №1. С. 4-15.

4. Современная горнодобывающая промышленность [электронный ресурс] – режим доступа: [https://geosib.sgugit.ru/wp](https://geosib.sgugit.ru/wp-content/uploads/2022/sborniki/tom-2-3/270-278.pdf)[content/uploads/2022/sborniki/tom-2-3/270-278.pdf](https://geosib.sgugit.ru/wp-content/uploads/2022/sborniki/tom-2-3/270-278.pdf)

# **О ВОЗМОЖНОСТЯХ ЦИФРОВОЙ ГИДРАВЛИКИ В ГИДРОПРИВОДАХ ГОРНЫХ МАШИН (НА ПРИМЕРЕ ГИДРАВЛИЧЕСКОГО ЭКСКАВАТОРА)**

Великанов В. С.1, <sup>2</sup>

<sup>1</sup> ФГБОУ ВО «Уральский государственный горный университет» <sup>2</sup> «Лаборатория теротехнологии наземных транспортно-технологических комплексов»

**Аннотация.** В соответствии с мировой практикой экскаваторостроения, принято различать следующие основные типы карьерных экскаваторов: карьерные электрические экскаваторы; гидравлические - мобильные машины, получившие массовое распространение в мире на карьерах; шагающие (драглайны) – применяются, в основном, для бестранспортной технологии разработки рыхлых горных пород; многоковшовые (роторные, цепные) экскаваторы непрерывного действия для разработки мощных пластов рыхлых горных пород; фронтальные погрузчики. За последние 15 лет на горнодобывающие предприятия РФ и стран СНГ поставлено 589 карьерных гидравлических экскаватора с ковшами объемом от 10 м<sup>3</sup> и более. Цифровая гидравлика является одной из областей, связанных с улучшением энергоэффективности и надежности традиционной гидравлики. Необходимо отметить, что в последнее время было успешно внедрено несколько цифровых гидравлических решений (например, система микропозиционирования для фрезерных станков для Daimler), а также постепенная реализация в приводах крупногабаритного оборудования, например погрузчики и экскаваторы.

**Ключевые слова:** Гидравлическое Оборудование, Цифровизация, Добыча, Полезные Ископаемые, Экскаватор

#### **Введение**

В горнорудной промышленности уровень конкурентоспособности предприятия определяется прежде всего производительностью и эксплуатационным превосходством. Цифровизация становится определяющим фактором, который позволит горным предприятиям в будущем оставаться конкурентоспособными. По данным независимой консалтинговой компанией Accenture, прибыль от цифровизации технологических процессов оценивается в более чем 425 млрд долларов. В течение следующих десяти лет эти процессы будут напрямую относиться и к деятельности в горной промышленности [1].

Вместе с тем эксперты компании Pricewaterhouse Coopers установили, что по сравнению с многими базовыми отраслями промышленности уровень так называемой технологической зрелости горнодобывающих предприятий все еще относительно невысок. Только в семи компаниях из Топ-40 в составе руководства есть директор по технологиям, директор по ИТ и директор по цифровым технологиям [2]. В целом, горная промышленность характеризуется инертностью по отношению к новым технологиям: «большинство инноваций в горнодобывающей промышленности происходит в форме постепенных улучшений существующих процессов. Одним из факторов «технологической медлительности» горной промышленности выступает огромная материально-техническая производственная база [3]. Основные проблемы, с которыми сталкиваются отечественные горнодобывающие предприятия – это волатильность цен, увеличение затрат на добычу, экологические вызовы, интенсивный износ и старение основного технологического оборудования, критическая зависимость по некоторым позициям от импортного оборудования и др.

В таких условиях ввод санкций на поставку высокотехнологичного горного оборудования может привести: к стагнации развития проектов освоения новых месторождений, а для действующих производств – к

снижению конкурентоспособности и возникновению проблем с поддержанием производственных мощностей; ограничению поставок запчастей; росту капитальных затрат на оборудование и комплектующие; снижению экспорта сырья и соответствующему падению внутреннего валового продукта (рисунок 1) [4].

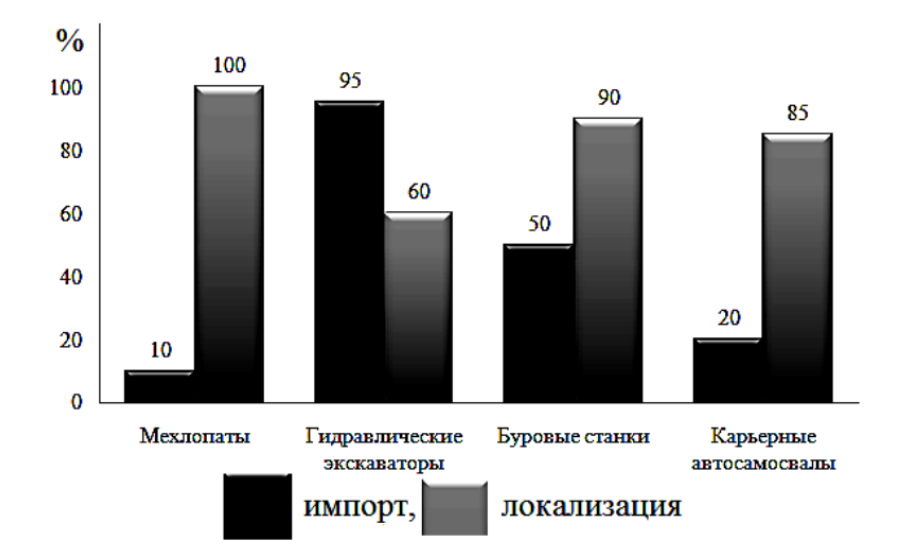

Рисунок 1 – Состояние импорта и возможности импортозамещения по отдельным видам горного оборудования (по состоянию на 2020 г.)

В настоящее время гидравлические экскаваторы (ЭГ) интенсивно используются в горной промышленности (рисунок 2) [4-8].

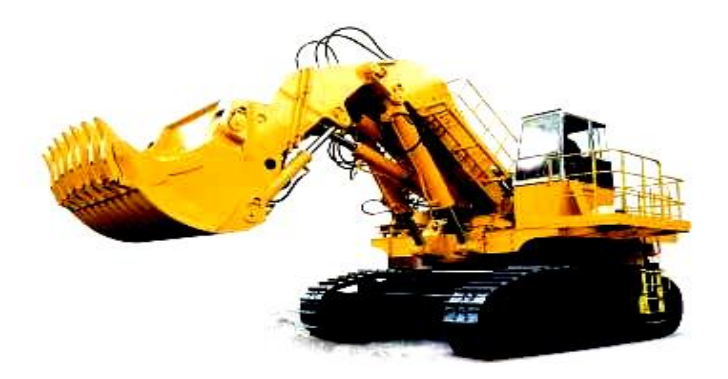

Рисунок 2 – Общий вид ЭГ-350

В период с 2005 по 2020 гг. на горнодобывающие предприятия России и стран СНГ поставлено 589 карьерных гидравлических экскаватора с ковшами объемом от 10 м <sup>3</sup> и более [9, 10]. Динамика поставок карьерных гусеничных

экскаваторов «ИЗ-КАРТЭКС» за период 2016- 2020 гг. следующая: ЭКГ-10 – 23, ЭКГ-8Ус – 4, ЭКГ-12К – 22, ЭКГ-15 – 30, ЭКГ20К – 4, ЭКГ-20КМ – 4, ЭКГ-32Р – 1. Однако, общий объем производства экскаваторов в стране падает, а их стоимость – растет, что сказывается на привлекательности покупки отечественной техники российскими горнодобывающими компаниями.

Наибольший объем поставок гидравлических экскаваторов по суммарной вместимости ковшей приходится на долю импортных производителей, а именно компаний Komatsu – 41%, далее следуют Hitachi – 28%, Caterpillar – 17% и Liebherr 14%. В разрезе отраслей горнодобывающей промышленности на угольные разрезы приходится 39% гидравлических экскаваторов, карьеры по добыче золота – 16%, железорудные карьеры – 13%, карьеры по добыче нерудных полезных ископаемых и горно-химического сырья –  $10\%$  и медные карьеры и др. цветные металлы приходится 8% поставленных гидравлических экскаваторов. Отечественные гидравлические экскаваторы практически отсутствуют на рынке горного оборудования, и не могут составить конкуренцию импортным образцам.

#### **Теория вопроса**

Дальнейший вектор продуктивного развития открытых горных работ будет неразрывно связан с широким использованием карьерных экскаваторов, являющихся основным видом технологического выемочно-погрузочного оборудования. Понятно, что данный тип оборудования (ЭГ), а именно, дальнейшие возможности совершенствования и модернизации его конструкции представляют для отечественных исследователей определенный интерес.

Кратко охарактеризуем представителей отечественного экскаваторостроения, а именно первые образцы ЭГ-20, ЭГ-12 и ЭГО-4, производства УЗТМ (компания выпускает следующие модели одноковшовых гидравлических экскаваторов, оборудованных «прямой лопатой»: ЭГ-110; ЭГ-150; ЭГ-350; ЭГ-550 - с ковшами от 5,5 до 15 м3).

ЭГ-350 - карьерная полноповоротная лопата на многоопорном гусеничном ходу с гидравлическим приводом рабочего оборудования и электрическим приводом механизмов поворота и хода. Экскаватор состоит из рабочего оборудования 1, поворотной платформы 2 с механизмами и гусеничного ходового механизма 3 и гидравлической системы (рисунок 2, табл.). На поворотной платформе расположены насосно-генераторные агрегаты, масленый бак, система управления, блоки золотников, механизмы поворота, электрооборудование, компрессорная установка, трансформатор, система охлаждения и противовес. Механизмы платформы закрыты кузовом. В передней части кузова установлена кабина машиниста с пультом управления и контрольной аппаратурой.

Гидросистема ЭГ-350 в принципе не претерпела значительных изменений и модернизации, и полностью идентична принципиальной гидравлической схеме экскаватора ЭГ-12АУ. Включает стандартный набор гидрооборудования: гидробак; насосы регулируемой подачи; обратные клапаны; рабочие золотники; предохранительные клапаны и другое оборудование. Мощность гидропривода экскаватора ЭГ-350 увеличена за счет удвоения числа насосных установок и блоков золотников управления.

Технические характеристика экскаватора ЭГ-350:

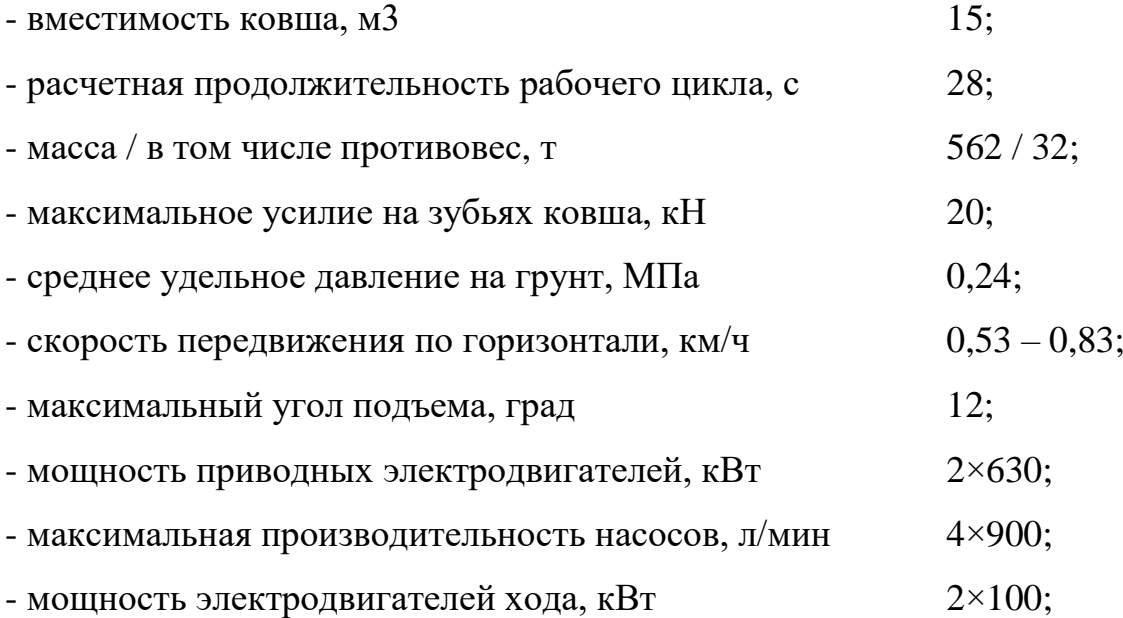

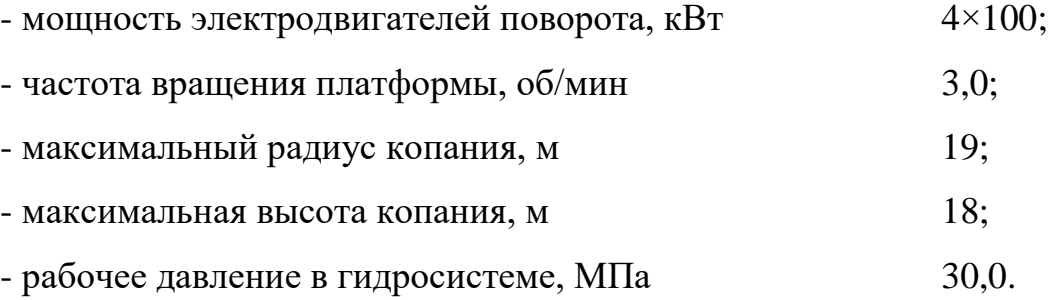

#### **Результаты**

Заявленное название публикации обозначает необходимость в реализации возможностей нового перспективного направления, а именно цифровой гидравлики. Так что же такое цифровая гидравлика? Цифровая гидравлика - недавно разработанная замена традиционному управлению с помощью сервоприводов или пропорциональных клапанов в гидравлических системах управления. Развитие области цифровой гидравлики стало возможным благодаря технологическим достижениям в области электроники. Цифровая гидравлика [11] определяется активным управлением выходами системы гидравлического компонента (распределитель, насос, исполнительный механизм). Текущие исследования в области цифровой гидравлики сосредоточены на системах управления, характеристиках двухпозиционных клапанов и оптимизации контроллеров двухпозиционных клапанов (рисунок 3).

За основу исследований в реализации компонентной базы принята стрела экскаватора ЭГ-350 на основе работы [12]. Основными элементами гидросхемы приняты: многокамерный гидроцилиндр, который реализует движение стрелы экскаватор, система гидравлического питания с тремя напорными линиями, блок из *n-*клапанов. Система на данный момент довольно проста с упором только на функциональность (рисунок 3).

#### **Выводы**

Реализация возможностей цифровой гидравлики в гидроприводе экскаваторов позволит обеспечить следующие преимущества: низкую стоимость, высокую скорость отклика, простоту управления, высокую

эффективность и надежность.

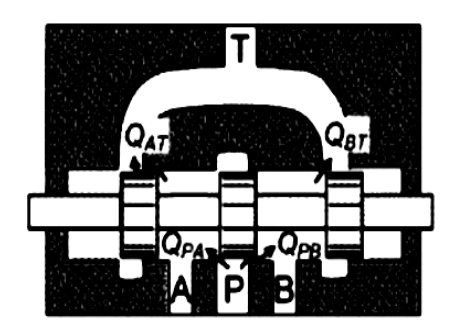

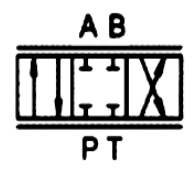

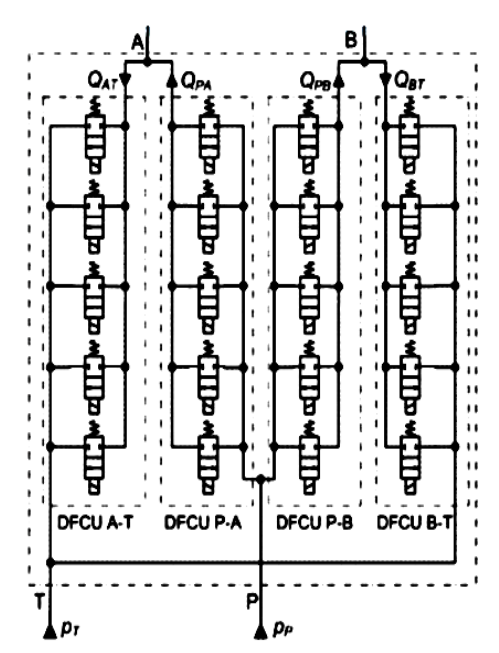

Рисунок 3 – Два типа 4-ходовых клапанов: (а) традиционный трехпозиционный четырехходовой клапан; (б) цифровой поток блок управления (DFCU) четырехходовой клапан

Библиографический список

1. Wedig M. Цифровизация в горнодобывающей промышленности / Информационный бюллетень. Немецкое общество по международному сотрудничеству (ГИЦ) ГмбХ. Под редакцией: Полищук М. И. – 2019. – 20 с.

2. Горнодобывающая промышленность, 2019 г. Ресурсы для будущего [Электронный ресурс] // PricewaterhouseCoopers. – Режим доступа: https://www.pwc.ru/ru/mining-andmetals/publications/assets/pwc-

ornodobyvayuschayapromyshlennost-2019.pdf.

3. Мелешко, Ю. В. Цифровизация предприятия горной промышленности как фактор обеспечения его экономической безопасности / Ю. В. Мелешко // Технико-технологические проблемы сервиса. – 2020. – №2  $(52)$ . – C. 59–63.

4. Твердов, А. А. Проблемы и перспективы импортозамещения в горной отрасли / А. А. Твердов, С. Б. Никишичев, В. Н. Захаров // Горная промышленность. – 2015. – №5. – С. 54–58.

5. Великанов, В. С. Проектирование отечественных мехлопат с учетом требований рынка горной техники и эргономических показателей / В. С. Великанов, К. В. Исмагилов // Горный информационно-аналитический бюллетень. – 2009. – № 2. – С. 30–32.

6. Великанов, В. С. Повышение эффективности эксплуатации карьерных гусеничных экскаваторов с оборудованием «прямая механическая лопата»: спец. 05.05.06 «Горные машины»: автореферат диссертации на соискание ученой степени канд. техн. наук / Великанов Владимир Семенович. – Екатеринбург. 2009. – 18 с.

7. Шабанов, А. А. Оценка одиночных и групповых эргономических показателей горнотранспортного оборудования на основе нечетких моделей / А. А. Шабанов, В. С. Великанов // Горный информационно-аналитический бюллетень (научно-технический журнал). – 2011. – № S5. – С. 326–332.

8. Velikanov, V. S. Mining excavator working equipment load forecasting according to a fuzzy-logistic model / V. S. Velikanov // Journal of Mining Institute.  $-2020. - Vol. 241. - P. 29-36.$ 

9. Шибанов, Д. А. Карьерные гидравлические экскаваторы с вместимостью ковша от 10 куб. м на горнодобывающих предприятиях России и бывшего СССР: - Монография; Новосибирск: Изд. ООО «СибАК». – 2022. – 68 с.

10. Оценка показателей работоспособности карьерных экскаваторов в реальных условиях эксплуатации / Д. А. Шибанов, С. Л. Иванов, А. А. Емельянов, Е. В. Пумпур // Горный информационно-аналитический бюллетень. – 2020. – № 10. – С. 86–94.

11. Цифровые гидравлические решения / Д. Петрин, Р. Рэдой, Б. Тудор, И. Бордяшу // Материалы международной конференции Hervex по гидравлике и пневматике. – Румыния. – 2016. – С.16–19.

12. Investigation of a digital hydraulic actuation system on an excavator

arm / A. Dell'Amico, M. Carlsson, E. Norlin, M. Sethson // The 13th Scandinavian International Conference on Fluid Power, SICFP2013, June 3-5, 2013, Linköping, Sweden. – 2013. – P. 1–7.

# **МОДЕЛИРОВАНИЕ КАК МЕТОД ОБОСНОВАНИЯ ВЫБОРА МАТЕРИАЛА НА ПРИМЕРЕ ПРОЕКТИРОВАНИЯ ВАЛА ПОГРУЗОЧНО-ДОСТАВОЧНОЙ МАШИНЫ**

Засыпкина С. А.<sup>1</sup>, Дунин С. В.<sup>2</sup> <sup>1</sup>ФГБОУ ВО «Уральский государственный горный университет» <sup>2</sup>НЧОУ ВО «Технический университет УГМК»

**Аннотация.** Благодаря развитию программных сред для моделирования, проектирования и расчетов деталей машин и узлов, предприятиями реализуется возможность перенести испытания в цифровой формат. Рассмотрены этапы проектирования вала сочленения погрузочно-доставочной машины ПДМ-10 в среде КОМПАС 3D расширении APM FEM.

**Ключевые слова:** Конечные Элементы, Прочностной Анализ, Расчет Вала, Запас Прочности.

Любой инженер при проектировании хочет добиться одной или нескольких функций сразу у материала: выдерживать нагрузку, сдерживать давление, передавать тепло и так далее. Это должно быть достигнуто с учетом ограничений: чтобы определенные размеры были фиксированными, чтобы компонент выдерживал заданную нагрузку или давление без сбоев, чтобы он мог функционировать в определенном диапазоне температур и в данной среде и т. д.

Функция, цель и ограничения определяют граничные условия для выбора материала и, в случае несущих компонентов, форму его поперечного сечения. Например, если материал должен быть более лёгким инженер берёт образец с меньшей плотностью или уменьшает длину изделия. Так же этот материал будет растягиваться, то необходимо взять образец с более высоким модулем упругости и увеличить допускаемое напряжение. При этом всём деталь

должна быть определённой геометрии.

В век цифровизации, благодаря компьютерным технологиям, есть возможность проверять теорию не на практике, расходуя время и ресурсы, а перенести все испытания материалов в цифровой формат. Далее, на примере вала сочленения погрузочно-доставочной машины ПДМ-10 рассмотрим обоснование выбора материала в среде КОМПАС 3D расширении APM FEM.

Проектирование модели можно разделить на несколько этапов:

На первом этапе проводят сбор исходных данных (таких как диаметры посадочных отверстий длинна и диаметр вала, нагрузки и другие) и создаётся чертеж детали и 3D модель, представленные на рисунке 1.

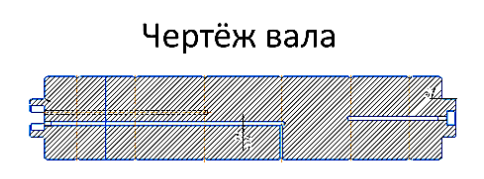

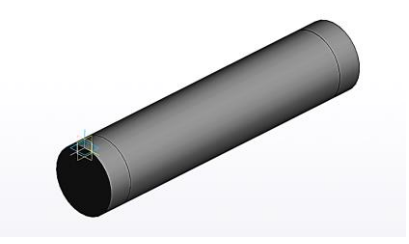

Рисунок 1. Модель вала сочленения в программе компас 3D

На втором этапе модели присваивается материал и подбирается сортамент по виду сечения изделия. Для проведения первичного расчета была выбрана сталь 20 [1]. Материал выбираем исходя из экспертного мнения, доступности и стоимости.

Третьим этапом для модели назначаются закрепления геометрии и нагрузки (на рисунке 2-а обозначены стрелками). Вал крепится концами на опорную часть стрелы, в этих местах используется жесткая заделка. Втулка и ковш ПДМ, грузоподъемностью 10 тонн, через рычаг взаимодействует с валом. Поэтому модель нагружена распределенной вдоль оси силой равной 100000 Н.

Четвертым этапом необходимо сгенерировать сетку конечных элементов, представленную на рисунке 2-б. Конечными элементами для данной модели, не содержащей сложную геометрию, выбраны четырехузловые тетраэдоры [2]. После построения сетки проводится статический расчет.

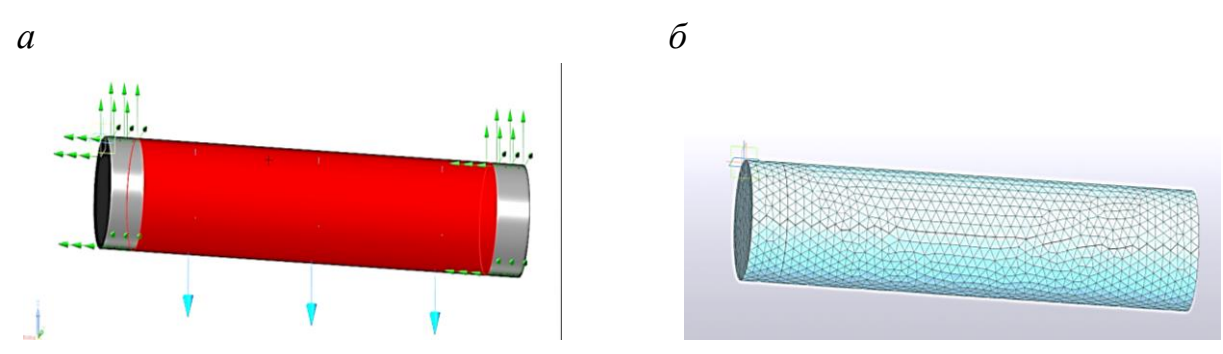

Рисунок 2. Моделирование закреплений, нагрузок и сетки конечных элементов.

Пятым этапом проектирования проводится анализ результатов. Для данной задачи напряженно деформированное состояние (прогиб вала), представлен на рисунке 3-а и эпюра распределения запаса прочности, представленf на рисунке 3-б.

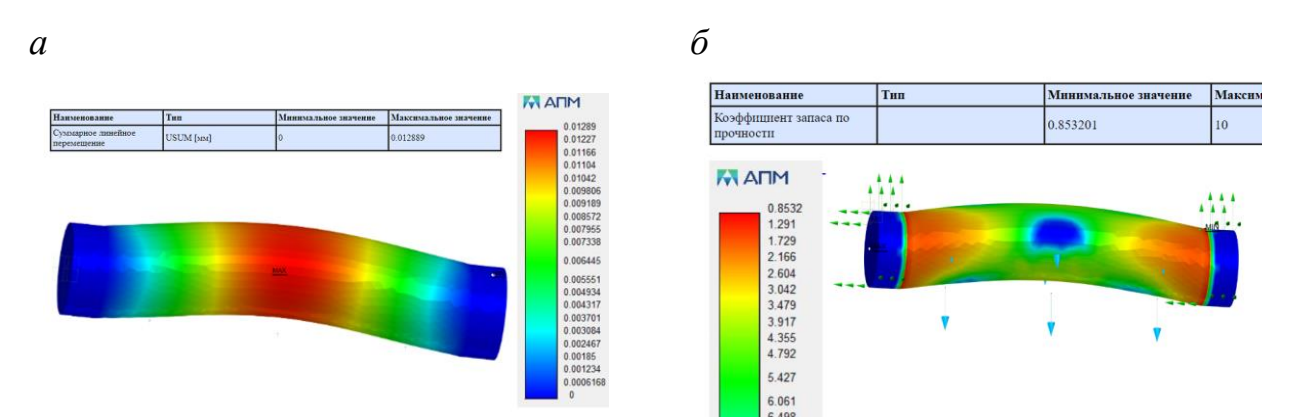

Рисунок 3. Результаты статического анализа вала

Максимальное суммарное линейное перемещение (то есть прогиб вала) получился равен 0,6 мм. Это достаточно существенный прогиб, которого следует избегать. Коэффициент запаса прочности, получился равен 0,853. Для деталей машин рекомендуется, чтоб коэффициент запаса прочности варьировался от 1,5 до 2 [3]. Попадание в данный интервал позволяет оптимально соотнести стоимость и соответственно качество материала при необходимой прочности. Данные результаты показывают, что выбранный материал не проходит проверку по прочности, поэтому материал был заменен на сталь 40, с более высоким пределом прочности [1]. После проведения

повторного расчета был утвержден данный материал, так как выдержал моделирование нагрузок по всем критериям.

### Библиографический список

1. Материаловедение и металловедение сварки : учебник / В. Н. Гадалов, В. Р. Петренко, С. В. Сафонов [и др.]. – Москва ; Вологда : Инфра-Инженерия, 2021. – 308 с. : ил., табл., схем., граф. – Режим доступа: по подписке. – URL: <https://biblioclub.ru/index.php?page=book&id=618018> (дата обращения: 28.03.2023). – Библиогр. в кн. – ISBN 978-5-9729-0625-3. – Текст : электронный.

2. Шайхлисламова, А. Р. Расчет напряженно-деформированного состояния опоры с применением метода конечных элементов / А. Р. Шайхлисламова // Аллея науки. – 2018. – Т. 5, № 10(26). – С. 862-866. – EDN YSNZVR.

3. Шафиков, В. В. Основы деталей машин и механизмов : учебное пособие : [16+] / В. В. Шафиков. – Липецк : Липецкий государственный педагогический университет имени П.П. Семенова-Тян-Шанского, 2021. – 101 с. : ил., схем. – Режим доступа: по подписке. – URL: <https://biblioclub.ru/index.php?page=book&id=693879> (дата обращения: 28.03.2023). – Библиогр. в кн. – ISBN 978-5-907461-29-1. – Текст : электронный.
## **ЦЕПОЧКА СОЗДАНИЯ ЦЕННОСТЕЙ ИНТЕЛЛЕКТУАЛЬНАЯ СИСТЕМА УПРАВЛЕНИЯ «РАЗУМ»: РЕЖИМ ИМПОРТООПЕРЕЖЕНИЯ**

Ануфриев А. С<sup>1</sup>., Бажин В. Ю<sup>2</sup>., Лебедик Е. А<sup>2</sup>. <sup>1</sup>ООО «Лаборатория Инжиниринга» <sup>2</sup>ФГБОУ ВО «Санкт-Петербургский горный университет»

**Аннотация.** От предприятий сегодня требуется одновременное повышение рентабельности производственных процессов и адаптация продукции к быстро изменяющимся условиям рынка. Короткий срок вывода на рынок, низкие затраты, быстрая приспособляемость к нуждам потребителя и соответствие нормативам – основы успешного производства сегодня. Это означает, что эффективное управление должно быть обеспечено по всей цепочке создания стоимости конечного продукта. Предлагаемое авторами решение – интеллектуальная система управления «РАЗУМ» – выполнено в рамках концепции интеграции разобщенных производственных переделов в единую цепочку создания ценностей и позволяет осуществлять эффективное управление от добычи руды до отгрузки потребителям металла.

**Ключевые слова:** ИСУ, Цепочка Создания Ценностей, Рудоподготовка, Контроль Гранулометрического Состава, Цифровой Двойник, Контроль Сырья

Производство чугуна является сложным технологическим процессом, где необходимо учитывать тысячи параметров, как непосредственно связанных с технологическим режимом плавки, так и с качеством загружаемой в печь шихты.

Сырьем для производства являются железная руда (агломерат, окатыши), коксующийся уголь, известняк и т. д. Такое обилие материальных потоков,

стекающихся в печь с разных предприятий, делает необходимым осуществление входного контроля поступающего сырья. Однако действующий на подавляющем большинстве металлургических предприятий регламент включает лишь дискретные методы контроля посредством проведения лабораторных анализов проб [1]. Пробы при этом отбираются точечно, что приводит к усреднению параметров партии. Чтобы обеспечить получение чугуна заданного качества, требуется обеспечение точности и стабильности ключевых параметров материальных и энергетических потоков от добычи руды до выпуска металла [2, 3]. Для достижения поставленной цели предлагается концепция «Цепочки создания ценностей», в основе которой лежат модули программно-технического комплекса интеллектуальной системы управления (ИСУ) «РАЗУМ», адаптированные под индивидуальные особенности производств: коксующегося угля; железорудного концентрата; железорудных окатышей.

Информация о характеристиках сырья от месторождений (модуль «Разумный карьер») проходит далее по цепочке через модули ИСУ «Дробление»  $\rightarrow$  «Обогащение»  $\rightarrow$  «Окомкование»  $\rightarrow$  «Обжиг», после чего поступает на доменное производство, где в виде обратной связи формируется точный запрос на качество сырья к модулям ИСУ «РАЗУМ».

ИСУ «РАЗУМ» представляет собой программно-технический комплекс, управляющий технологическим процессом по целевым функциям в автоматическом режиме. В основе управления лежит многопараметрический регулятор и имитационные модели основных производственных агрегатов – цифровые двойники [4].

Каждый цифровой двойник описан системой дифференциальных уравнений, учитывающих текущее состояние оборудования. Для каждой системы уравнений определен набор входных параметров (аргументы) и выходные параметры (решения). Аргументы и решения представляют собой многомерные массивы данных.

Модуль «Разумный карьер» применяется для контроля качества и перемещений добываемой руды в рамках месторождения. Помимо фиксирования и передачи информации о запасах и составе руды, система осуществляет планирование объемов добычи и отгрузки с учетом ремонтов и простоев оборудования, совмещая, таким образом, функционал уровней управления технологическим процессом и производством – выполняя функции MES системы (manufacturing execution system) [5, 6].

Модуль «Дробление» позволяет добиться требуемого гранулометрического состава на переделе дробления, подготовить шихту к следующему переделу обогащения и продолжить цифровую карту перемещения сырья уже на этапы шихтоподготовки. В результате снижается расход шаров и стержней, применяемых для измельчения руды в мельницах, уменьшается количество простоев по причине «забивки» разгрузочных воронок, возрастает выход концентрата требуемого качества.

Модуль «Обогащение. Железо» решает задачи снижения потерь железа в хвостах, удельных расходов воды и электроэнергия при одновременном обеспечении максимального выхода концентрата требуемого качества.

Модули «Окомкование» и «Обжиг» разработаны для управления технологическими процессами подготовки и производства окатышей в автоматическом режиме для общего повышения эффективности производства за счет снижения влияния человеческого фактора и себестоимости, а также управления балансом между качеством и производительностью.

Инструменты для достижения целевых эффектов представлены в таблице 1.

Для построения гибкого и адаптивного производства, исключения возмущающих воздействий с переделов шихтоподготовки необходимо осуществлять управление на протяжении всей цепочки создания стоимости конечного продукта [7].

# Таблица 1. Инструменты для управления процессами обжига и

#### окомкования

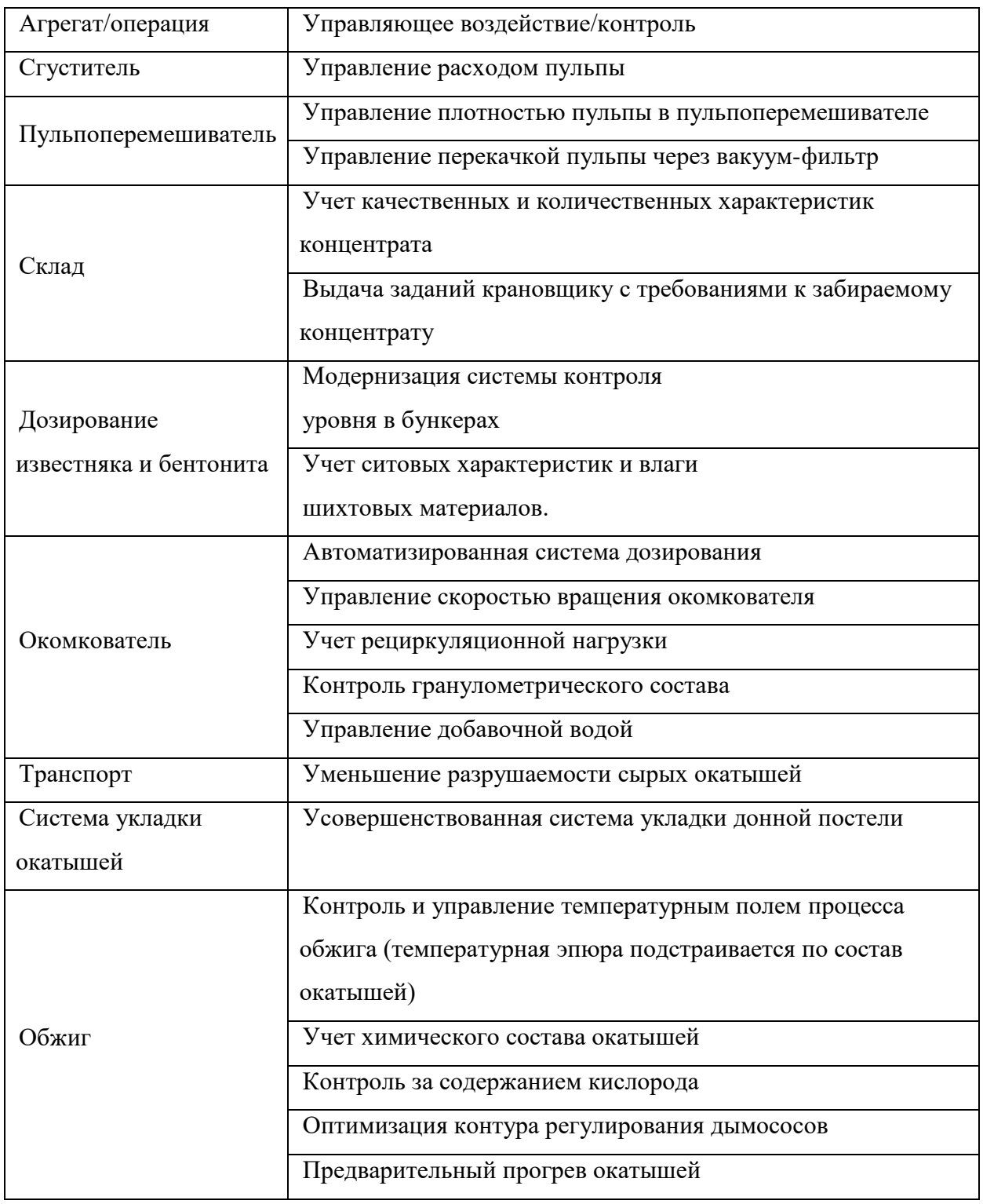

Предлагаемое авторами в рамках данной концепции решение для производства чугуна позволило добиться повышения качества сырья после каждого технологического передела при снижении ресурсо- и энергозатрат.

ИСУ «РАЗУМ» объединяет все переделы подготовки шихты от месторождения до обжига концентрата в единую сеть планирования с заданием качественных и количественных характеристик по обратной связи от доменной плавки.

Библиографический список

1. Александрова Т. Н. Комплексная и глубокая переработка минерального сырья природного и техногенного происхождения: состояние и перспективы // Записки Горного института. – 2022. – Т. 256. – С. 3-5.

2. Матевосян Р. А., Варфоломеев И. А. Интеллектуальный анализ и управление составом агломерационной шихты // Вестник Череповецкого государственного университета. – 2022. – № 6 (111). – С. 65–78.

3. Кобзев В. В., Бабкин А. В., Скоробогатов А. С. Цифровая трансформация промышленных предприятий в условиях новой реальности //  $\pi$ -Economy. – 2022. – T. 15. – №. 5. – C. 7-27.

4. Краковская И. Н. Концепция обеспечения устойчивой конкурентоспособности промышленных кластеров России: основные положения //Экономика, предпринимательство и право. – 2023. –  $\mathbb{N}_2$ 

5. Кантемиров В. Д. Совершенствование методов рудоподготовки минерального сырья при освоении сложноструктурных месторождений / В. Д. Кантемиров, А. М. Яковлев, Р. С. Титов, А. В. Тимохин // Горная промышленность. – 2022. –  $N_2$ . S1. – С. 63-70.

6. Шадрунов А. Г. Совершенствование логистической схемы Светлинского рудника при переходе на циклично-поточную технологию / А. Г. Шадрунов, С. А. Саблев, И. А. Пыталев, О. В. Фридрихсон // Известия Тульского государственного университета. Науки о земле. – 2020. –  $N_2$ . 4. – С. 535-547.

7. Степанова И. В. Разработка имитационной модели

транспортировки руды горно-обогатительного комбината в системе BPSIM / Степанова И. В., Ивановская А. Н., Аксенова Е. К., Шеклеин А. А., Галоян А. Р., А. Г. Минасян // Девятая всероссийская научно-практическая конференция по имитационному моделированию и его применению в науке и промышленности. – 2019. – С. 548-552.

### **СОДЕРЖАНИЕ**

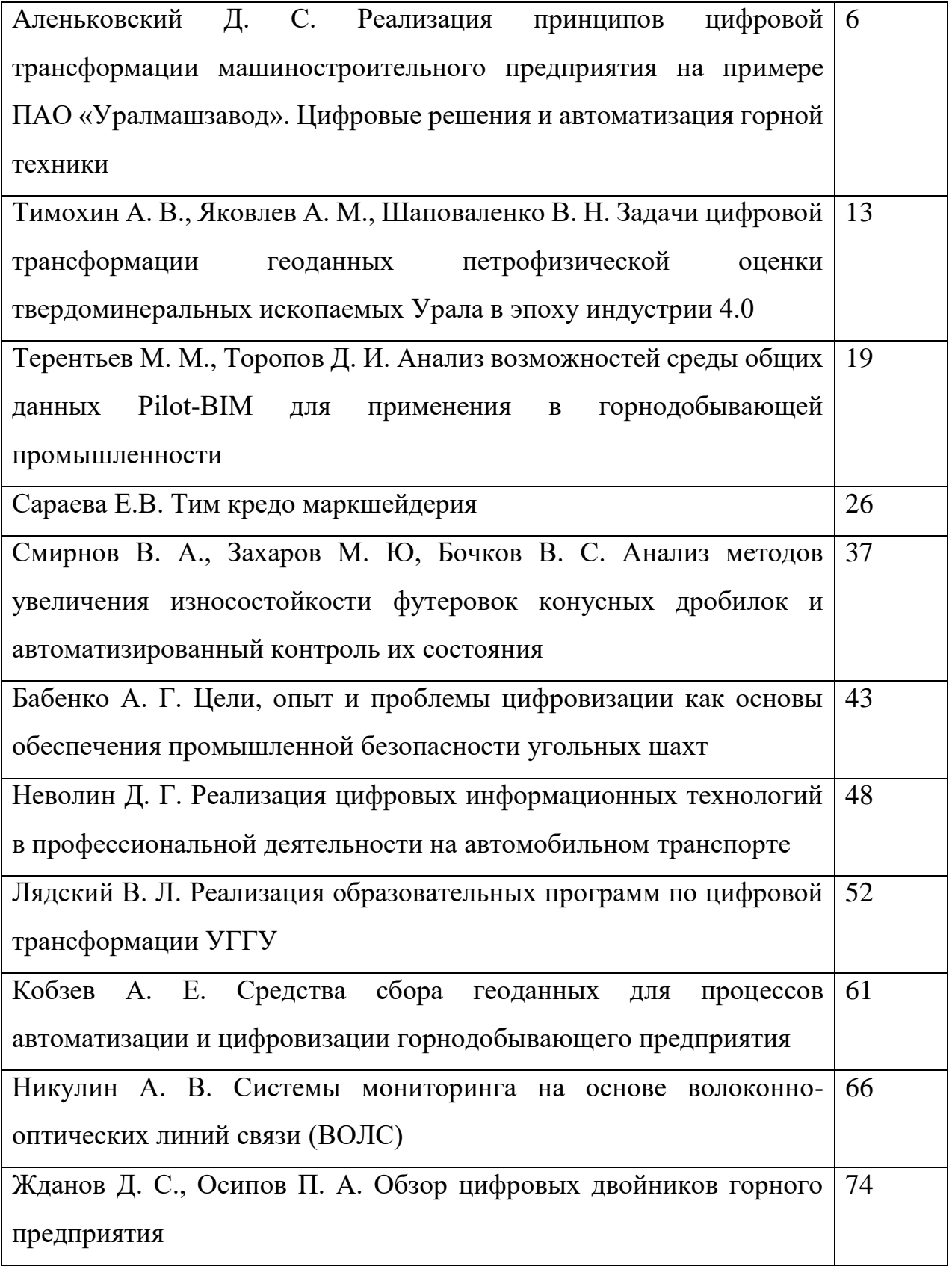

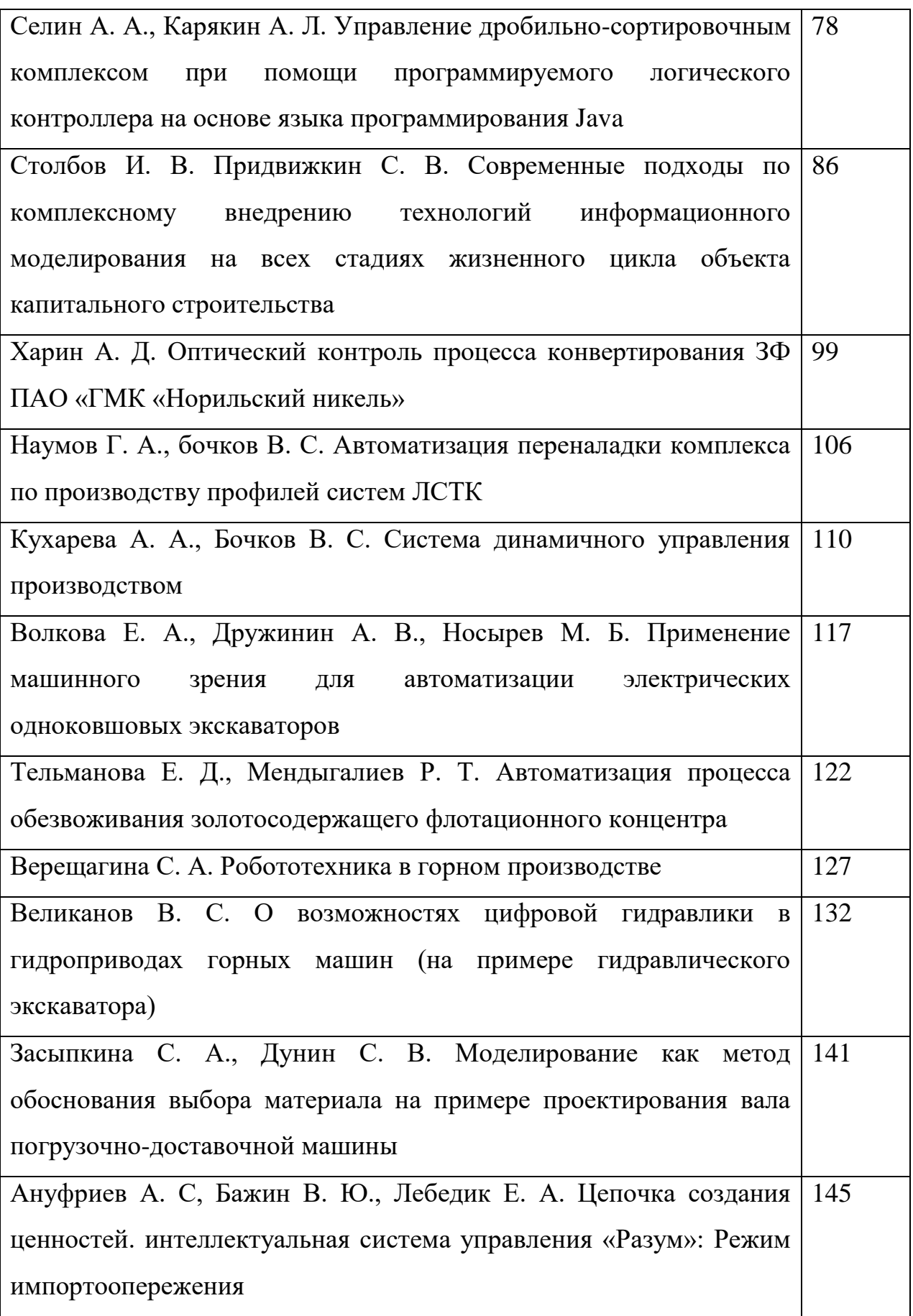

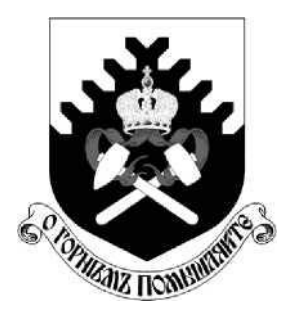

Научное издание

### ЦИФРОВАЯ ТРАНСФОРМАЦИЯ В ГОРНОЙ ПРОМЫШЛЕННОСТИ И МАШИНОСТРОЕНИИ

#### МАТЕРИАЛЫ

II Всероссийской научно-практической конференции

7 апреля 2023 г.

г. Екатеринбург

Ответственные редакторы: А. Г. Бабенко, В. Л. Лядский

Статьи публикуются в авторской редакции

Сборник докладов Подписано в печать .2023 Формат 60х84. Бумага офсетная. Гарнитура Times New Roman Усл. печ.л. 4,6. Тираж 100 экз. Заказ № 215 ООО "Издательство УМЦ УПИ", г. Екатеринбург, ул. Гагарина, 35а, оф. 2 Отпечатано с оригинал-макета